#### **Solve Hard Sudoku on Fri, 3/16/2018**

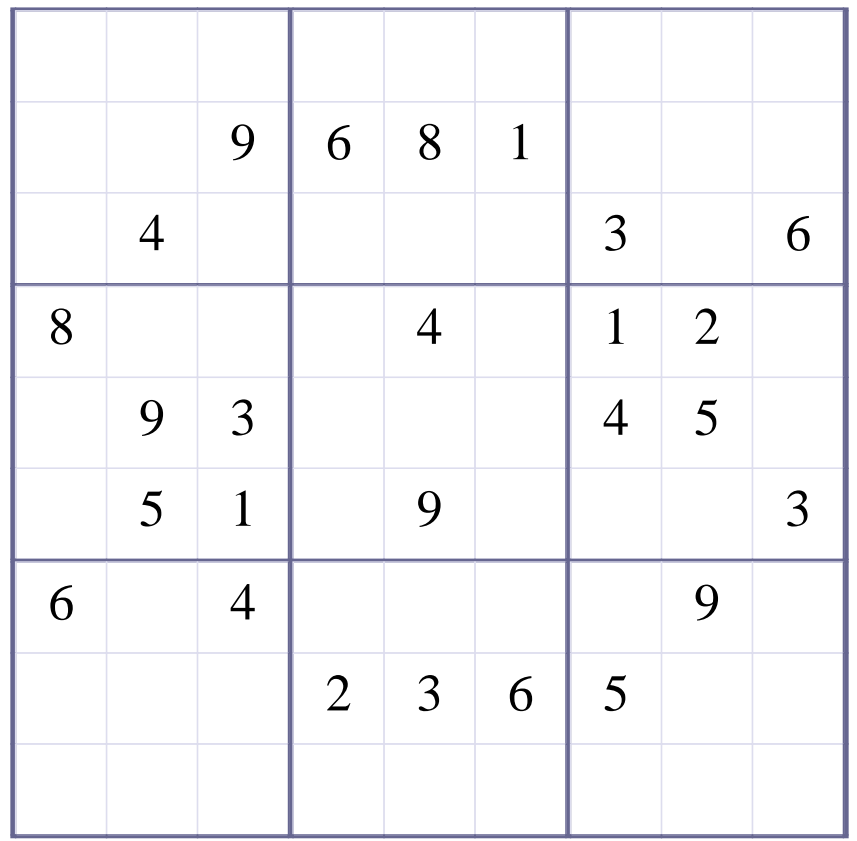

#### **How to solve this Sudoku?**

**Tried the following methods: OneChoice, Row-Elimination, Column-Elimination, Box-Elimination, Subset2Row, Subset2Col, Subset2Box, SubsetPosition2Row, SubsetPosition2Col, SubsetPosition2Box, Interaction-RowBox, Interaction-ColBox, Interaction-BoxRow, Interaction-BoxCol, Subset3Row, Subset3Col, Subset3Box, SubsetPosition3Row, SubsetPosition3Col, SubsetPosition3Box, Subset4Row, Subset4Col, Subset4Box, SubsetPosition4Row, SubsetPosition4Col, SubsetPosition4Box, DoubleRowsOneDigitCheck(X-Wing), DoubleColsOneDigitCheck(X-Wing), TripleRowsOneDigitCheck, TripleColsOneDigitCheck, QuadrRowsOneDigitCheck, QuadrColsOneDigitCheck, XY-Wing-RowBox, XY-Wing-ColBox, XY-Wing-RowCol, XYZ-Wing-RowBox, XYZ-Wing-RowBox, ConflictElimination[1].**

#### **Methods and the numbers of times they were used successfully:**

**OneChoice is used 37 times. Row-Elimination is used 11 times. Subset2Row is used once. SubsetPosition2Row is used 2 times. Interaction-RowBox is used 2 times. Interaction-BoxRow is used once. ConflictElimination is used 2 times.**

**55 empty squares. All Numbers Are Inferred.**

## **[Step 1 of solving this Sudoku]- Use Row-Elimination for digit 9 at Row 8**

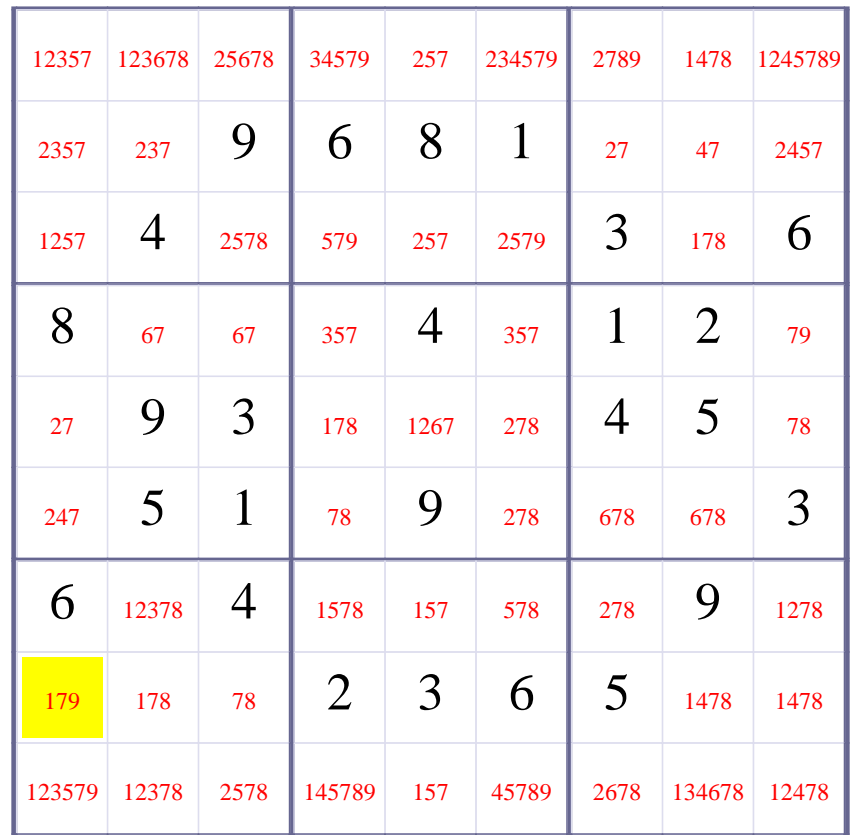

# **Update Candidate Values during [Step 1 of Solving this Sudoku]**

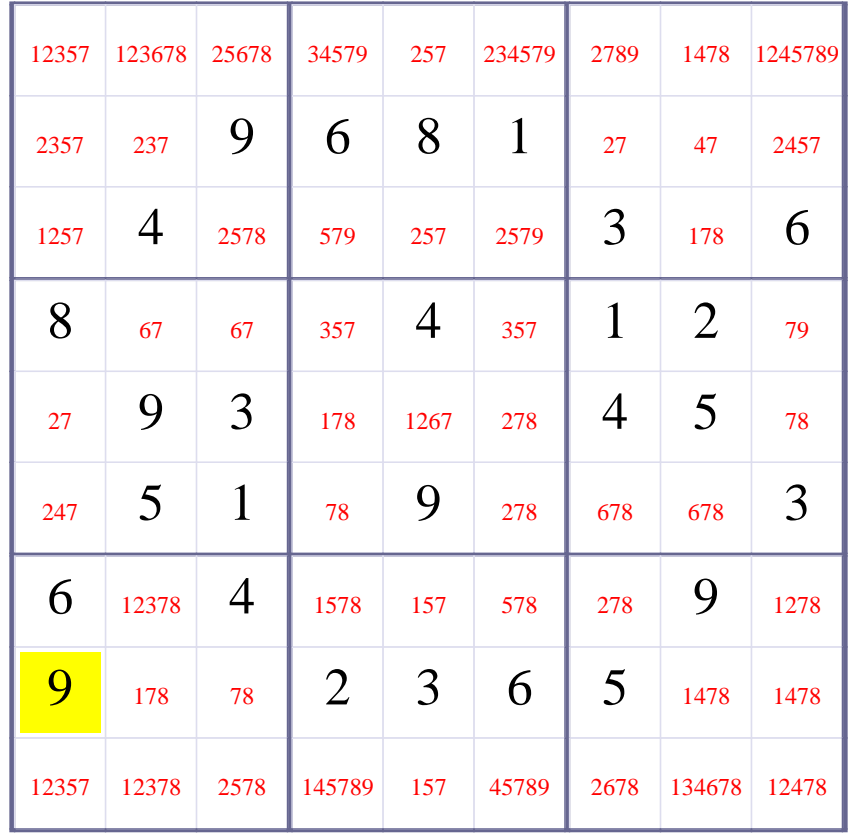

## **[Step 2 of solving this Sudoku]- Use Row-Elimination for digit 4 at Row 6**

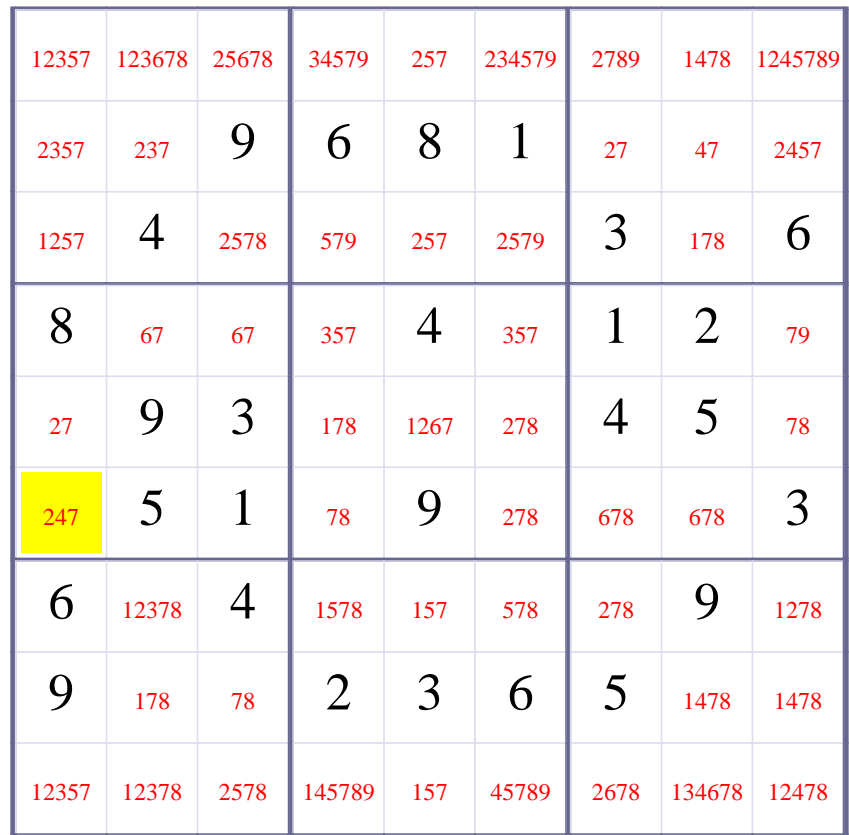

# **Update Candidate Values during [Step 2 of Solving this Sudoku]**

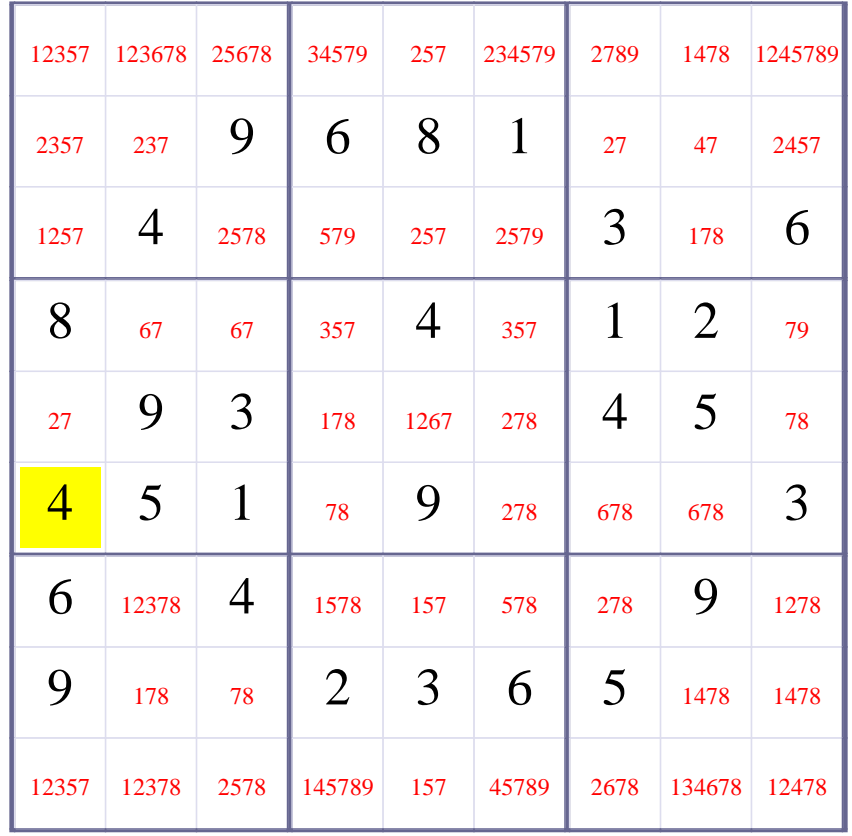

## **[Step 3 of solving this Sudoku]- Use Row-Elimination for digit 2 at Row 6**

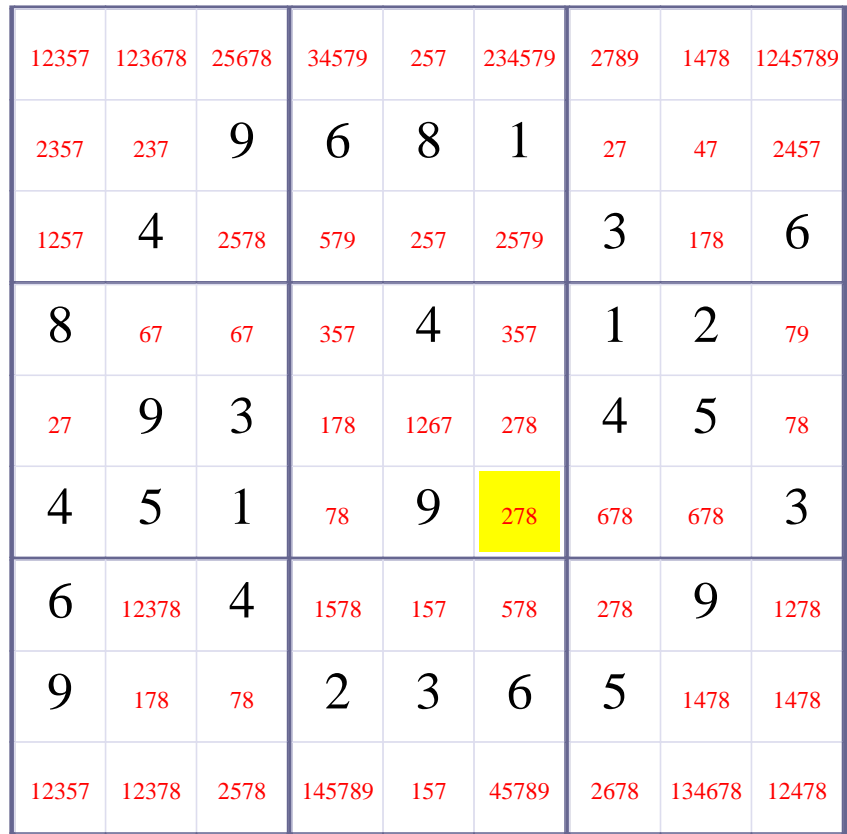

# **Update Candidate Values during [Step 3 of Solving this Sudoku]**

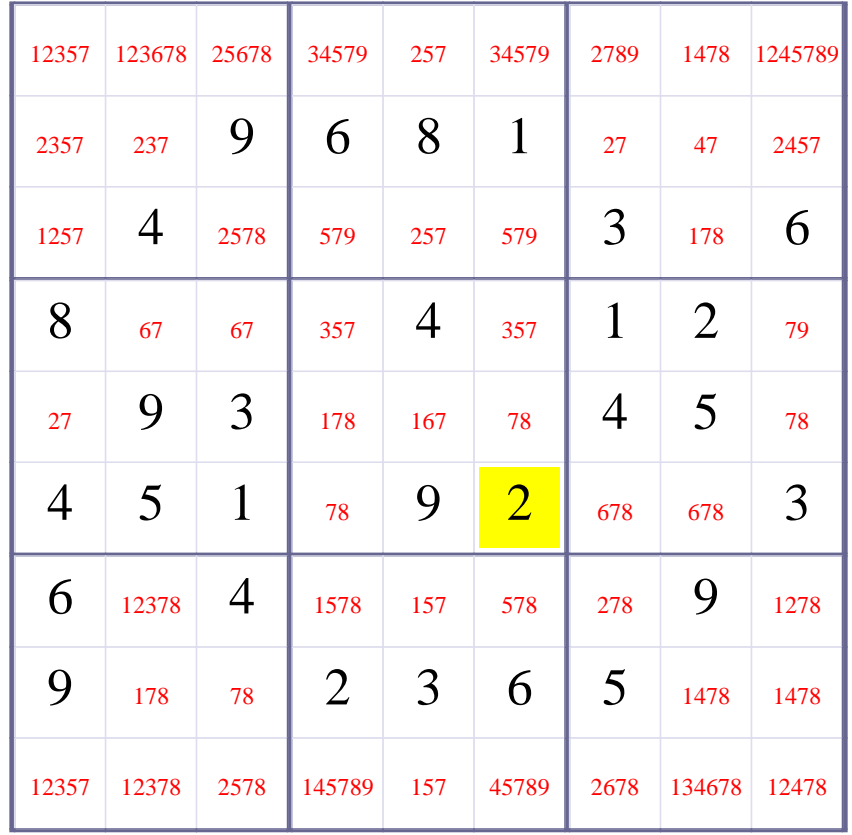

## **[Step 4 of solving this Sudoku]- Use Row-Elimination for digit 9 at Row 4**

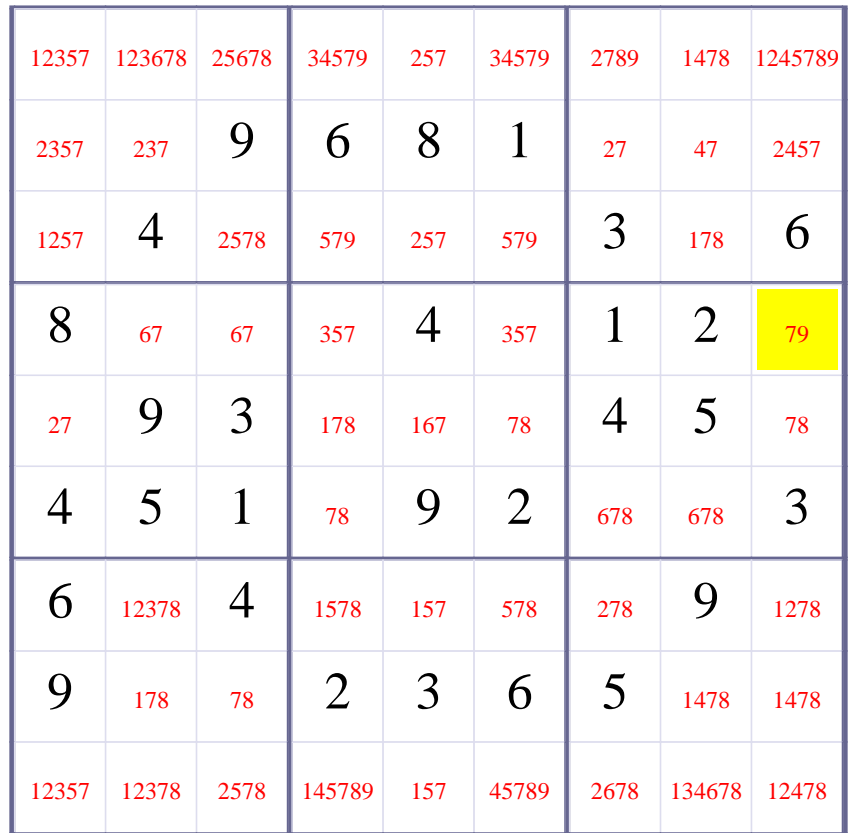

# **Update Candidate Values during [Step 4 of Solving this Sudoku]**

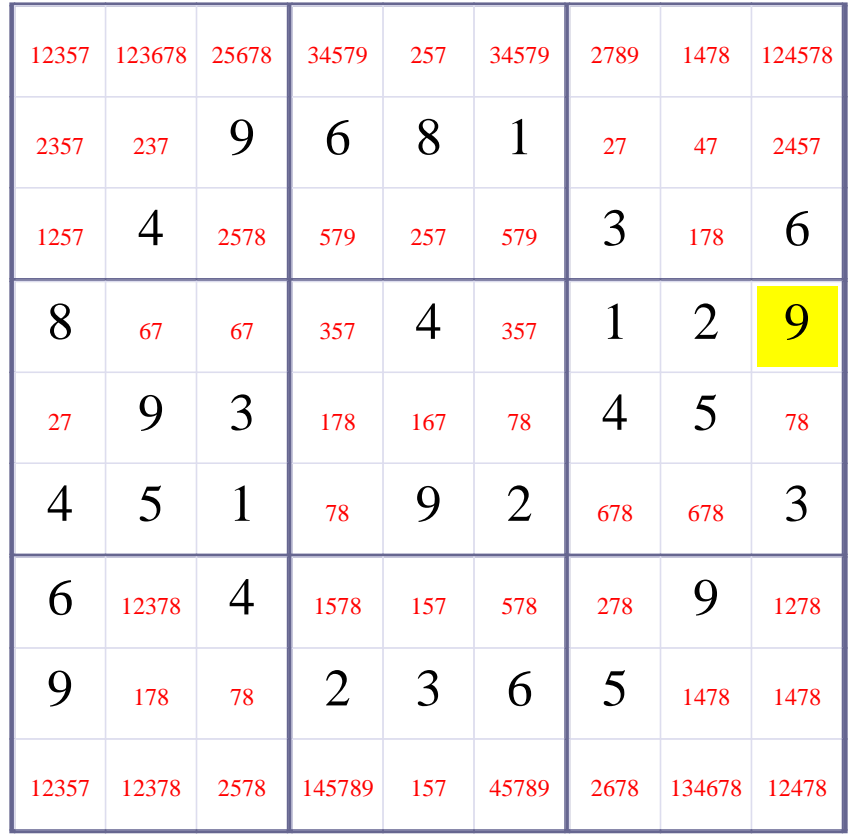

## **[Step 5 of solving this Sudoku]- Use Box-Elimination for digit 3 at Box 9**

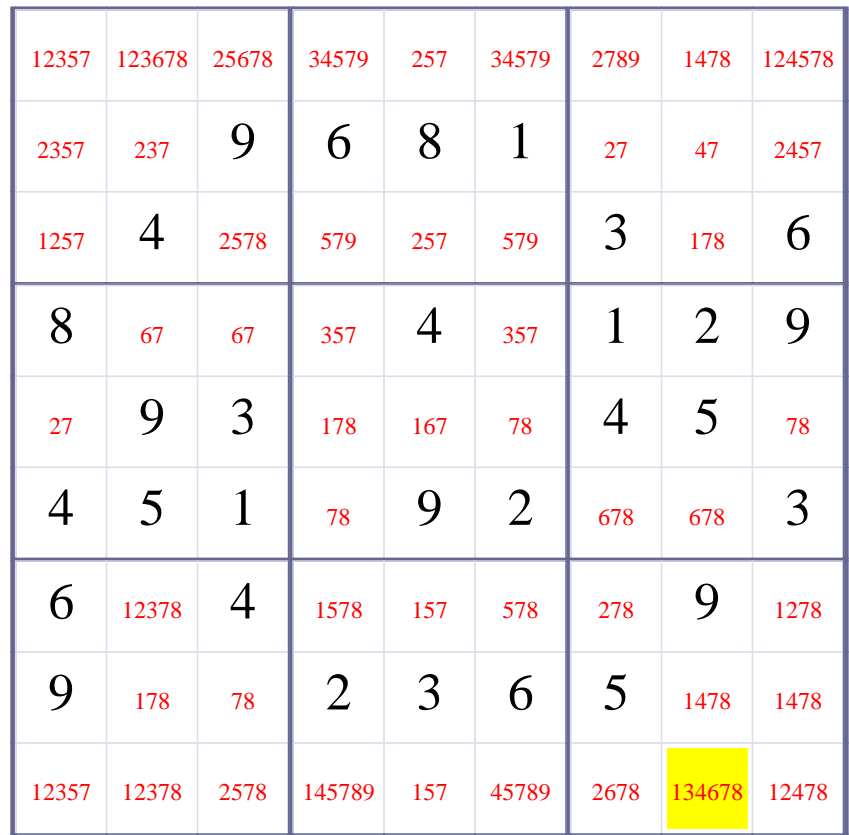

# **Update Candidate Values during [Step 5 of Solving this Sudoku]**

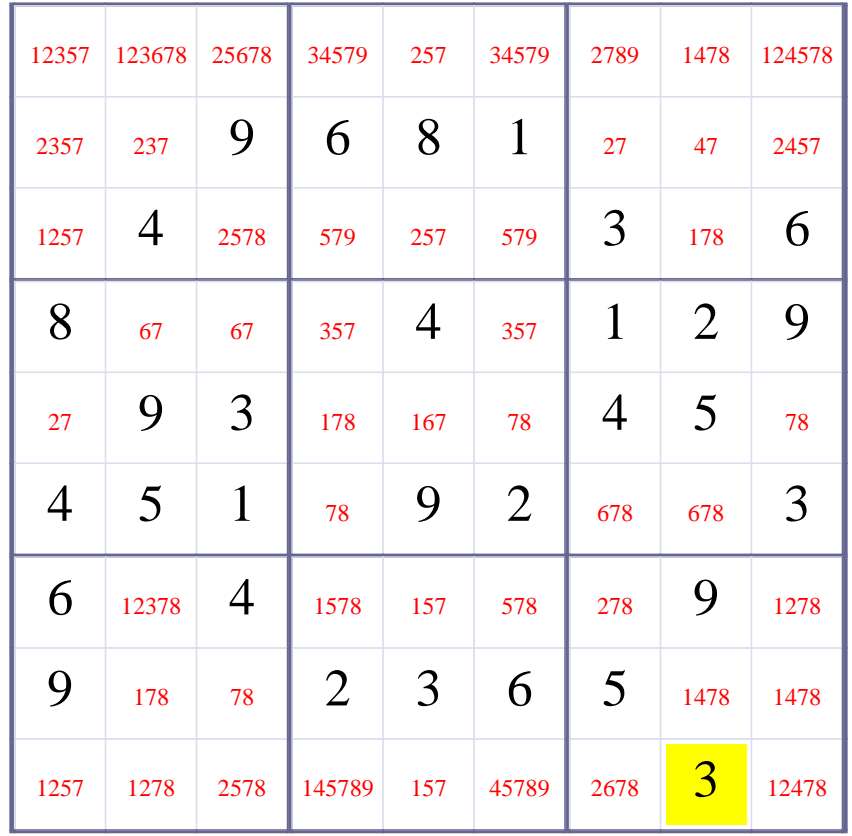

## **[Step 6 of solving this Sudoku]- Use Box-Elimination for digit 6 at Box 9**

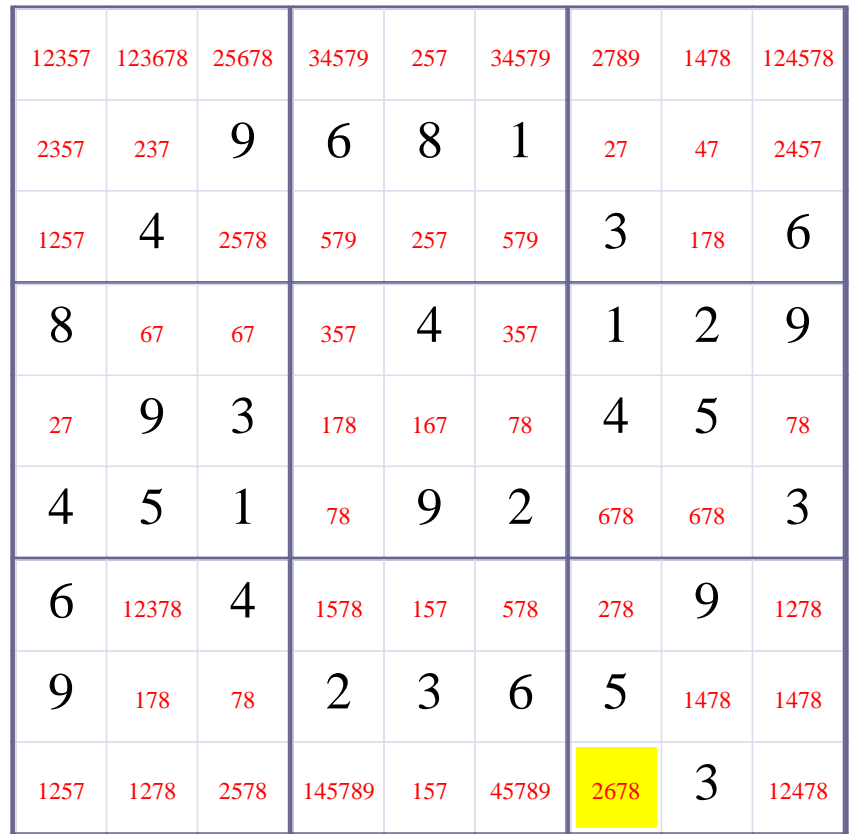

# **Update Candidate Values during [Step 6 of Solving this Sudoku]**

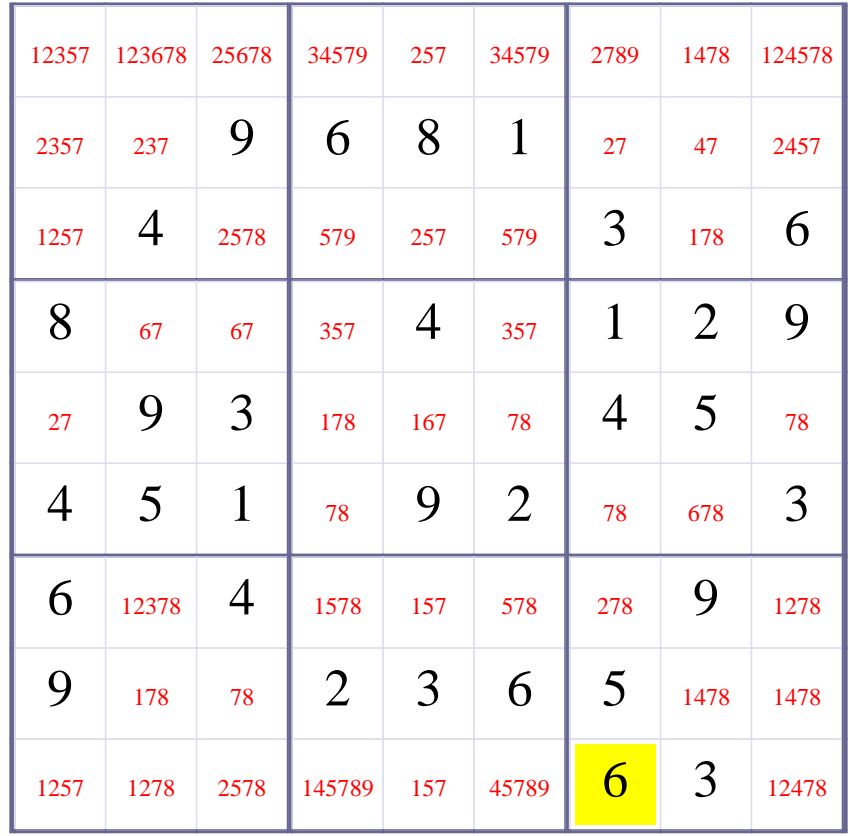

## **[Step 7 of solving this Sudoku]- Use Row-Elimination for digit 6 at Row 6**

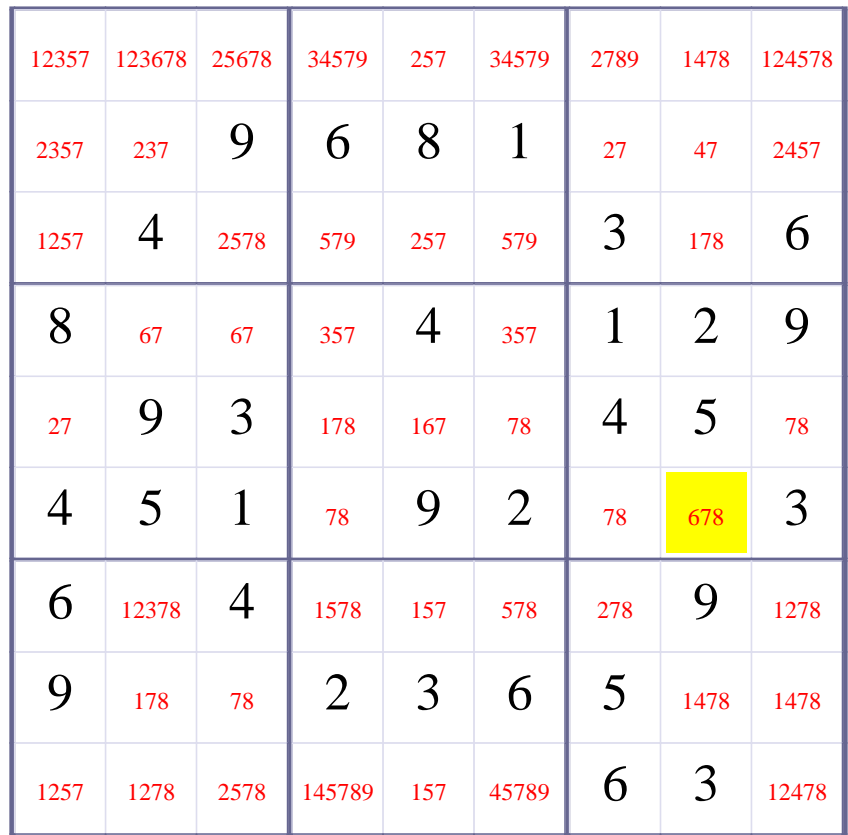

# **Update Candidate Values during [Step 7 of Solving this Sudoku]**

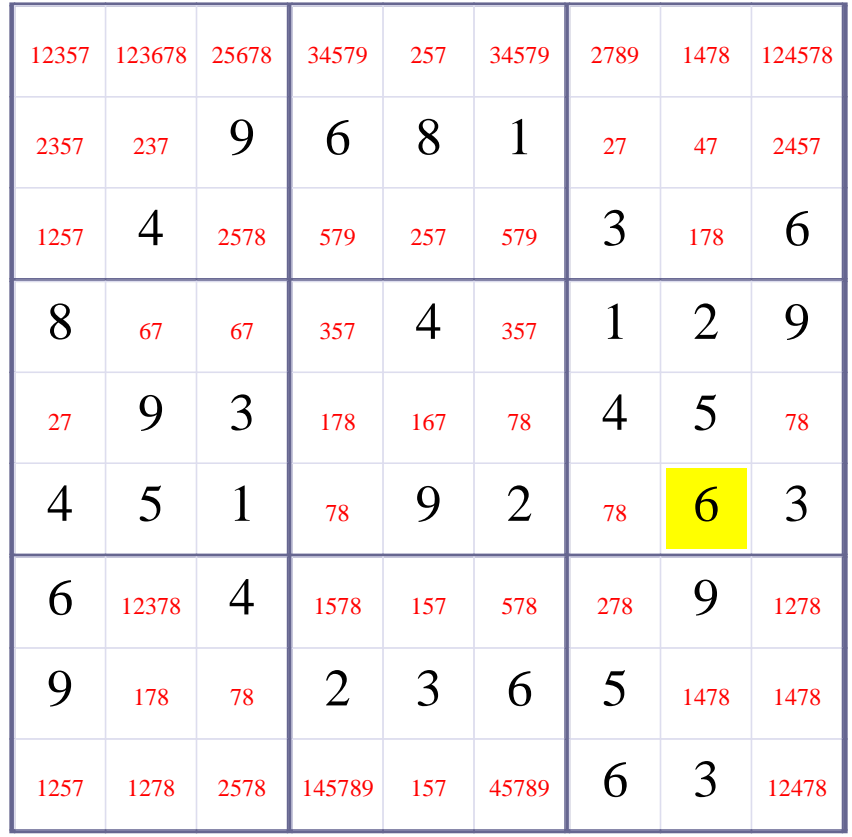

## **[Step 8 of solving this Sudoku]- Use Box-Elimination for digit 3 at Box 7**

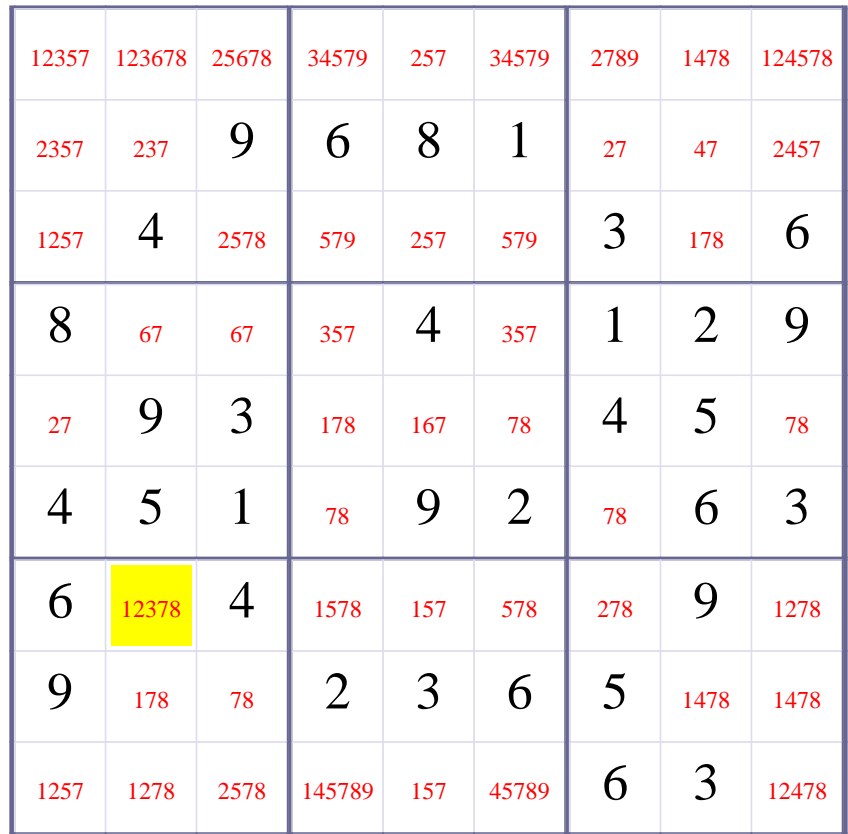

# **Update Candidate Values during [Step 8 of Solving this Sudoku]**

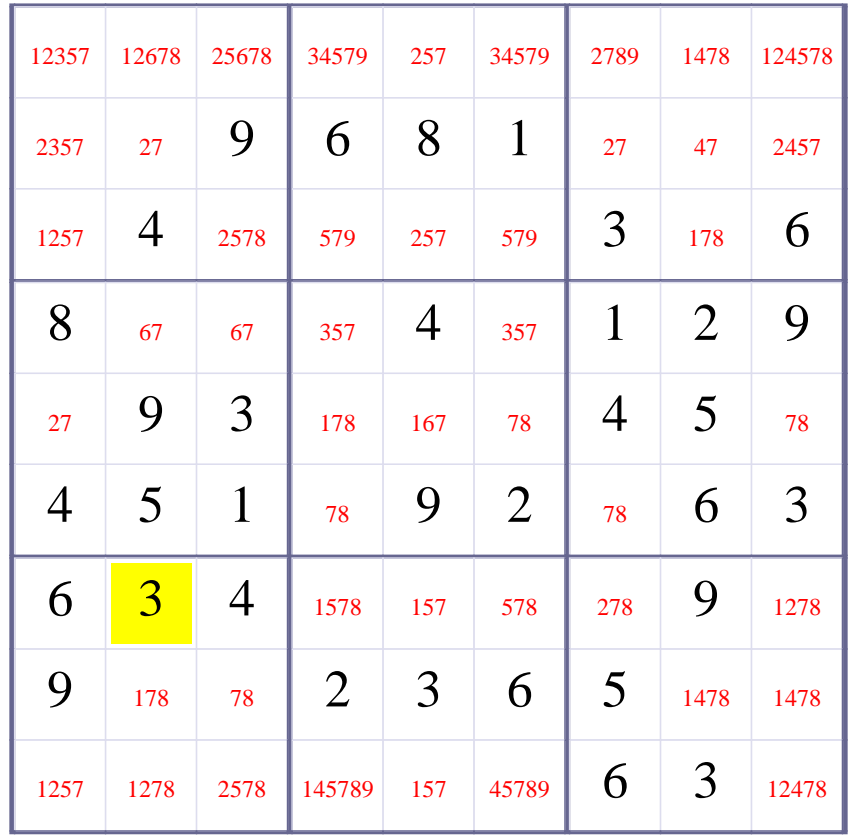

## **[Step 9 of solving this Sudoku]- Use Box-Elimination for digit 6 at Box 5**

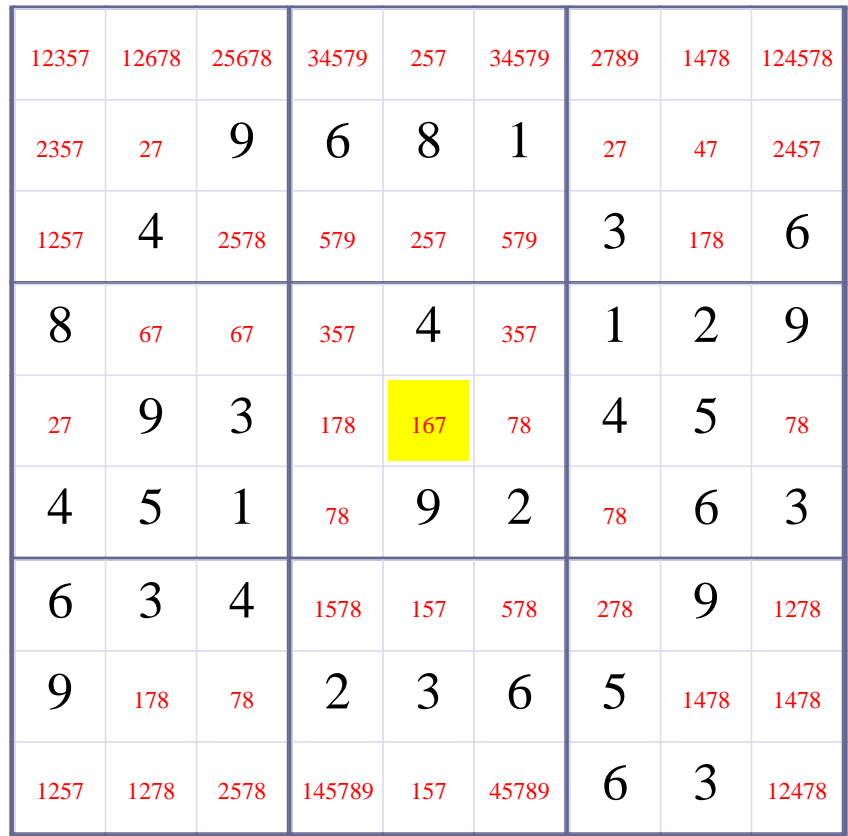

# **Update Candidate Values during [Step 9 of Solving this Sudoku]**

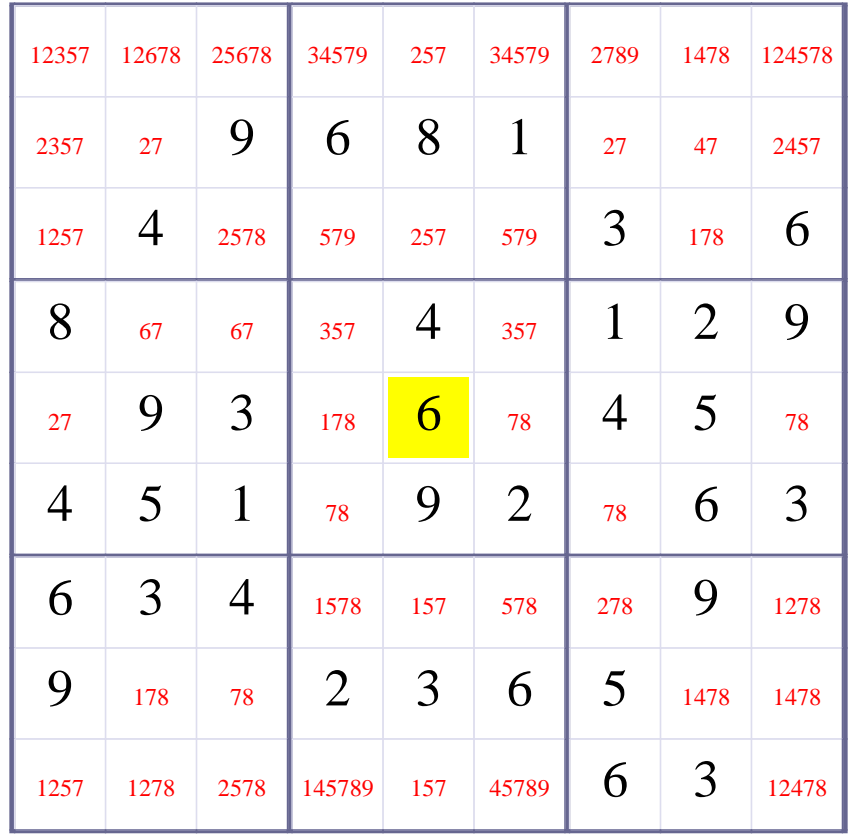

## **[Step 10 of solving this Sudoku]- Use Row-Elimination for digit 3 at Row 2**

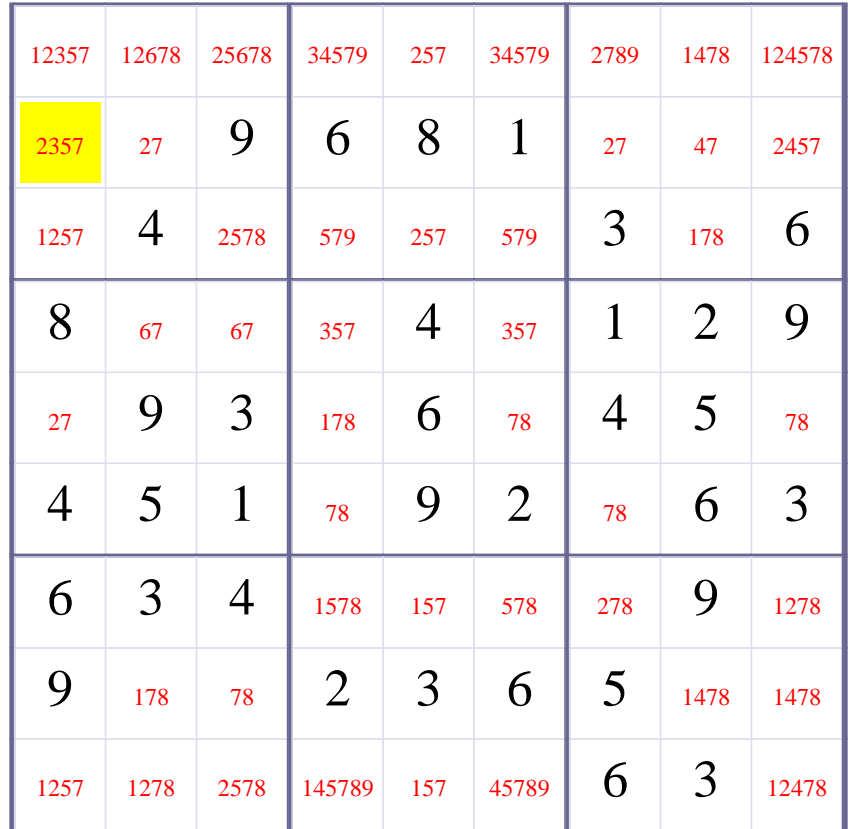

# **Update Candidate Values during [Step 10 of Solving this Sudoku]**

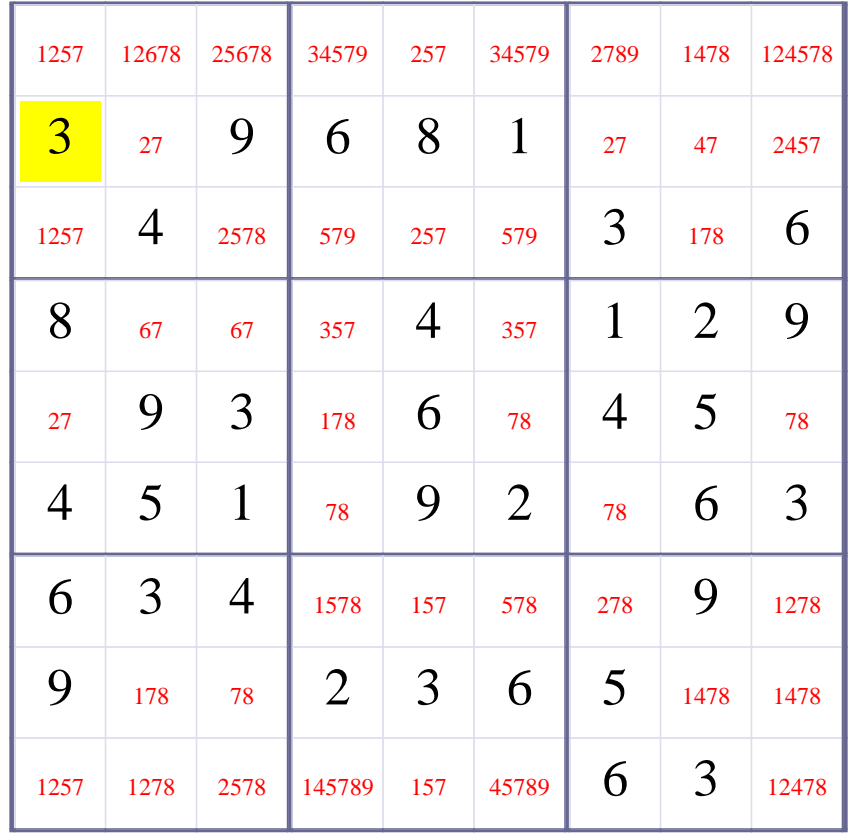

## **[Step 11 of solving this Sudoku]- Use Row-Elimination for digit 5 at Row 2**

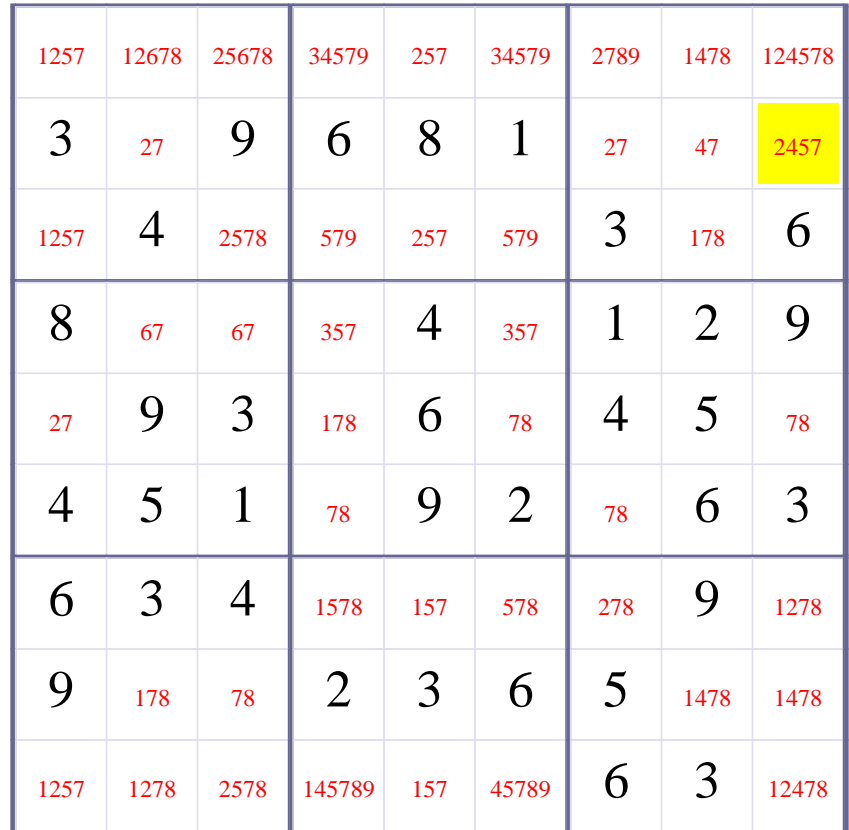

# **Update Candidate Values during [Step 11 of Solving this Sudoku]**

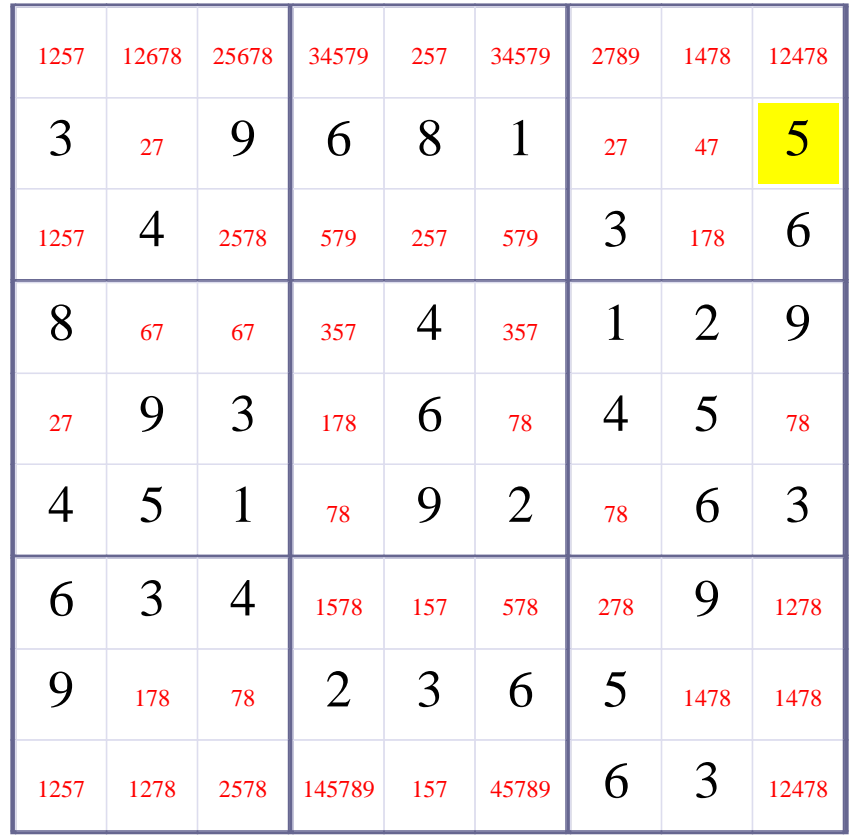

## **[Step 12 of solving this Sudoku]- Use Row-Elimination for digit 4 at Row 2**

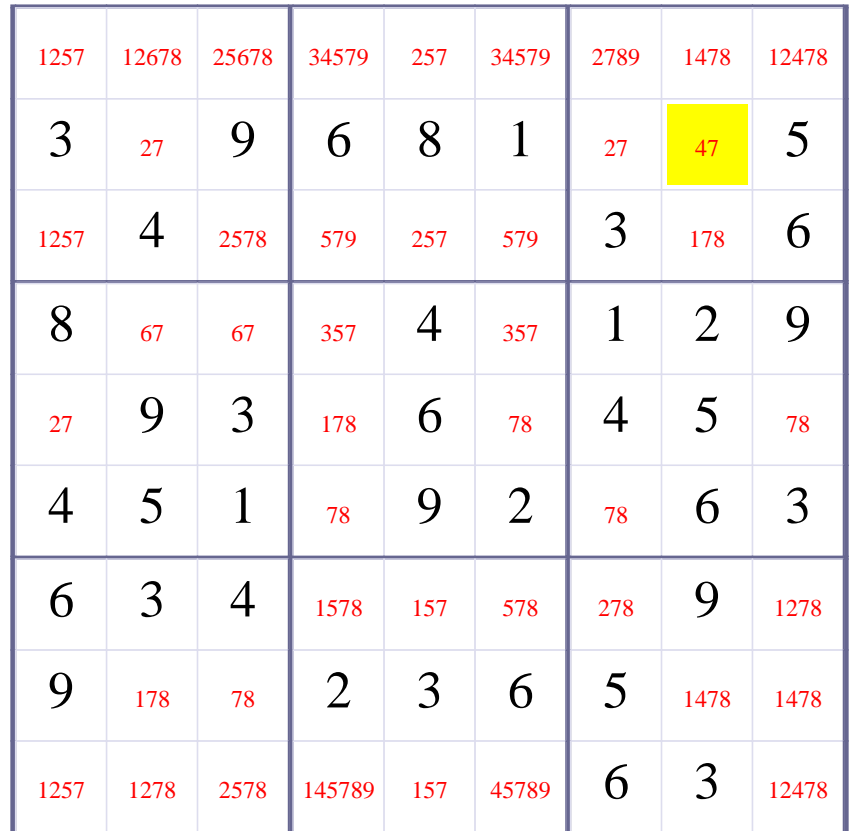

# **Update Candidate Values during [Step 12 of Solving this Sudoku]**

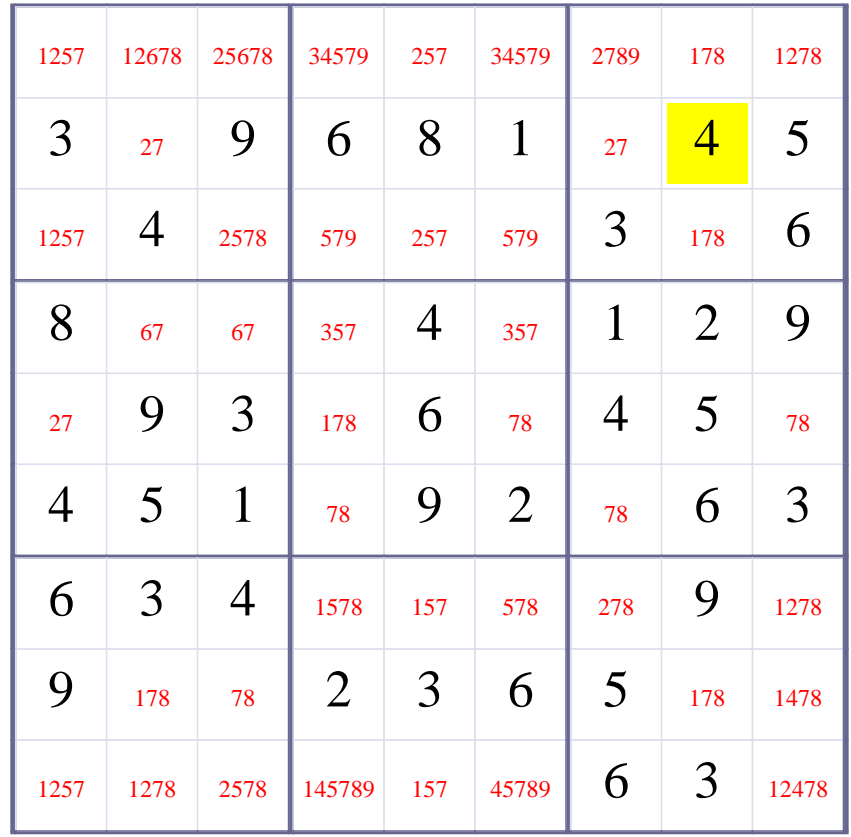

## **[Step 13 of solving this Sudoku]- Use Row-Elimination for digit 4 at Row 8**

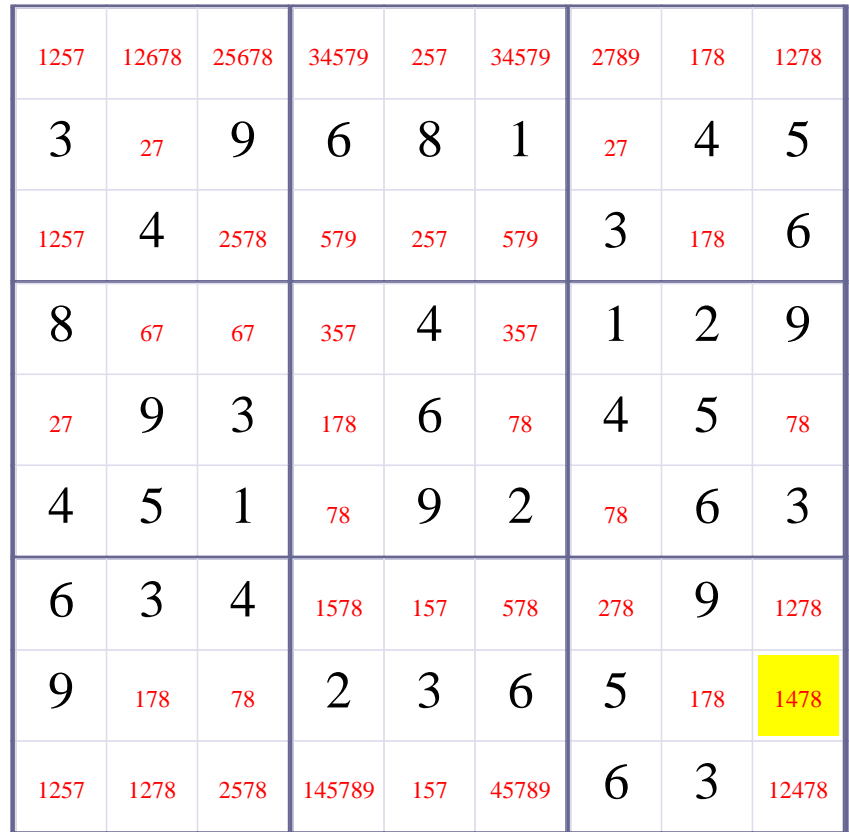

# **Update Candidate Values during [Step 13 of Solving this Sudoku]**

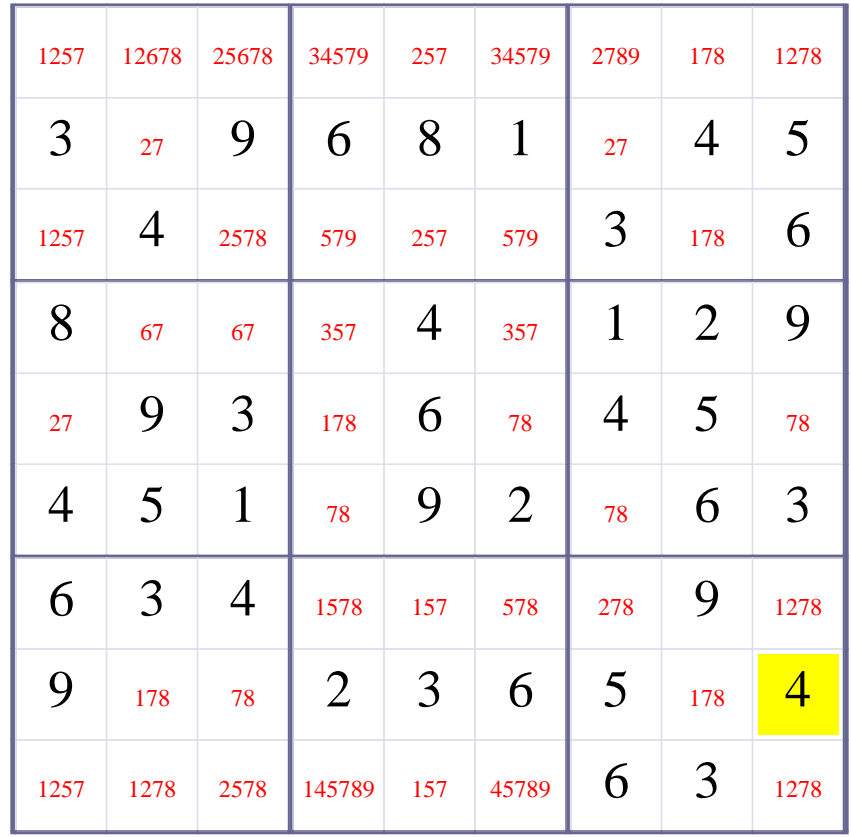

## **[Step 14 of solving this Sudoku]- Use Box-Elimination for digit 9 at Box 3**

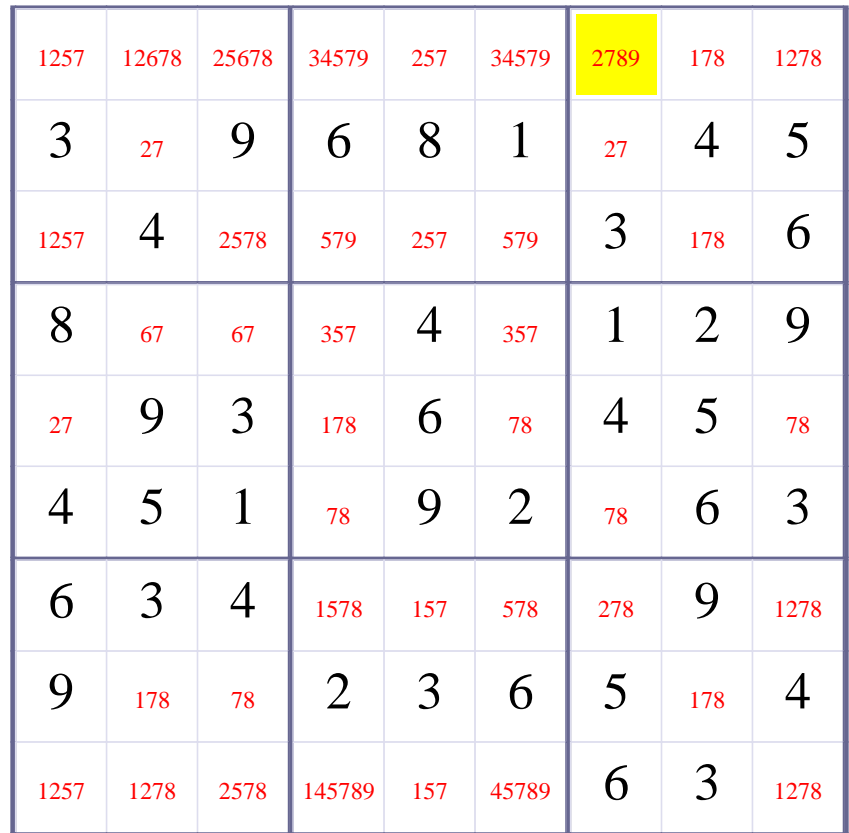

# **Update Candidate Values during [Step 14 of Solving this Sudoku]**

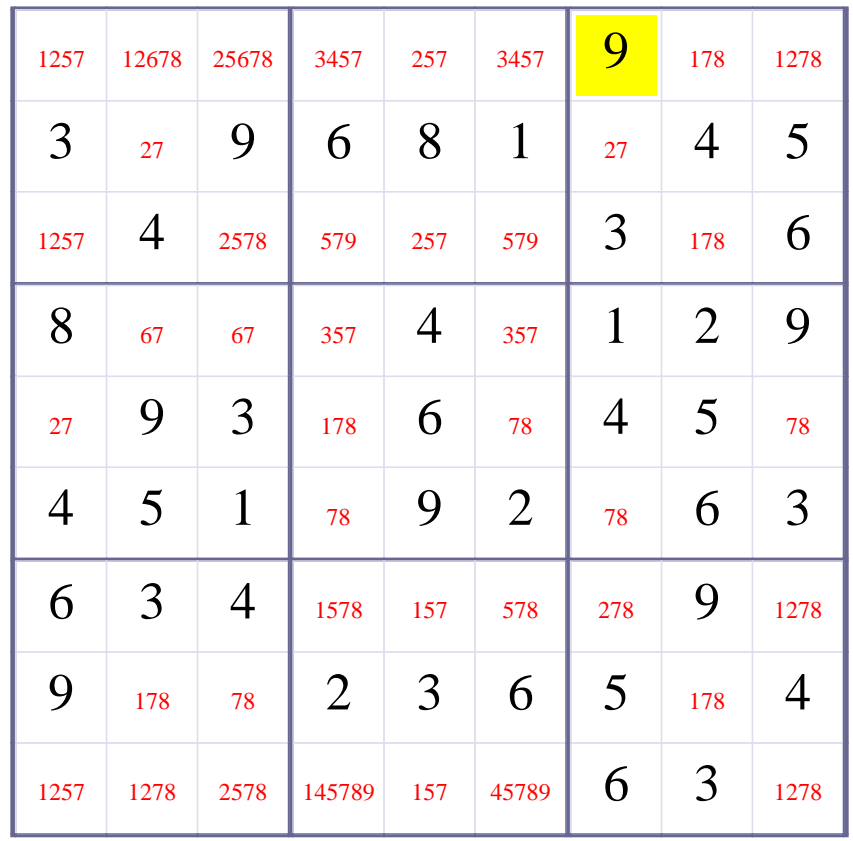

## **[Step 15 of solving this Sudoku]- Use Box-Elimination for digit 1 at Box 5**

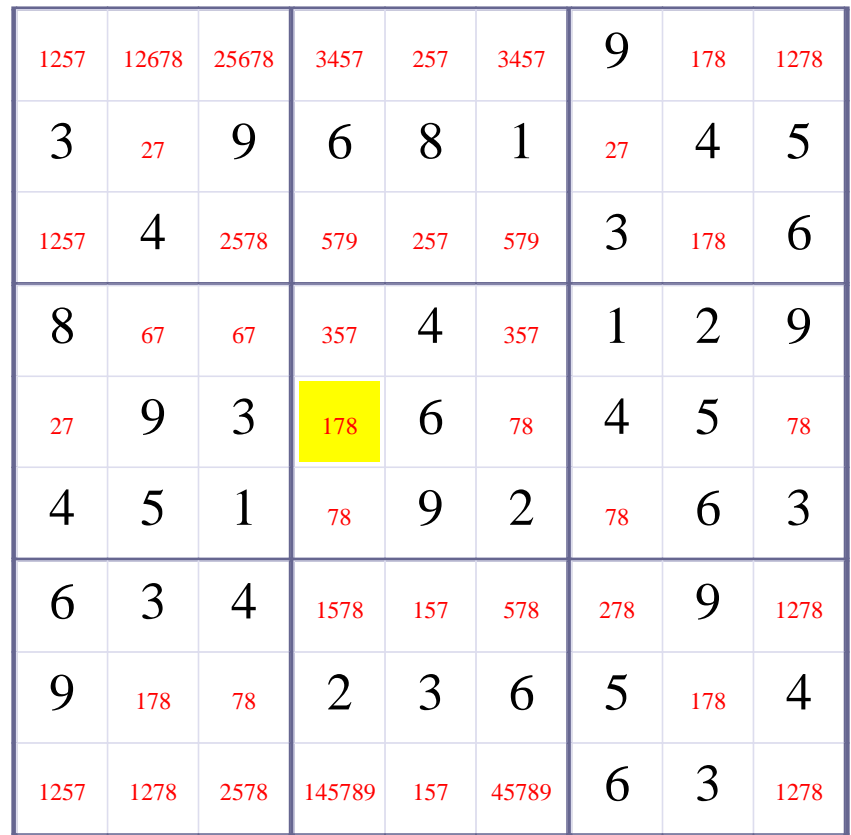

# **Update Candidate Values during [Step 15 of Solving this Sudoku]**

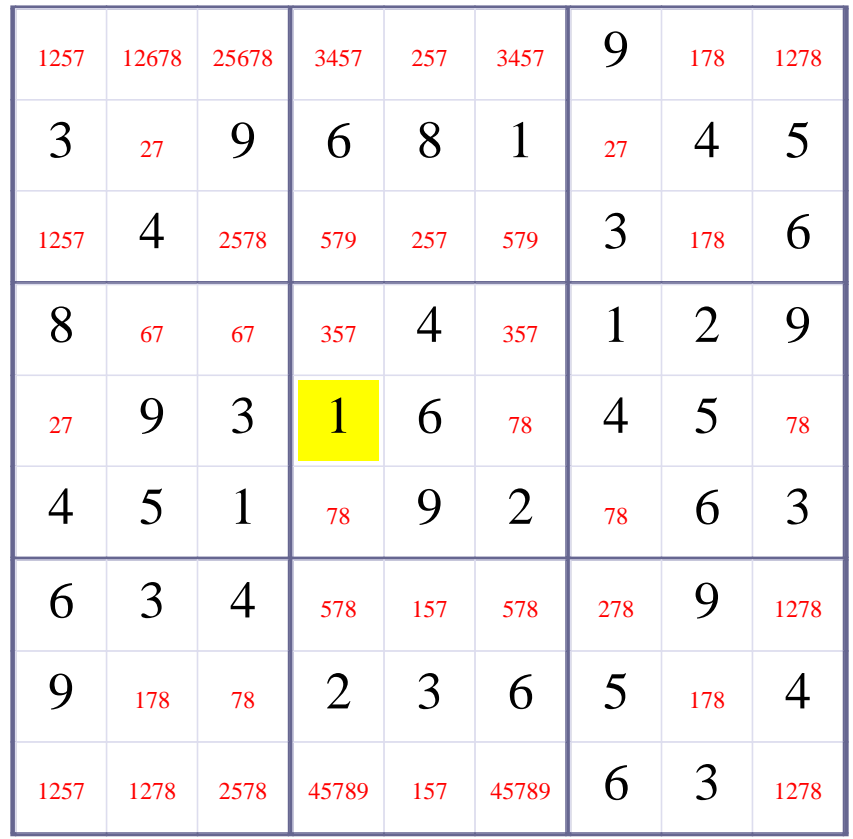

**[Step 16 of solving this Sudoku]- Use Row-Elimination for digit 2 at Row 5**

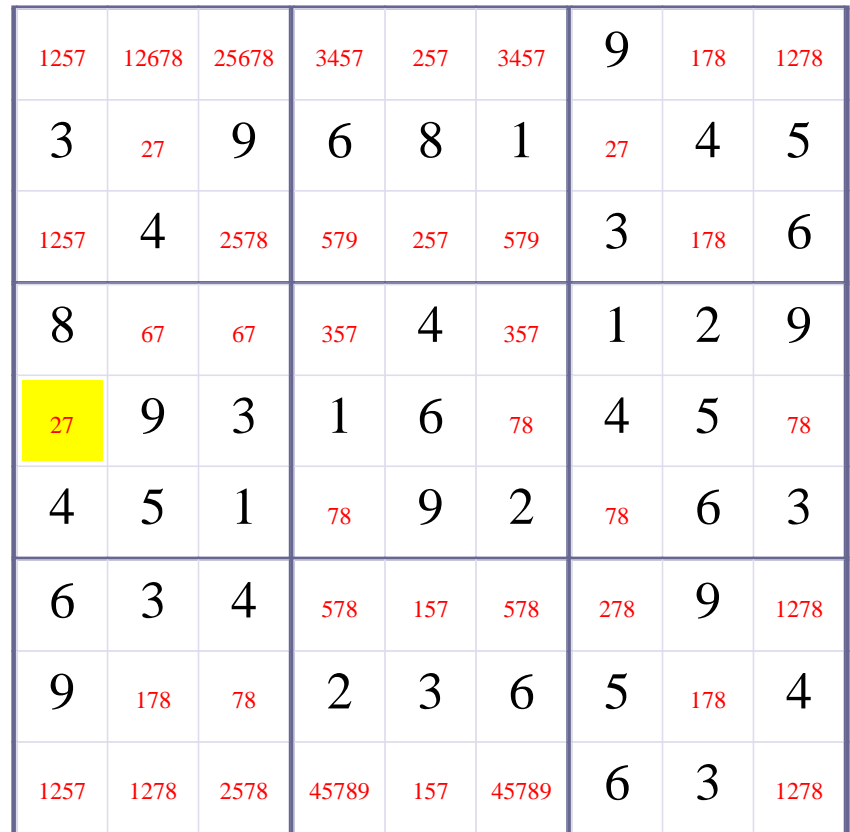

# **Update Candidate Values during [Step 16 of Solving this Sudoku]**

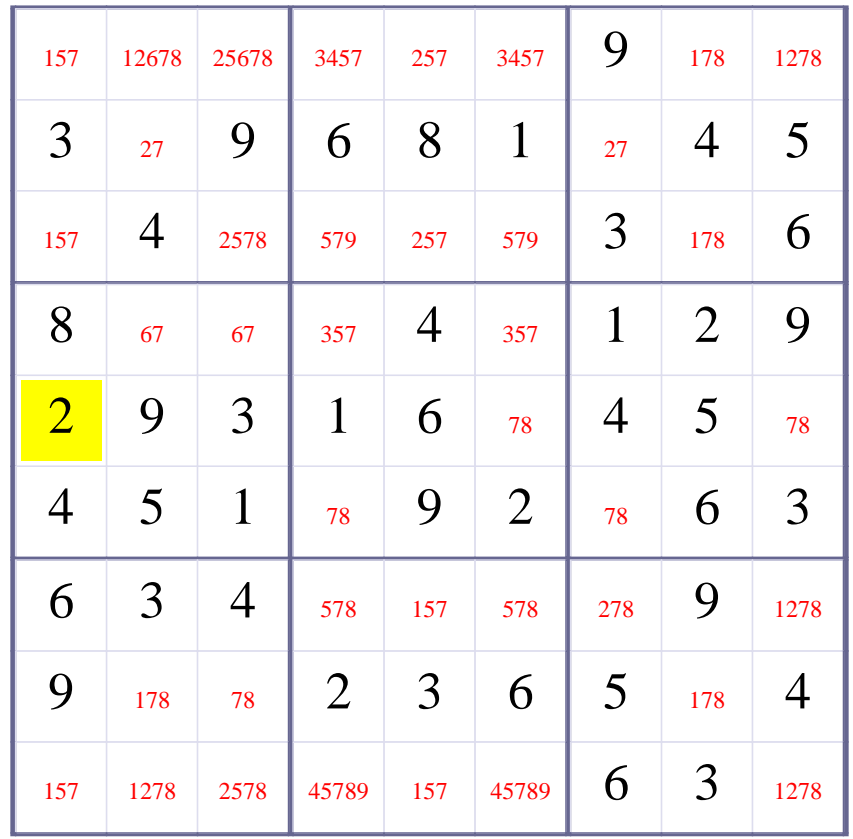

**[Step 17 of solving this Sudoku]- Use Subset2Row on squares {R4C2,R4C3}, and update candidate digits of squares R4C4 R4C6** 

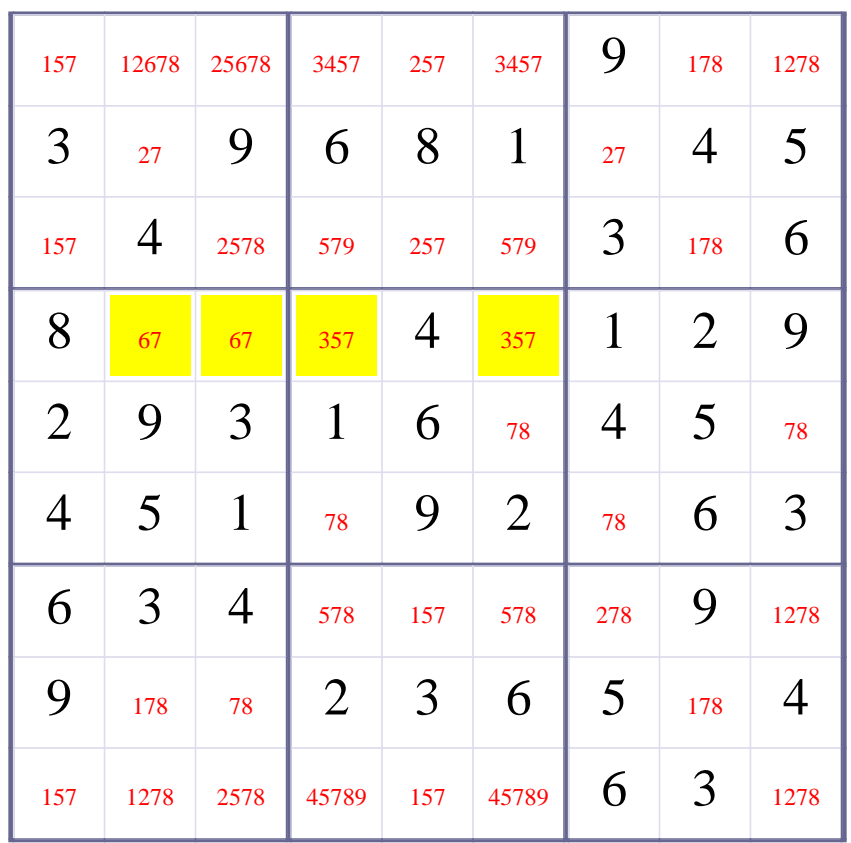

# **Update Candidate Values during [Step 17 of Solving this Sudoku]**

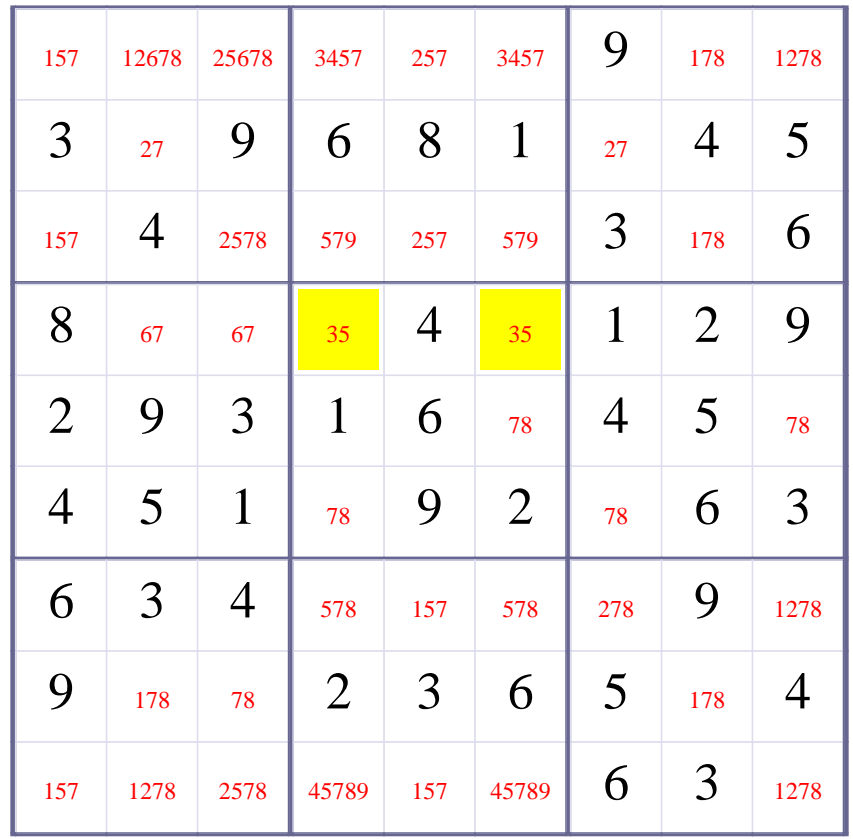
**Try OneChoice; Try Elimination; Try Subset2Row; Try Subset2col; Try Subset2Box; Try SubsetPosition2row; [Step 18 of solving this Sudoku]- Use SubsetPosition2Row of digits 3 4 at R1C4 R1C6, and update them.**

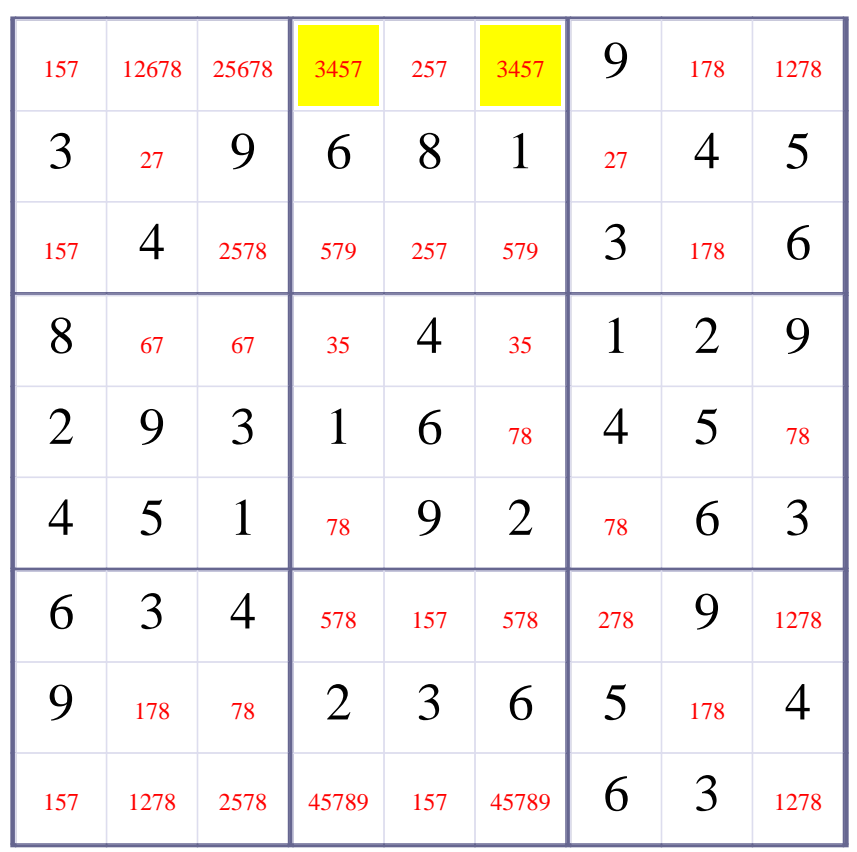

# **Update Candidate Values during [Step 18 of Solving this Sudoku]**

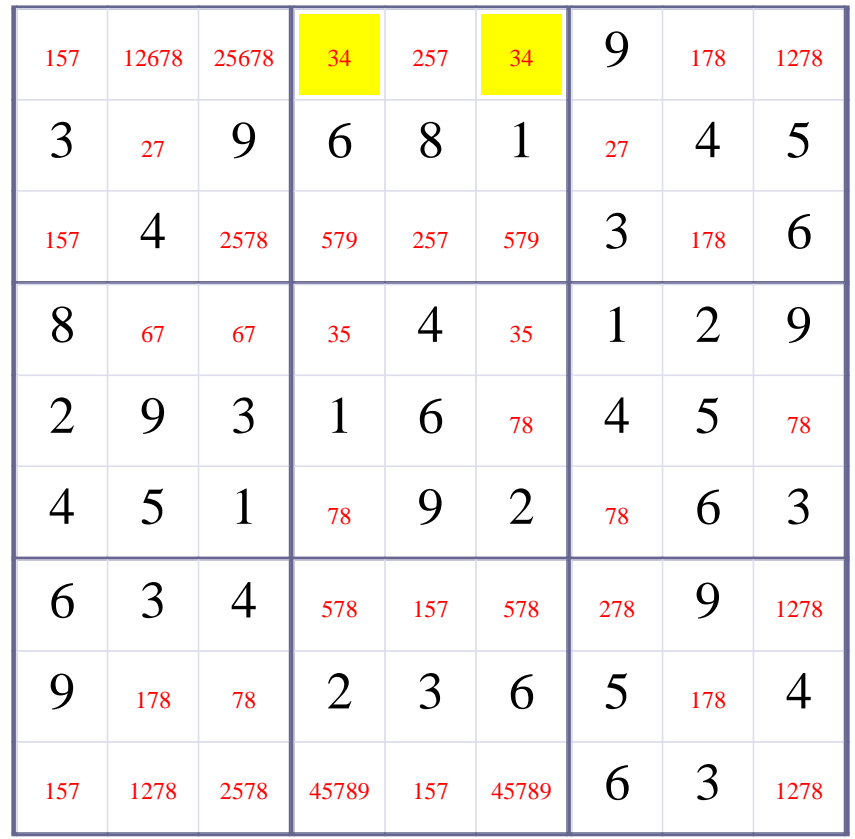

**Try OneChoice; Try Elimination; Try Subset2Row; Try Subset2col; Try Subset2Box; Try SubsetPosition2row; [Step 19 of solving this Sudoku]- Use SubsetPosition2Row of digits 4 9 at R9C4 R9C6, and update them.**

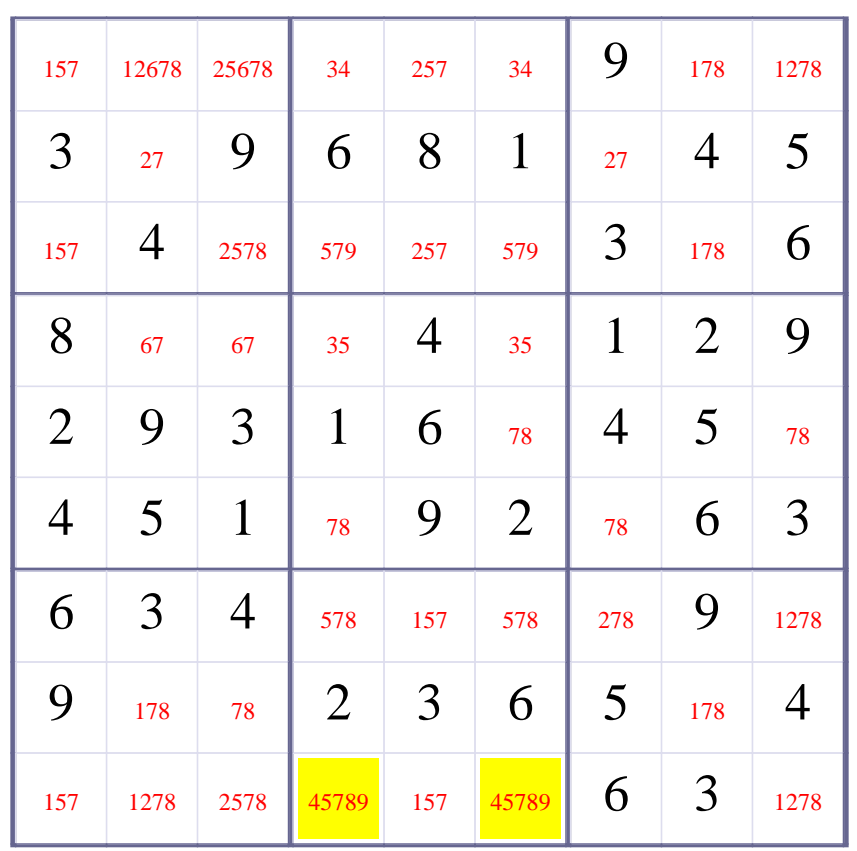

# **Update Candidate Values during [Step 19 of Solving this Sudoku]**

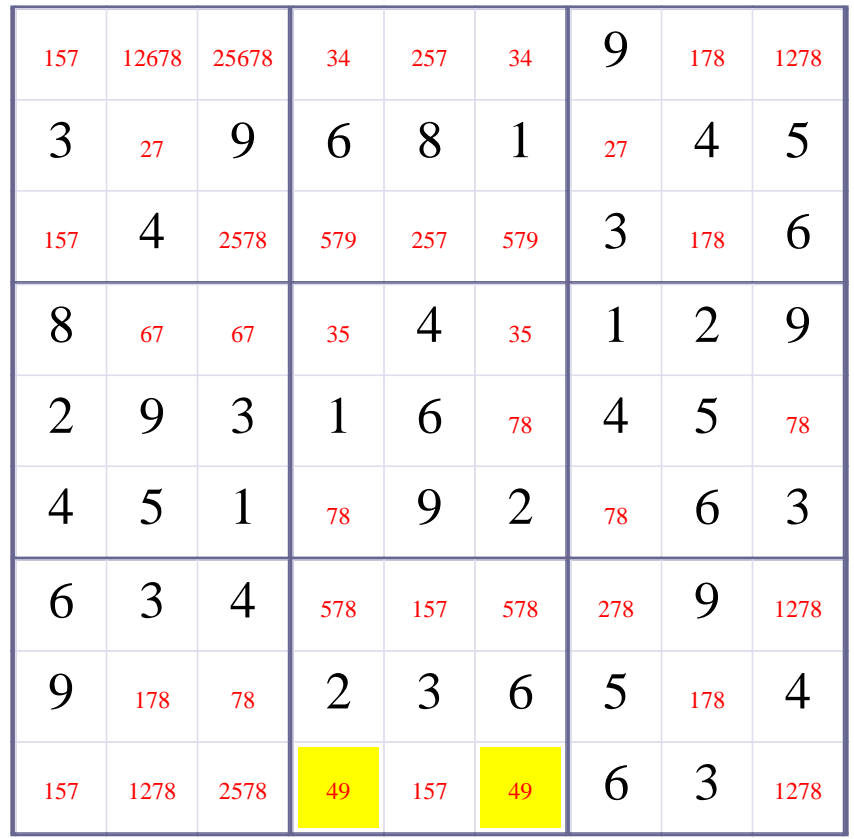

**Try OneChoice; Try Elimination; Try Subset2Row; Try Subset2col; Try Subset2Box; Try SubsetPosition2row; Try Subsetposition2col; Try SubsetPosition2Box; Try InteractionRowBox;** 

**[Step 20 of solving this Sudoku]- Use InteractionRowBox for digit 2 at row 7 , remove this digit from positions R9C9**

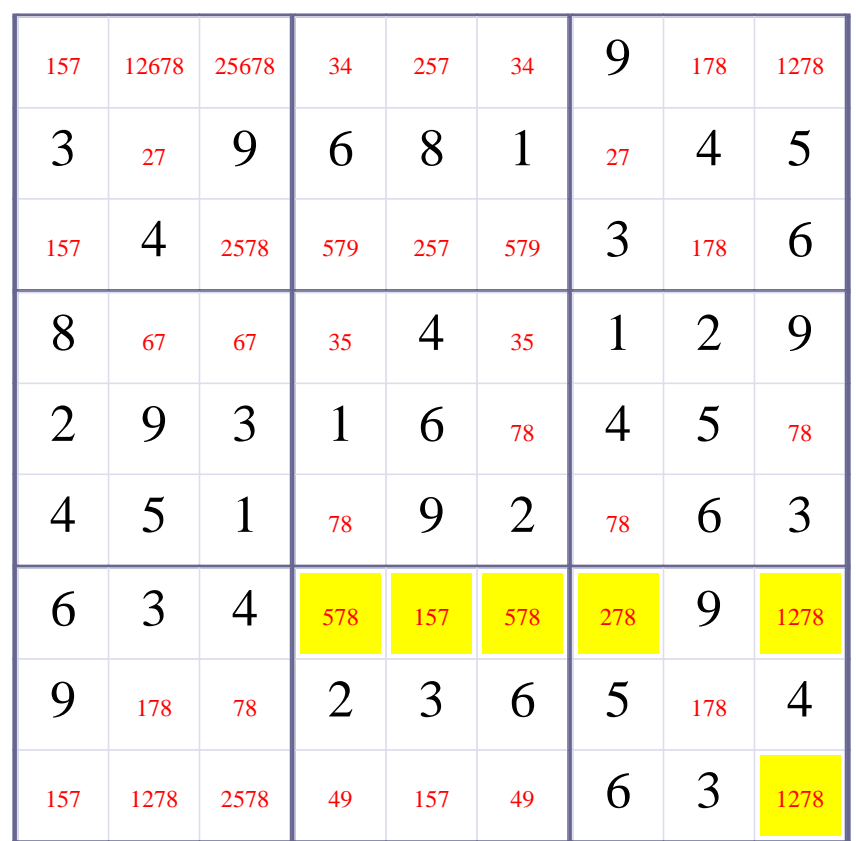

# **Update Candidate Values during [Step 20 of Solving this Sudoku]**

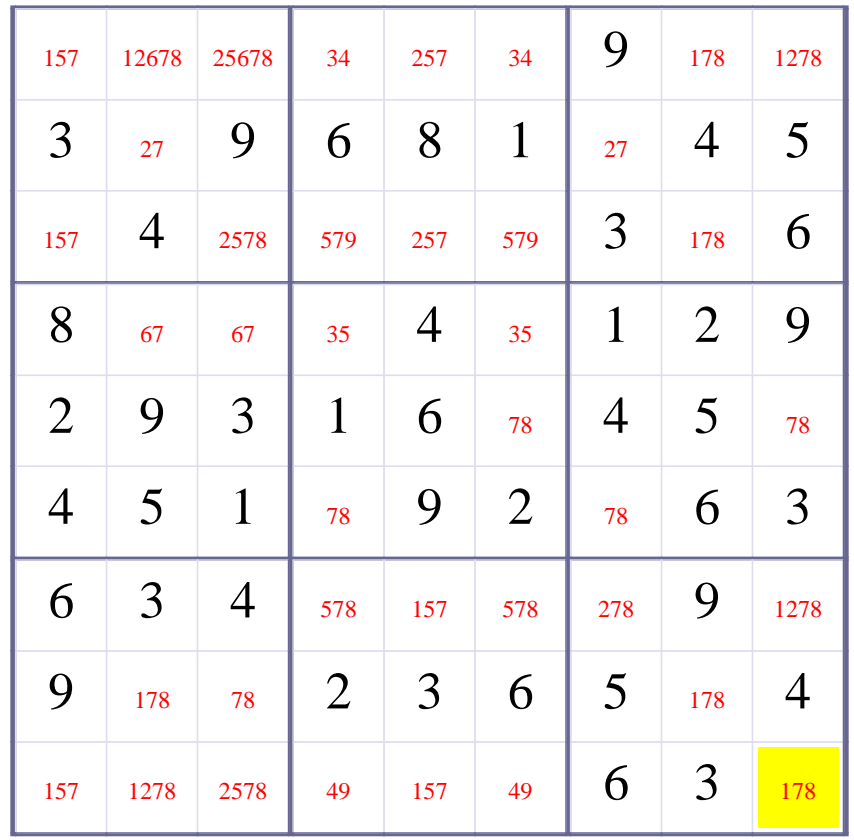

**Try OneChoice; Try Elimination; Try Subset2Row; Try Subset2col; Try Subset2Box; Try SubsetPosition2row; Try Subsetposition2col; Try SubsetPosition2Box; Try InteractionRowBox;** 

**[Step 21 of solving this Sudoku]- Use InteractionRowBox for digit 5 at row 7 , remove this digit from positions R9C5**

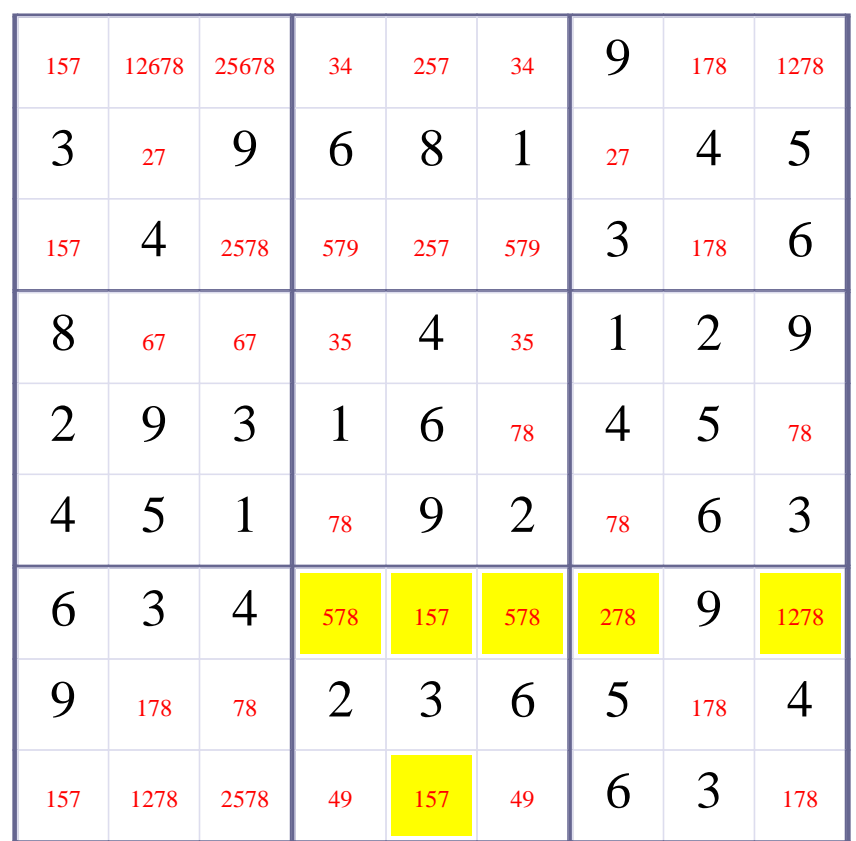

# **Update Candidate Values during [Step 21 of Solving this Sudoku]**

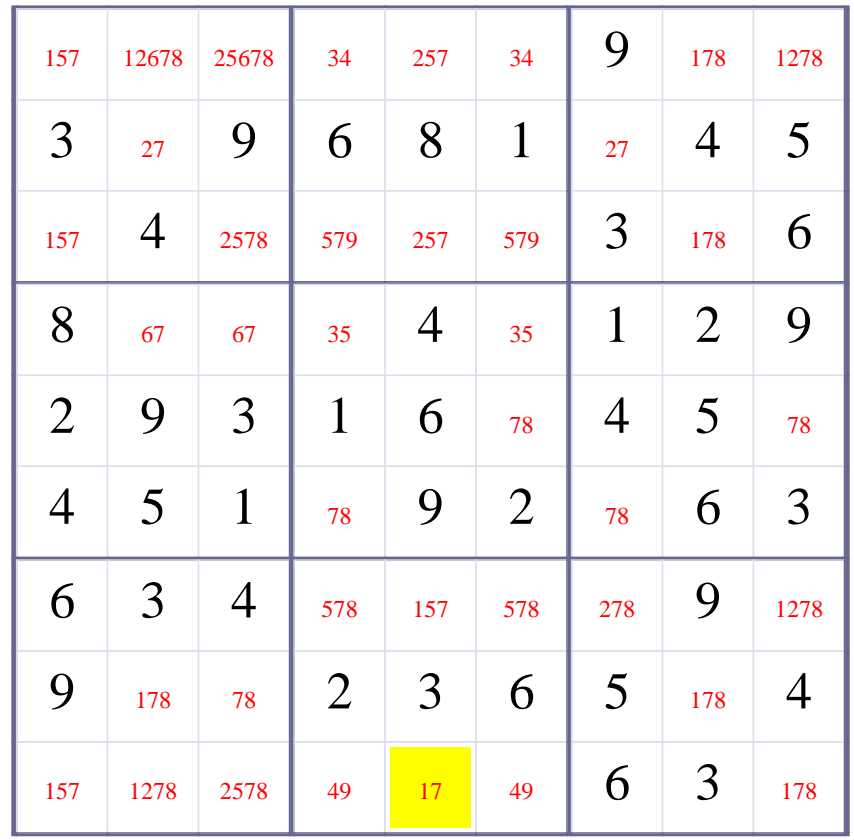

**Try OneChoice; Try Elimination; Try Subset2Row; Try Subset2col; Try Subset2Box; Try SubsetPosition2row; Try Subsetposition2col; Try SubsetPosition2Box; Try InteractionRowBox; Try InteractionColBox;Try InteractionBoxRow;**

#### **[Step 22 of solving this Sudoku]- Use InteractionBoxRow for digit 8 at box 8 , remove this digit from positions R7C7 R7C9**

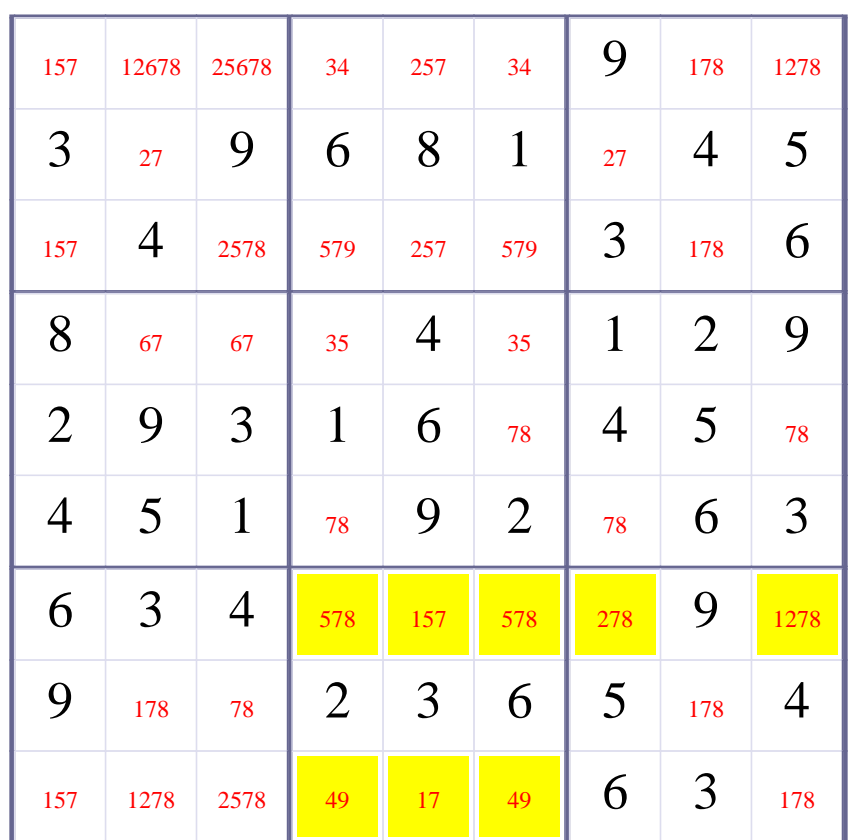

# **Update Candidate Values during [Step 22 of Solving this Sudoku]**

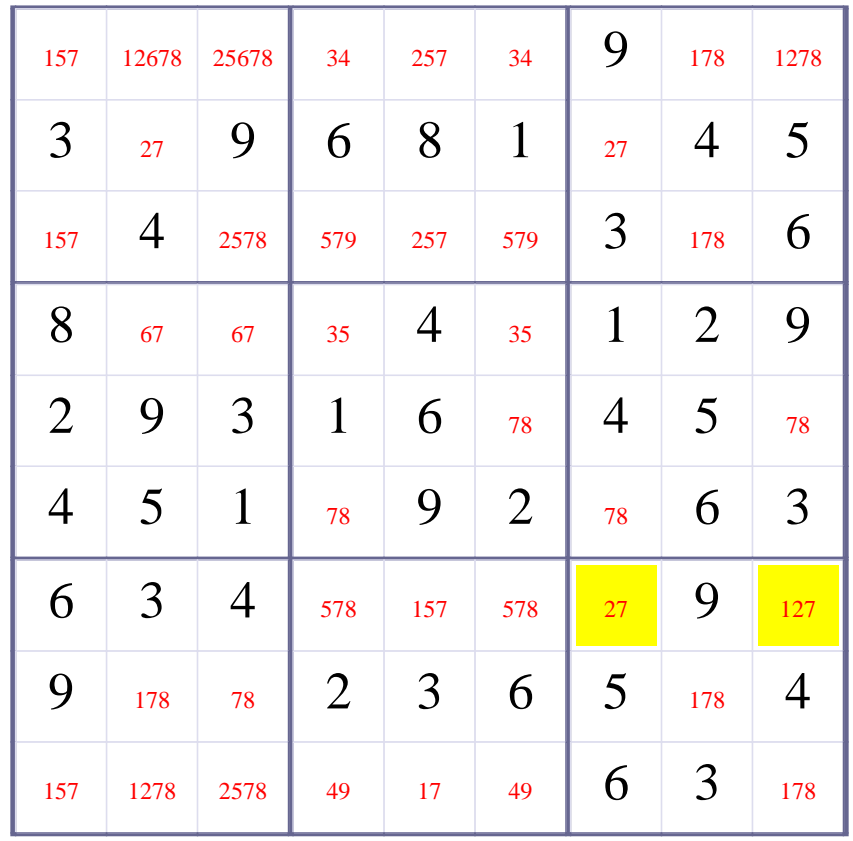

**[Step 23 of solving this Sudoku]- Use Column-Elimination for digit 8 at Column 7**

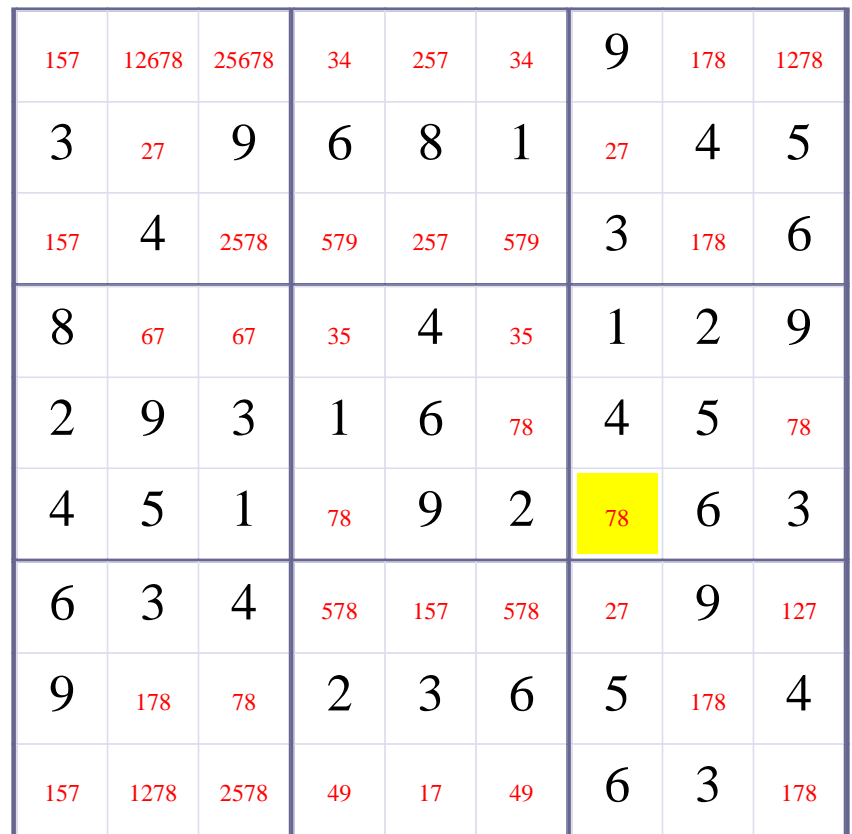

# **Update Candidate Values during [Step 23 of Solving this Sudoku]**

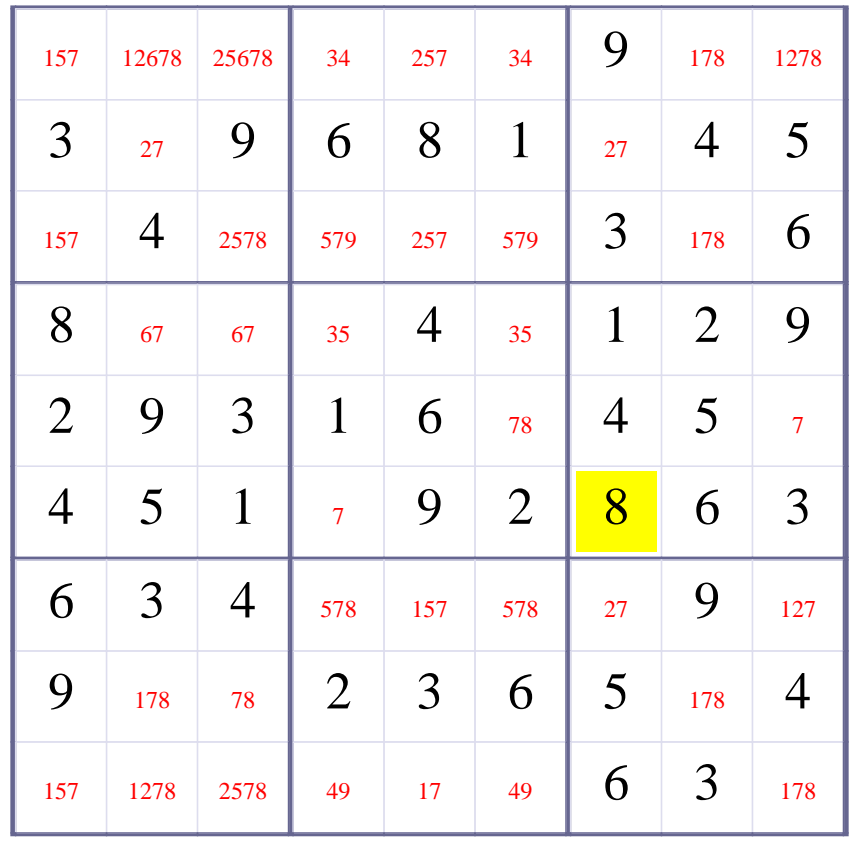

# **[Step 24 of Solving this Sudoku] - Use OneChoice for square R5C9**

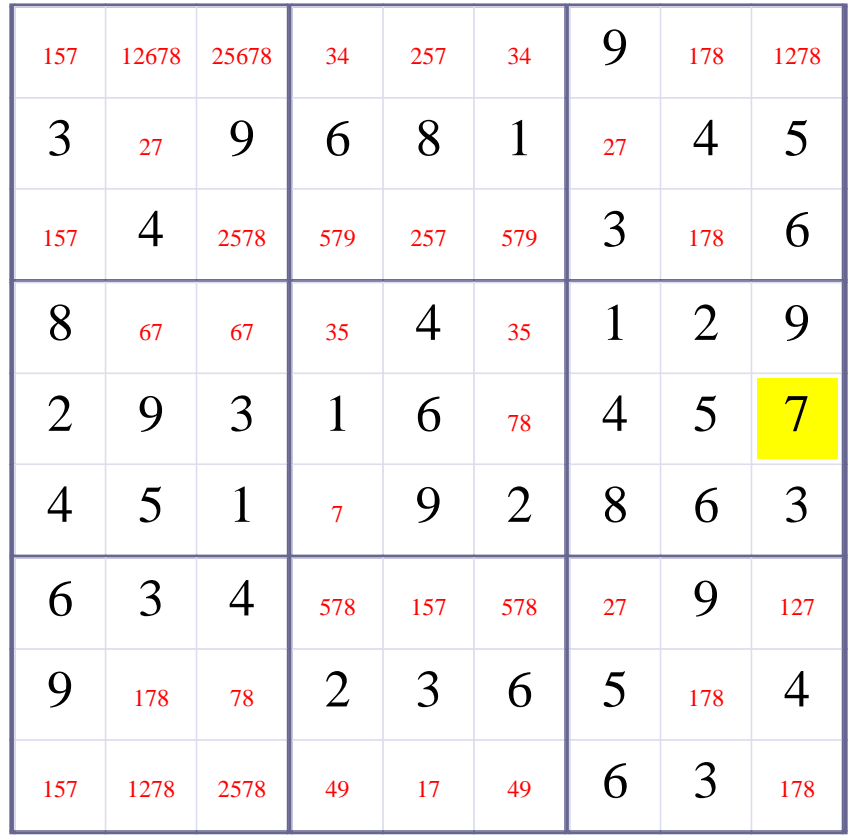

# **Update Candidate Values during [Step 24 of Solving this Sudoku]**

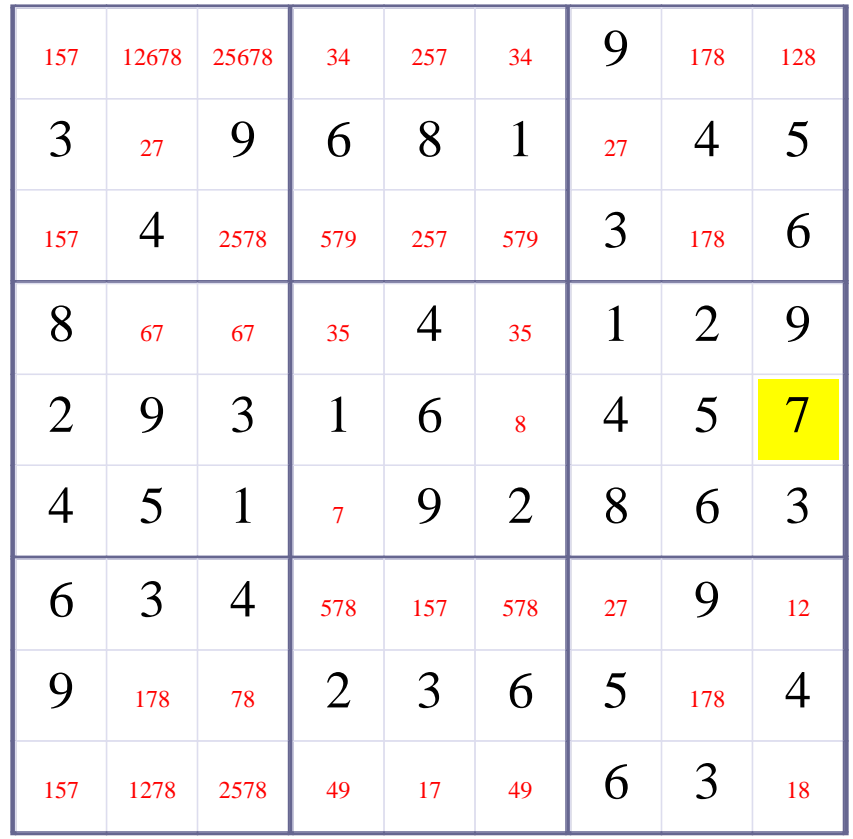

# **[Step 25 of Solving this Sudoku] - Use OneChoice for square R5C6**

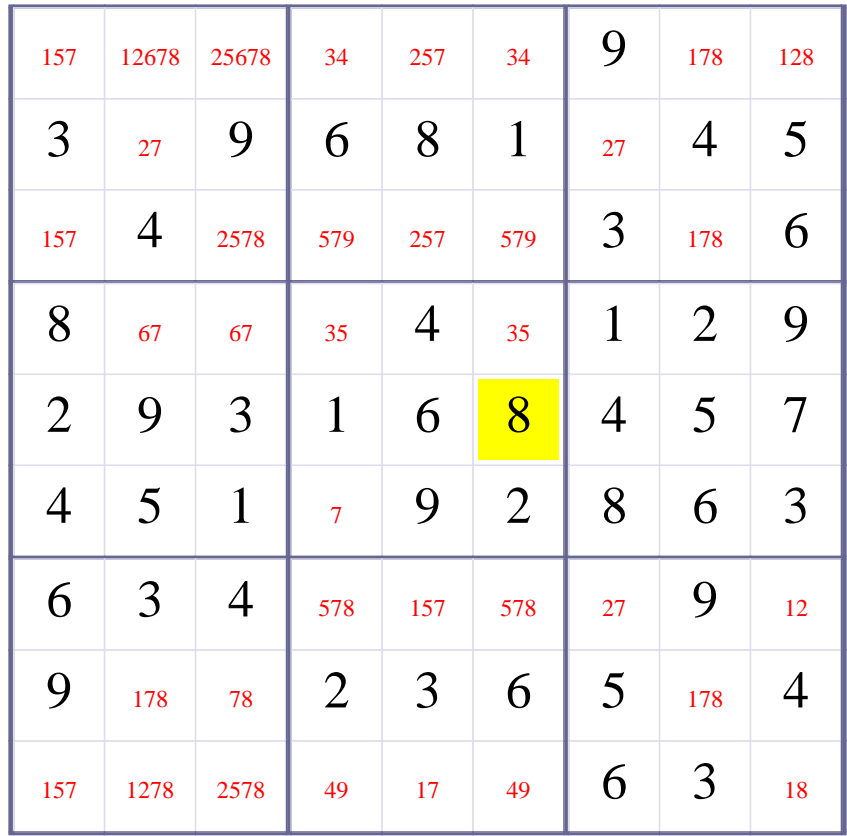

# **Update Candidate Values during [Step 25 of Solving this Sudoku]**

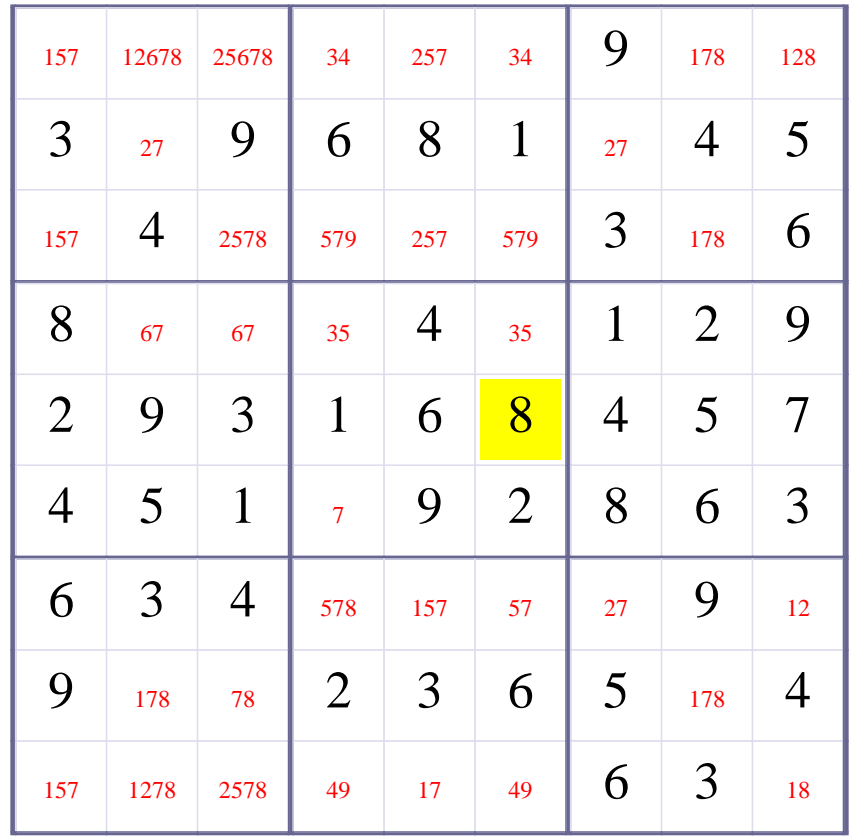

# **[Step 26 of Solving this Sudoku] - Use OneChoice for square R6C4**

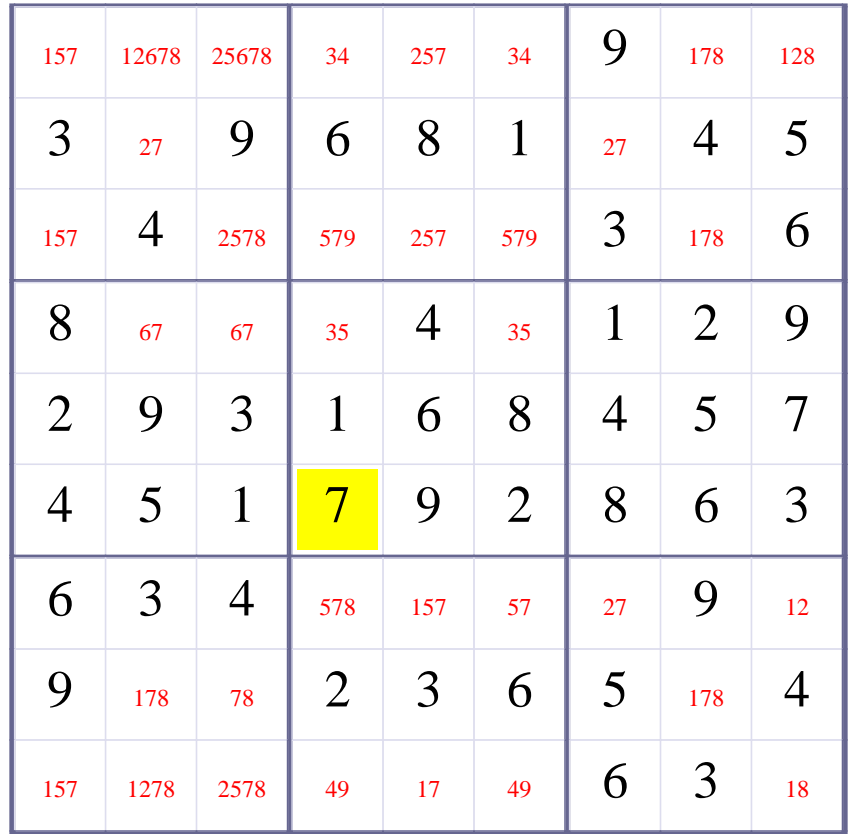

# **Update Candidate Values during [Step 26 of Solving this Sudoku]**

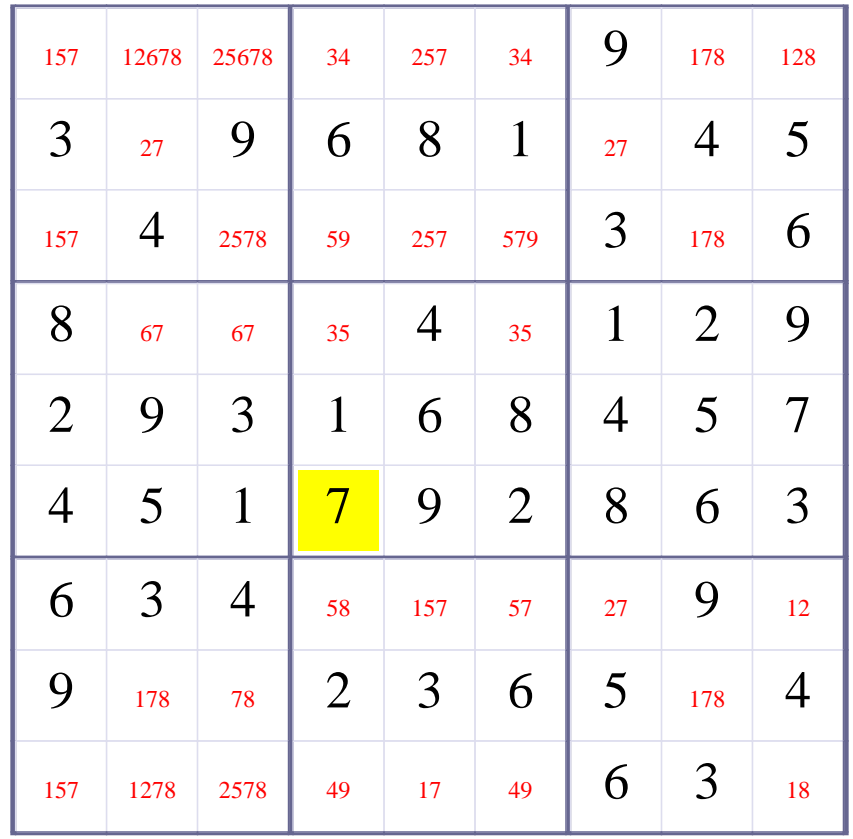

**[Step 27 of solving this Sudoku]- Use Row-Elimination for digit 8 at Row 7**

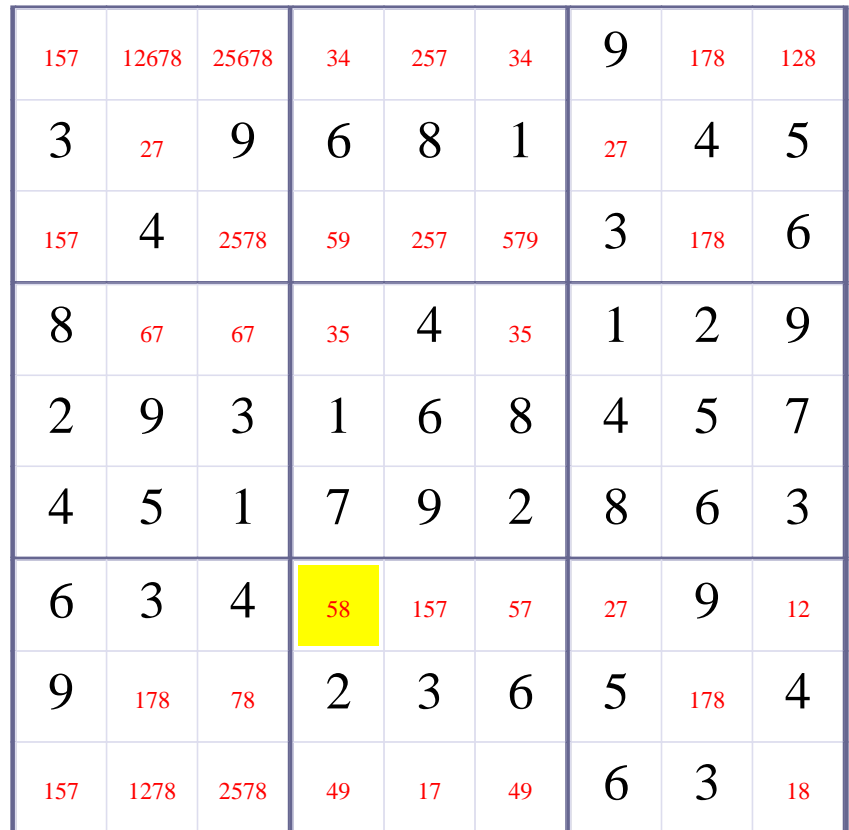

# **Update Candidate Values during [Step 27 of Solving this Sudoku]**

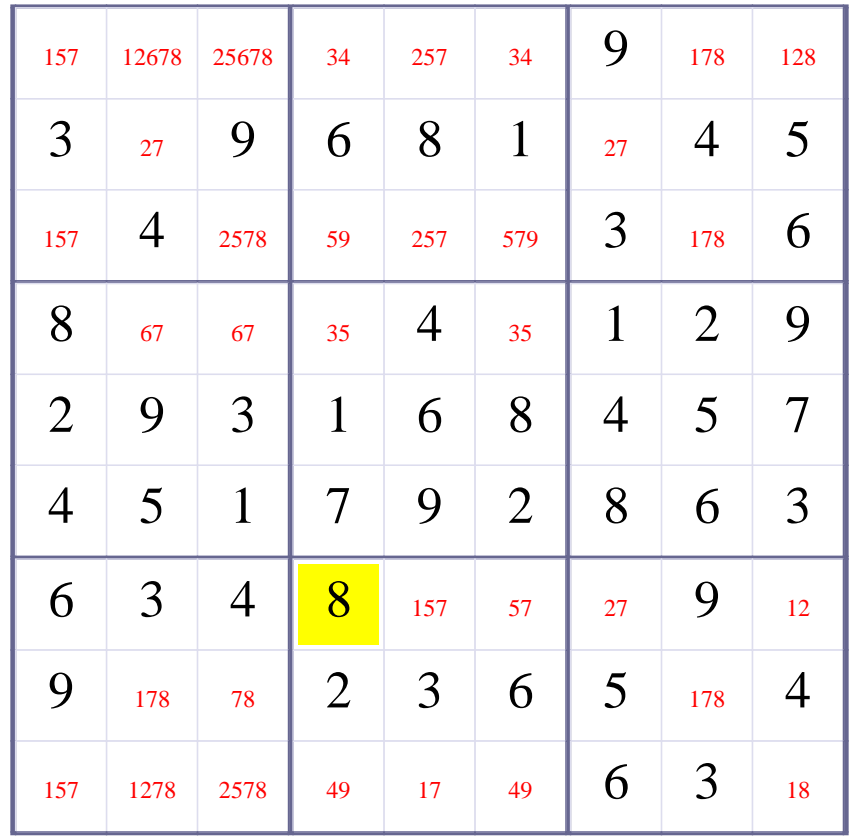

**Try OneChoice; Try Elimination; Try Subset2Row; Try Subset2col; Try Subset2Box; Try SubsetPosition2row; Try Subsetposition2col; Try SubsetPosition2Box; Try InteractionRowBox; Try InteractionColBox;Try InteractionBoxRow;Try InteractionBoxCol Try Subset3Row;Try Subset3Col;Try Subset3Box;Try Subsetposition3row;Try Subsetposition3col;Try SubsetPosition3Box;Try Subset4Row;Try Subset4Col;Try Subset4Box;Try SubsetPosition4Row;Try SubsetPosition4Col;Try SubsetPosition4Box;Try X-Wing(DoubleRowsOneDigitCheck);Try X-Wing(DoubleColsOneDigitCheck);Try TripleRowsOneDigitCheck;Try TripleColsOneDigitCheck;Try QuadrRowsOneDigitCheck;Try QuadrColsOneDigitCheck;Try XY-Wing(xywingRowBox);Try XY-Wing(xywingColBox);Try XY-Wing(xywingRowCol);Try XYZ-Wing(xyzwingRowBox);Try XYZ-Wing(xyzwingRowBox);Try ConflictElimination;**

# **[Step 28 of Solving Sudoku]- Use ConflictElimination for square R1C1 with digit 1. There is a conflict. So we can remove digit 1 from R1C1**

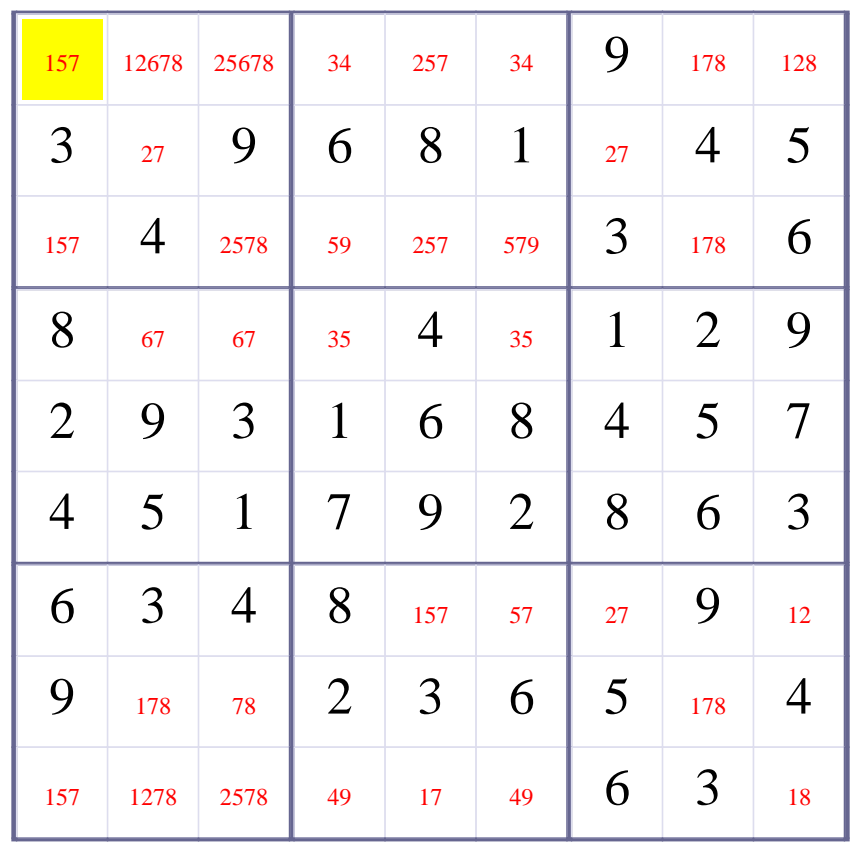

# **Update Candidate Values during [Step 28 of Solving this Sudoku]**

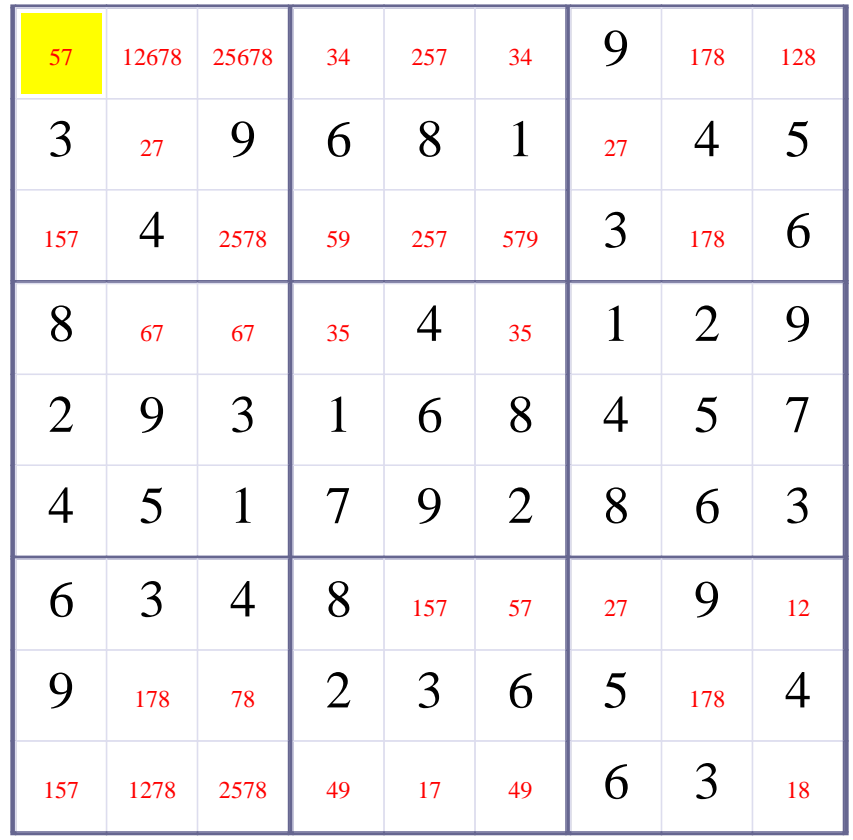

**Try OneChoice; Try Elimination; Try Subset2Row; Try Subset2col; Try Subset2Box; Try SubsetPosition2row; Try Subsetposition2col; Try SubsetPosition2Box; Try InteractionRowBox; Try InteractionColBox;Try InteractionBoxRow;Try InteractionBoxCol Try Subset3Row;Try Subset3Col;Try Subset3Box;Try Subsetposition3row;Try Subsetposition3col;Try SubsetPosition3Box;Try Subset4Row;Try Subset4Col;Try Subset4Box;Try SubsetPosition4Row;Try SubsetPosition4Col;Try SubsetPosition4Box;Try X-Wing(DoubleRowsOneDigitCheck);Try X-Wing(DoubleColsOneDigitCheck);Try TripleRowsOneDigitCheck;Try TripleColsOneDigitCheck;Try QuadrRowsOneDigitCheck;Try QuadrColsOneDigitCheck;Try XY-Wing(xywingRowBox);Try XY-Wing(xywingColBox);Try XY-Wing(xywingRowCol);Try XYZ-Wing(xyzwingRowBox);Try XYZ-Wing(xyzwingRowBox);Try ConflictElimination;**

# **[Step 29 of Solving Sudoku]- Use ConflictElimination for square R1C1 with digit 5. There is a conflict. So we can remove digit 5 from R1C1**

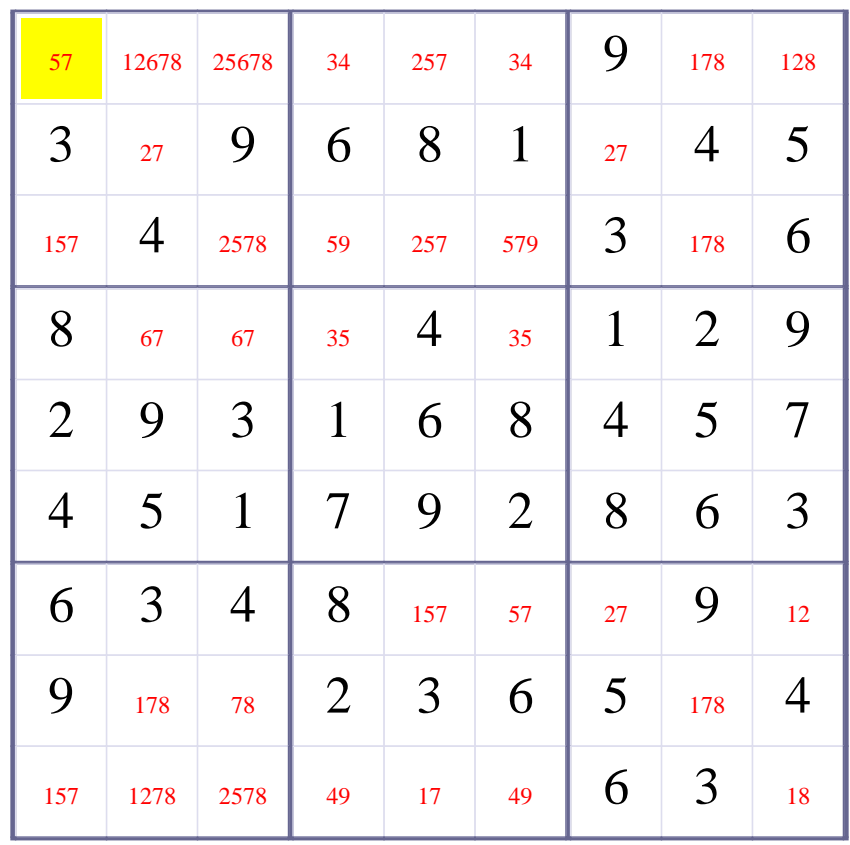

# **Update Candidate Values during [Step 29 of Solving this Sudoku]**

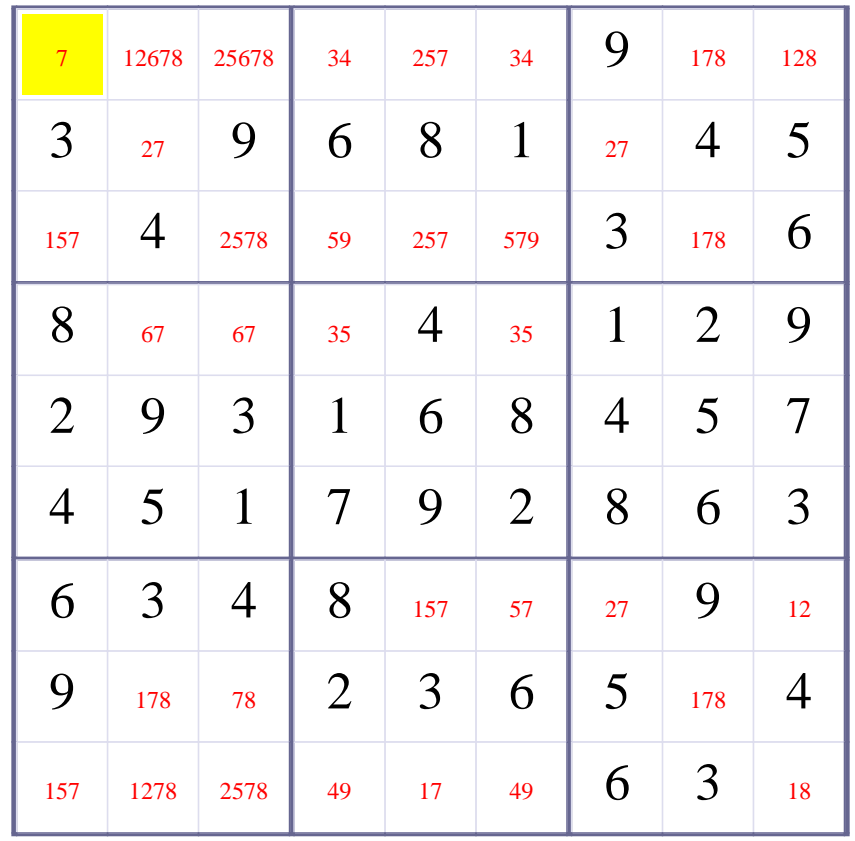

# **[Step 30 of Solving this Sudoku] - Use OneChoice for square R1C1**

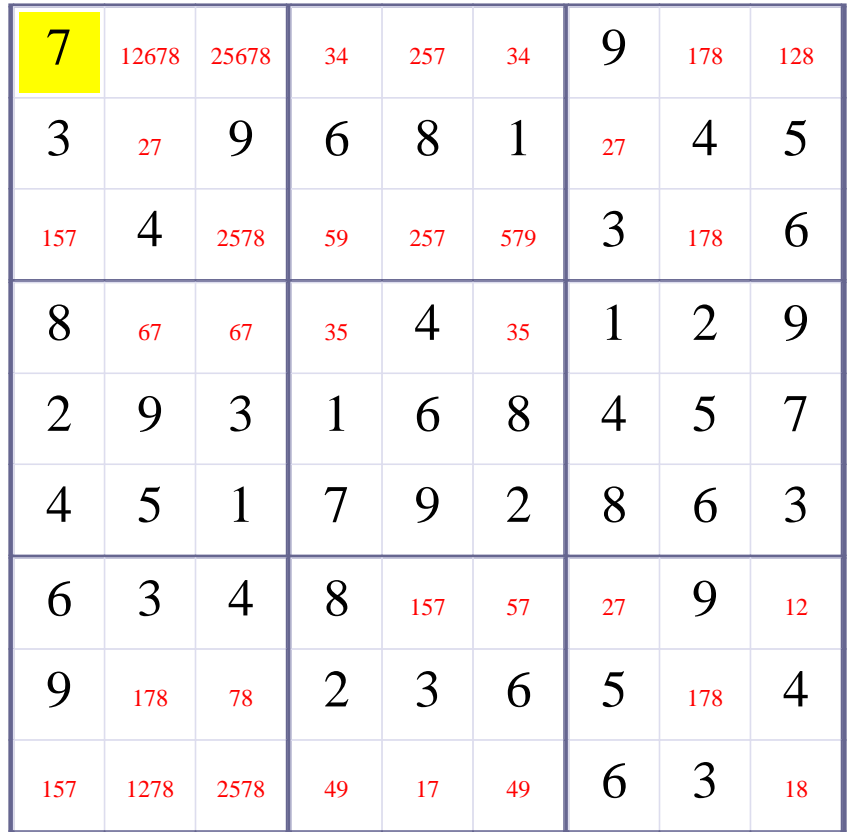

# **Update Candidate Values during [Step 30 of Solving this Sudoku]**

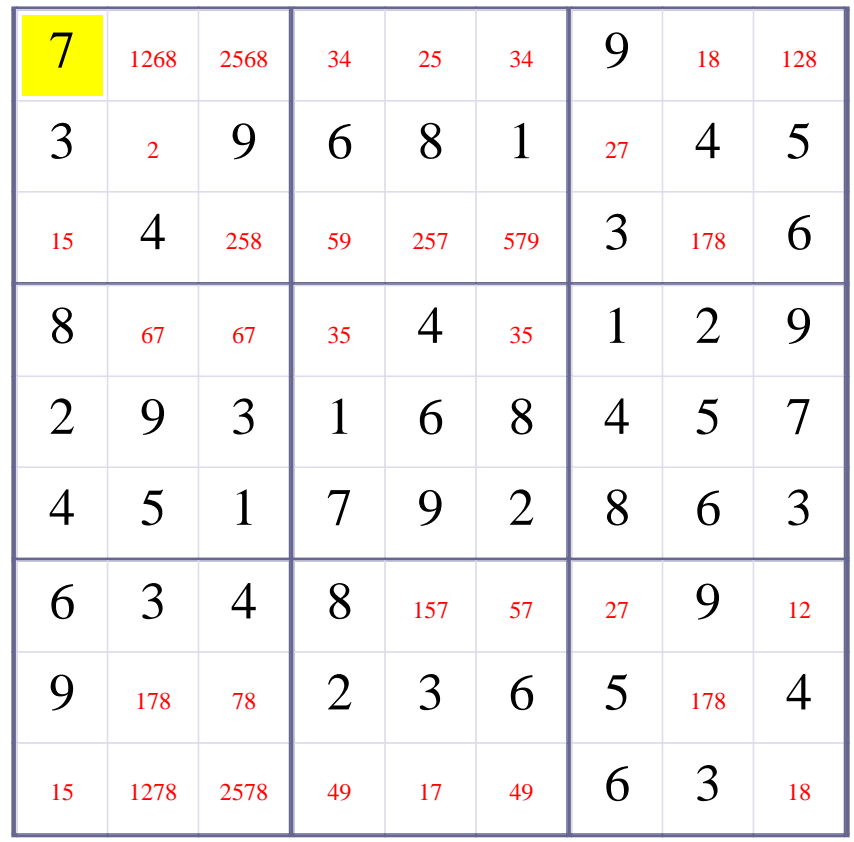

# **[Step 31 of Solving this Sudoku] - Use OneChoice for square R2C2**

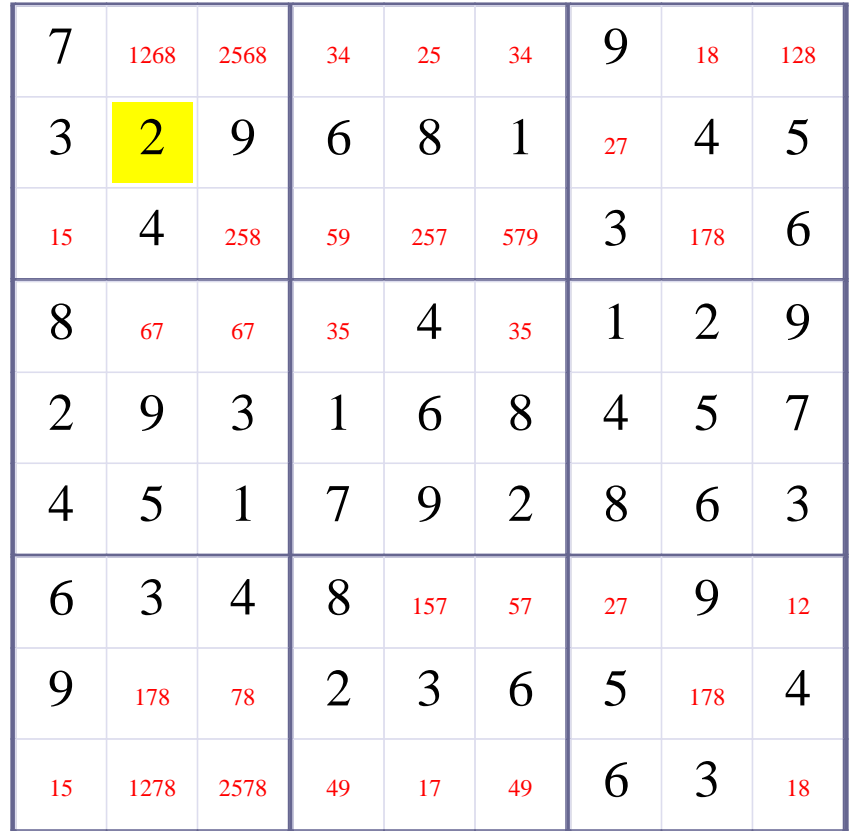

# **Update Candidate Values during [Step 31 of Solving this Sudoku]**

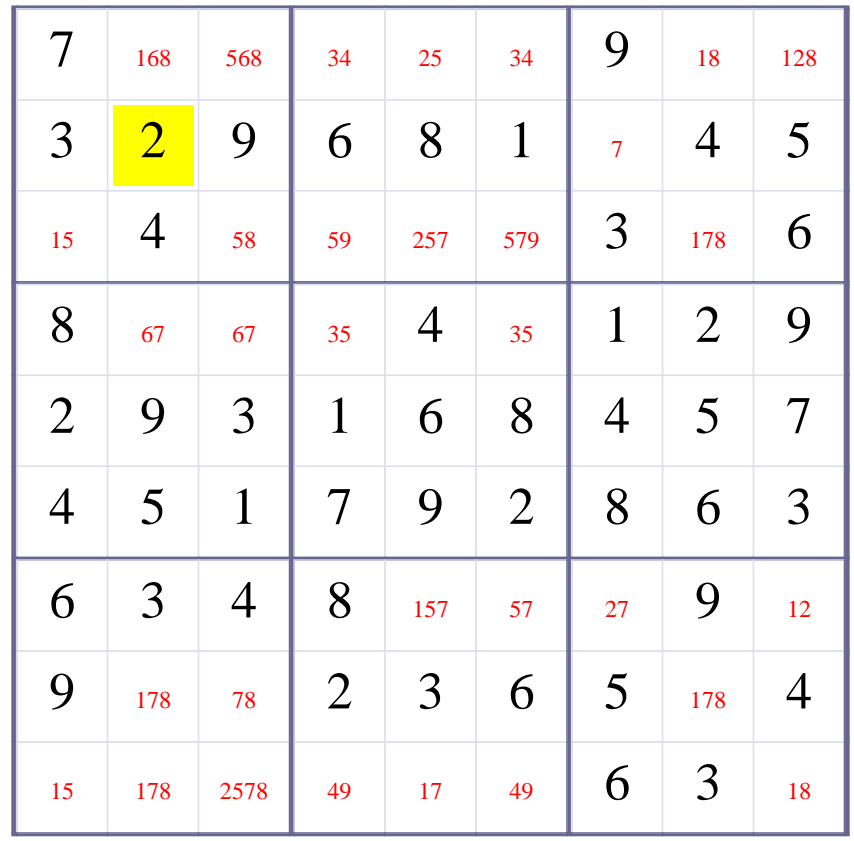

# **[Step 32 of Solving this Sudoku] - Use OneChoice for square R2C7**

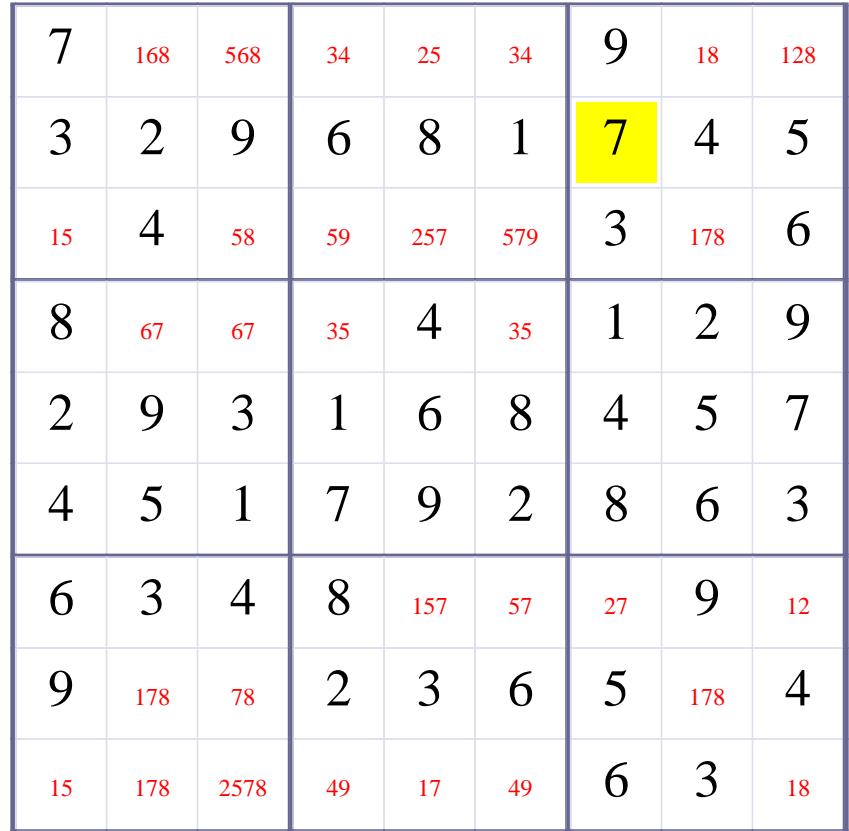

# **Update Candidate Values during [Step 32 of Solving this Sudoku]**

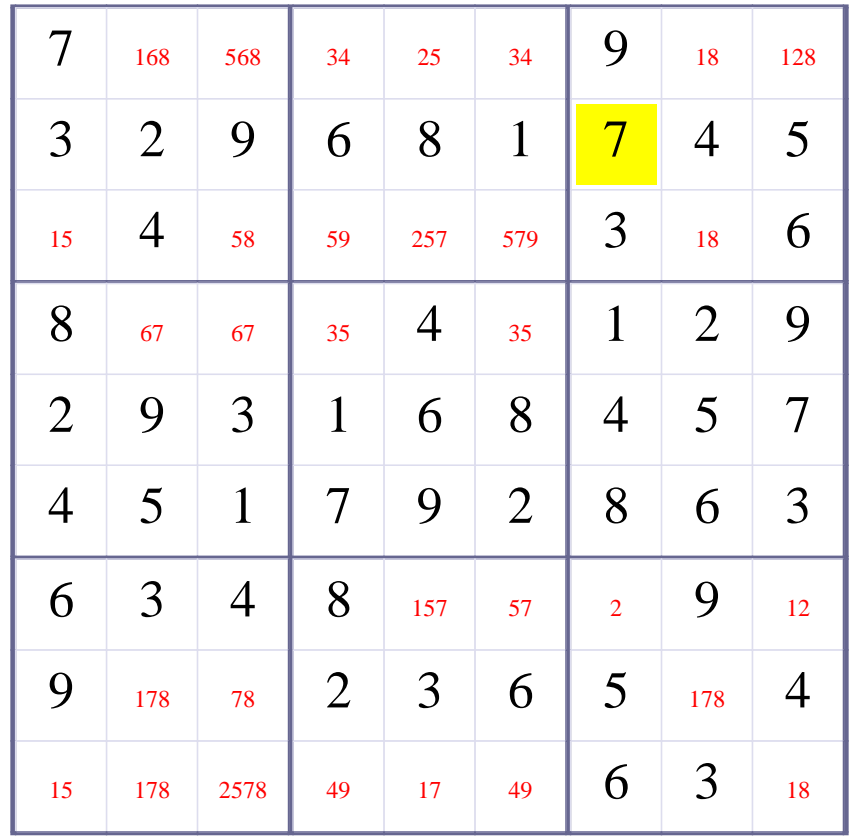

# **[Step 33 of Solving this Sudoku] - Use OneChoice for square R7C7**

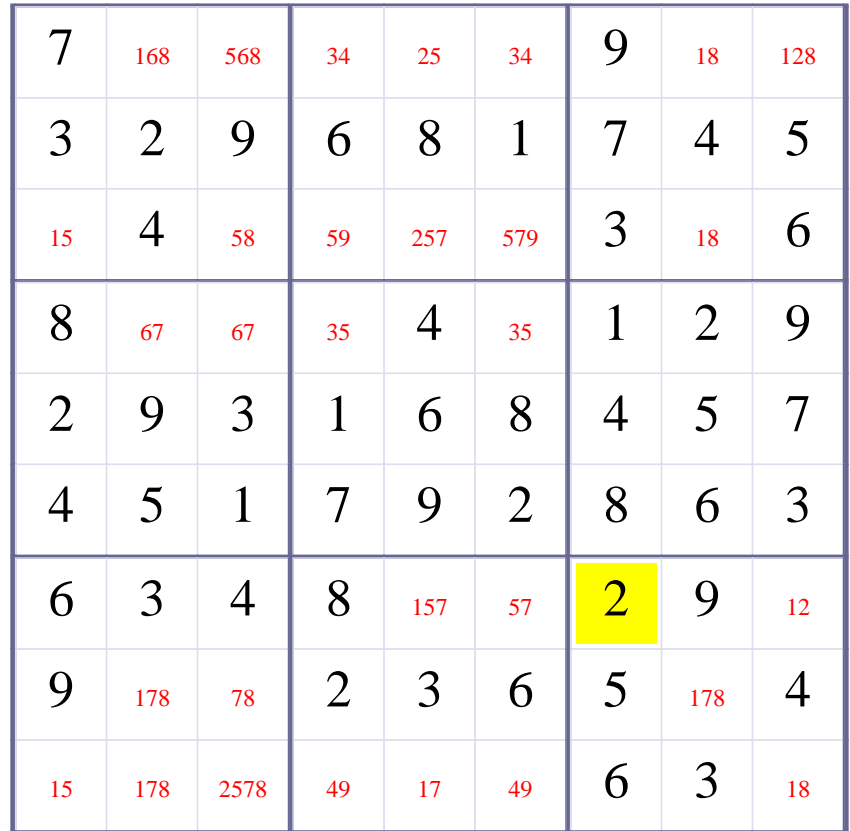

# **Update Candidate Values during [Step 33 of Solving this Sudoku]**

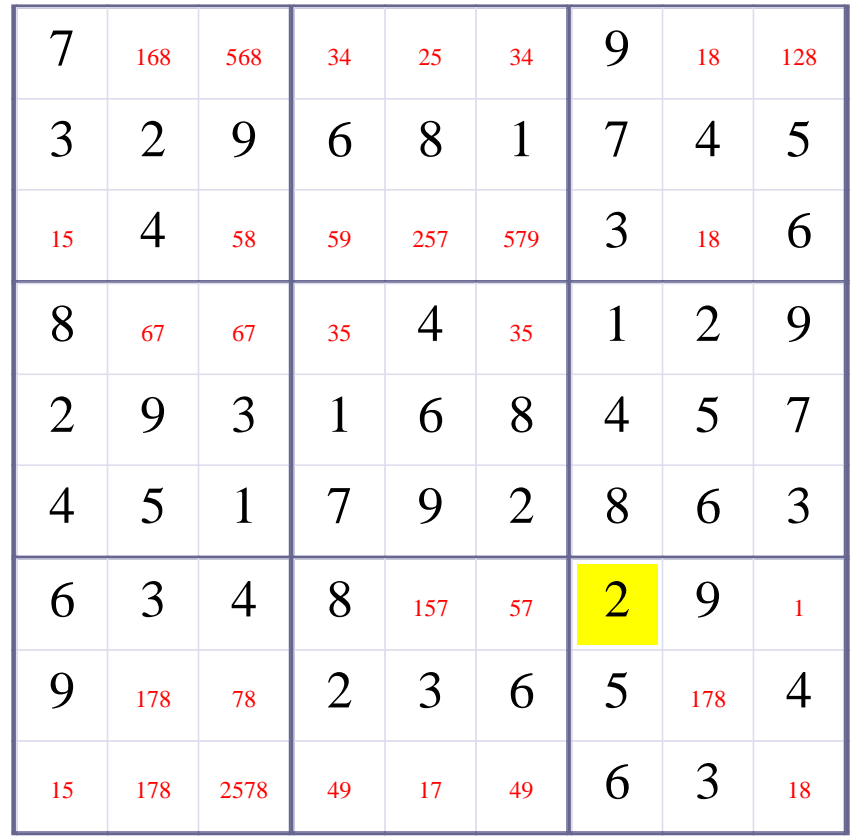

# **[Step 34 of Solving this Sudoku] - Use OneChoice for square R7C9**

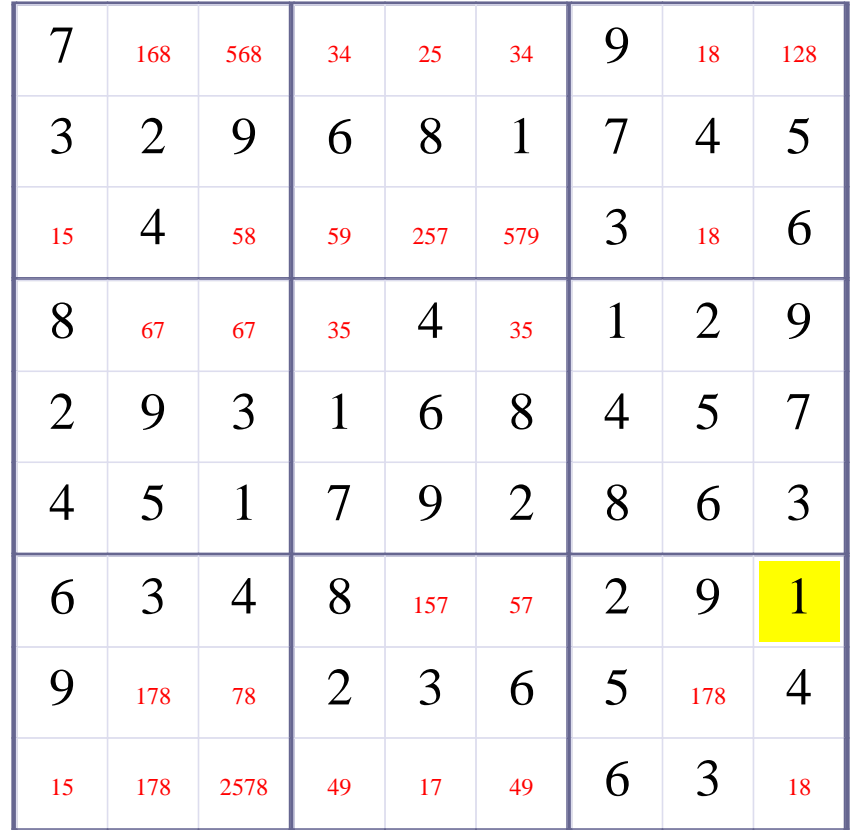

# **Update Candidate Values during [Step 34 of Solving this Sudoku]**

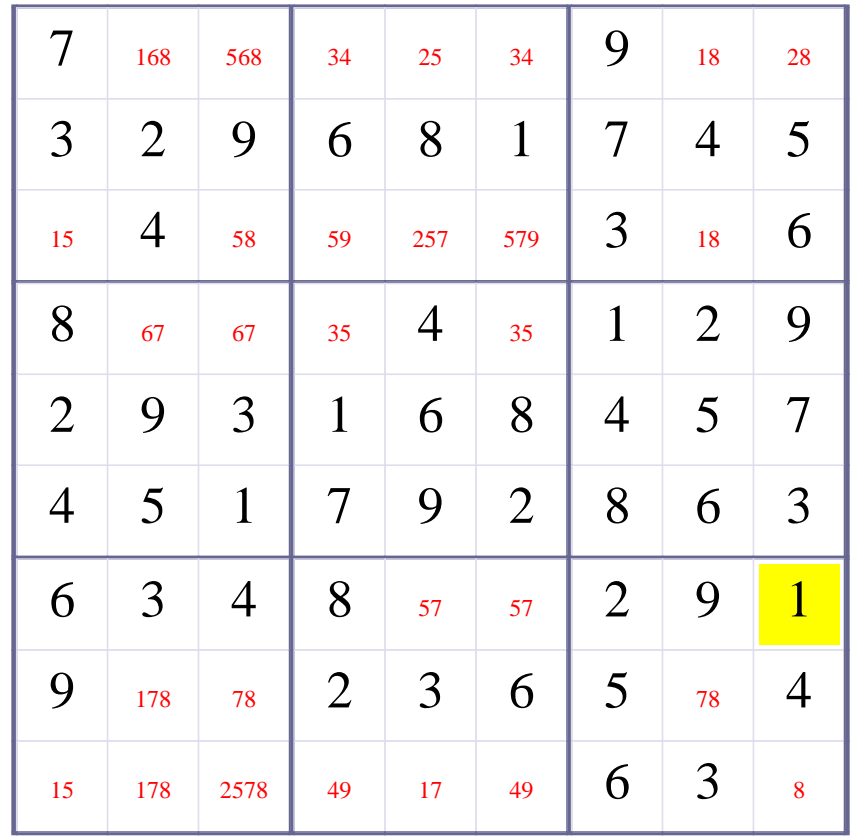

# **[Step 35 of Solving this Sudoku] - Use OneChoice for square R9C9**

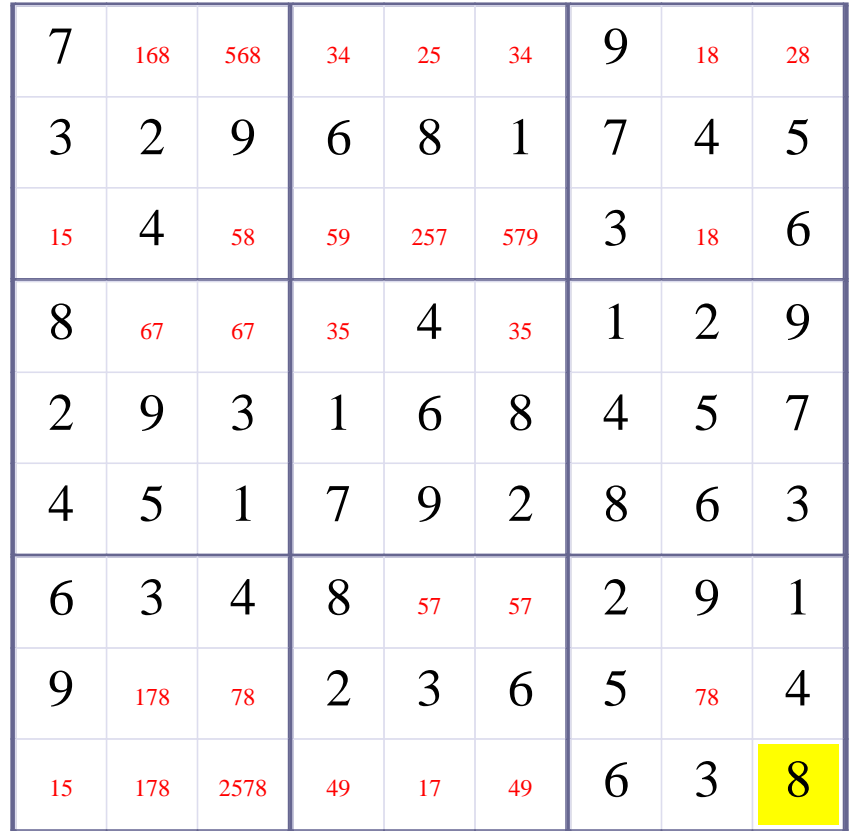

# **Update Candidate Values during [Step 35 of Solving this Sudoku]**

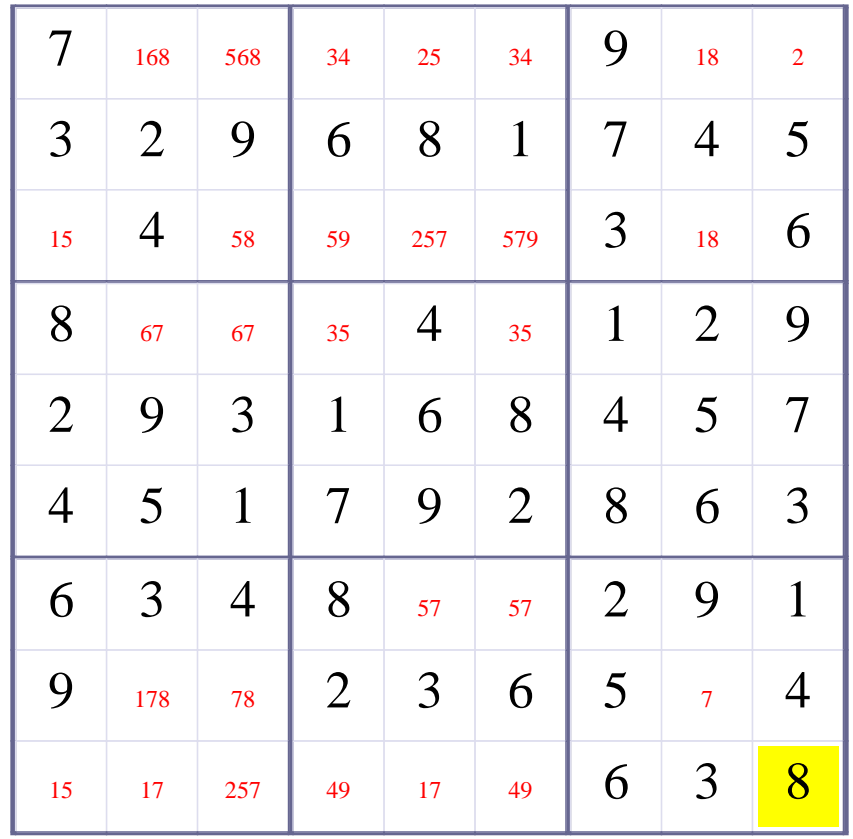
# **[Step 36 of Solving this Sudoku] - Use OneChoice for square R1C9**

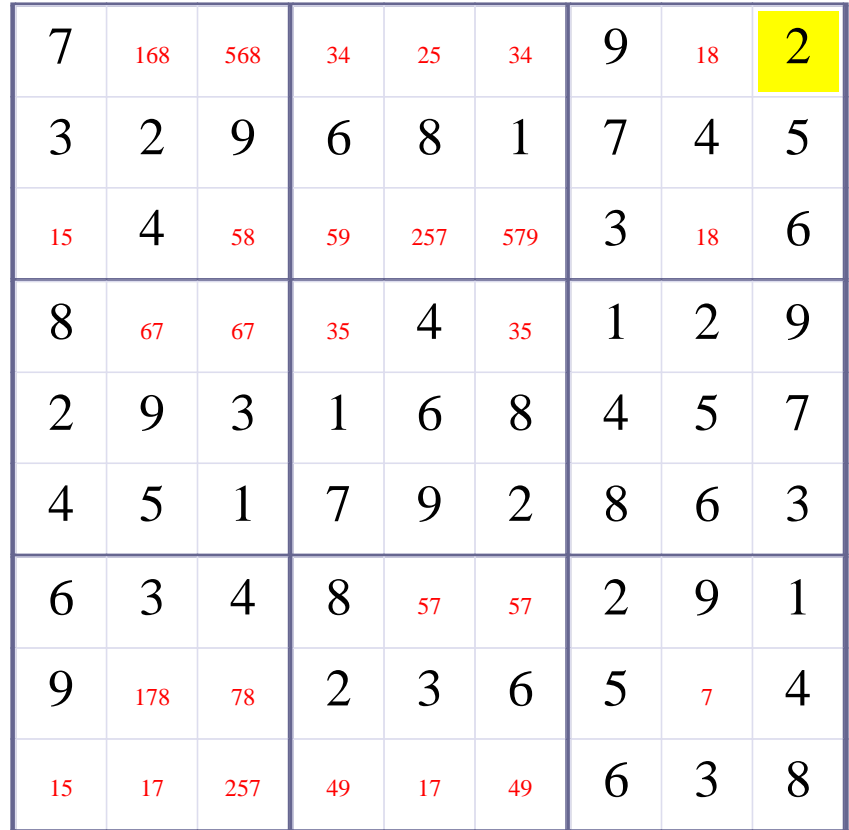

# **Update Candidate Values during [Step 36 of Solving this Sudoku]**

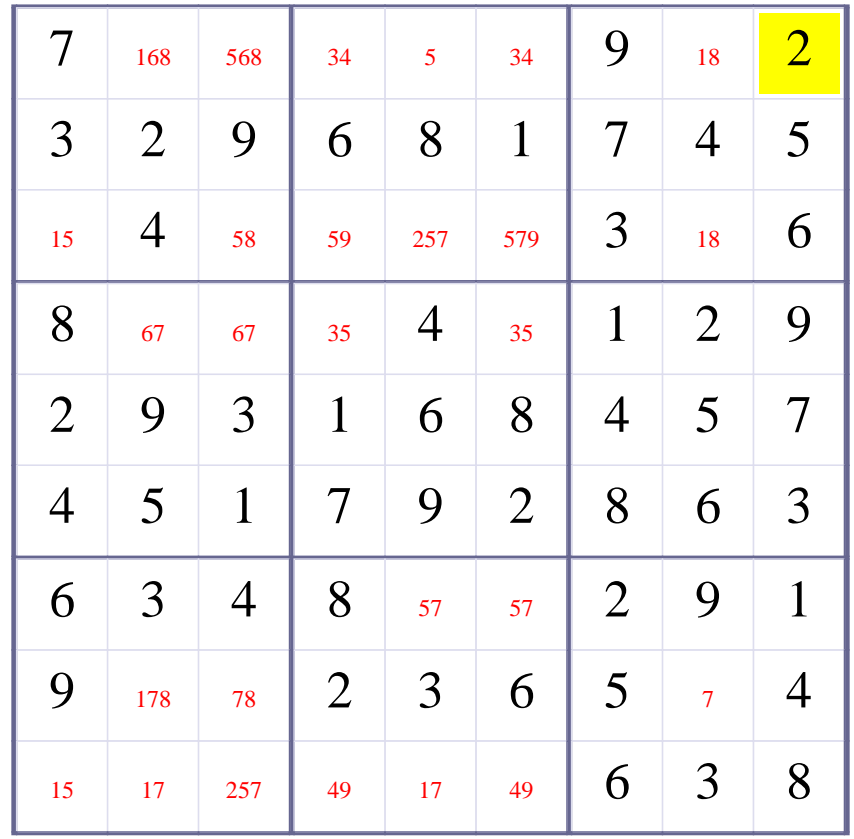

# **[Step 37 of Solving this Sudoku] - Use OneChoice for square R1C5**

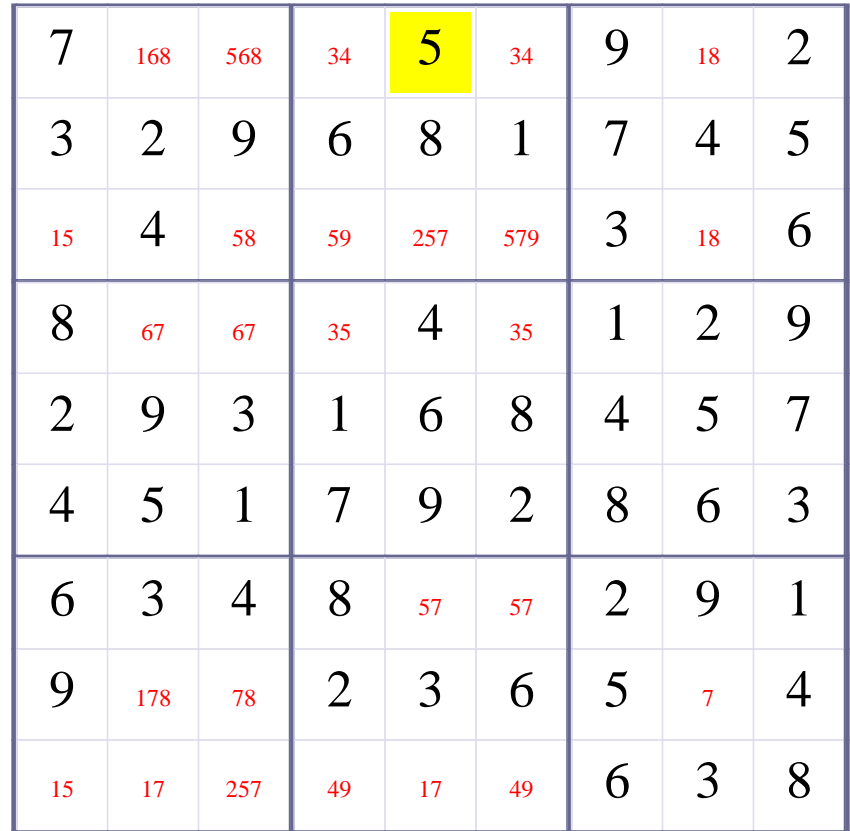

# **Update Candidate Values during [Step 37 of Solving this Sudoku]**

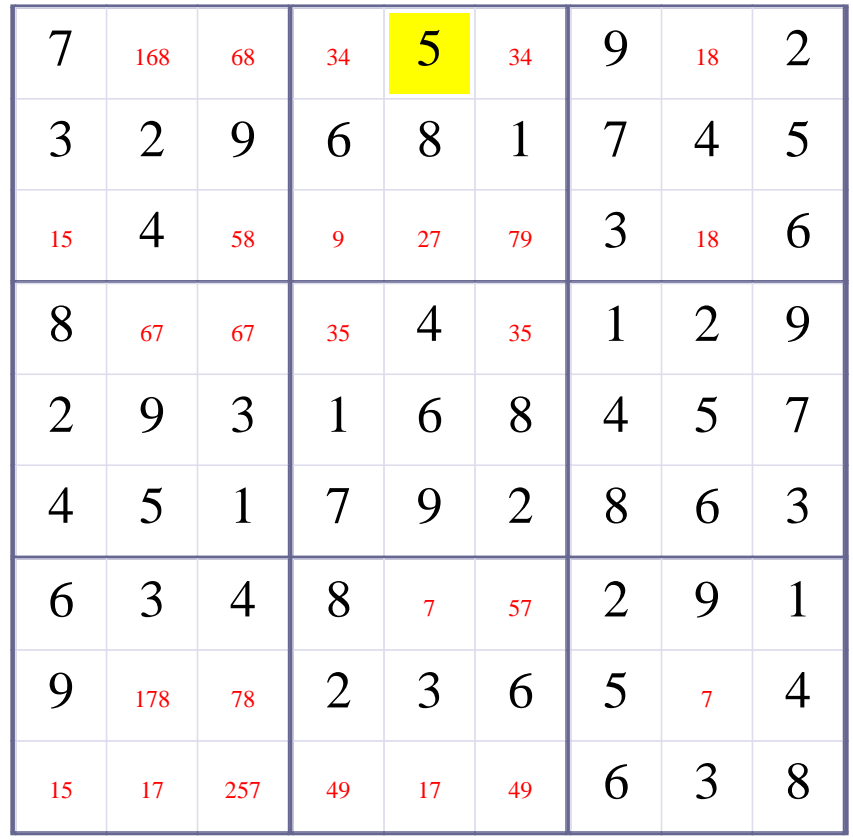

# **[Step 38 of Solving this Sudoku] - Use OneChoice for square R3C4**

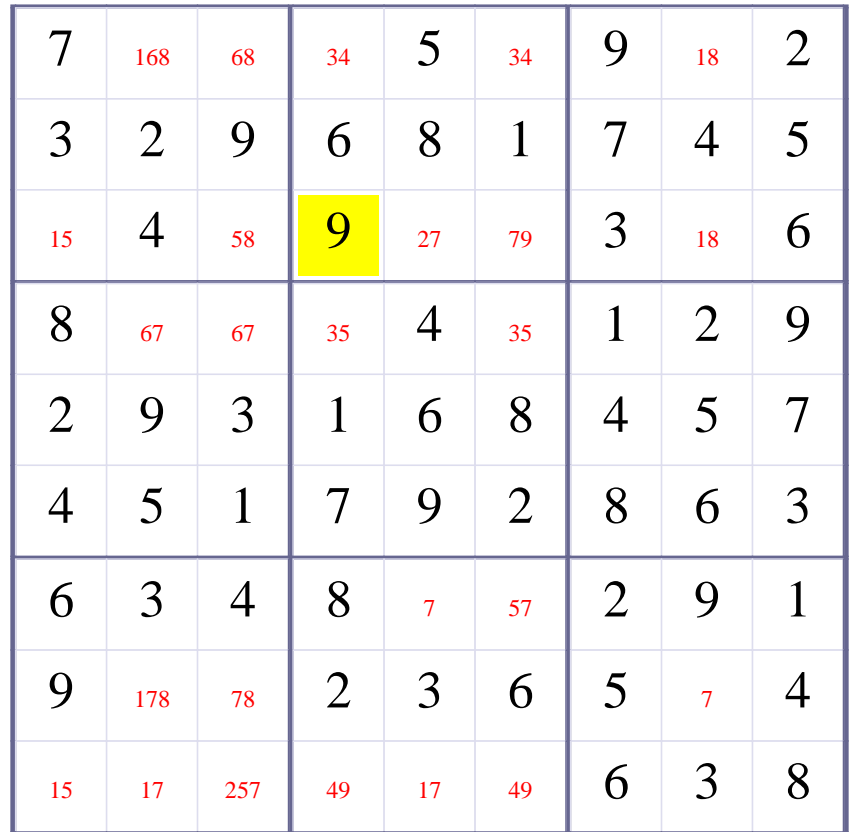

# **Update Candidate Values during [Step 38 of Solving this Sudoku]**

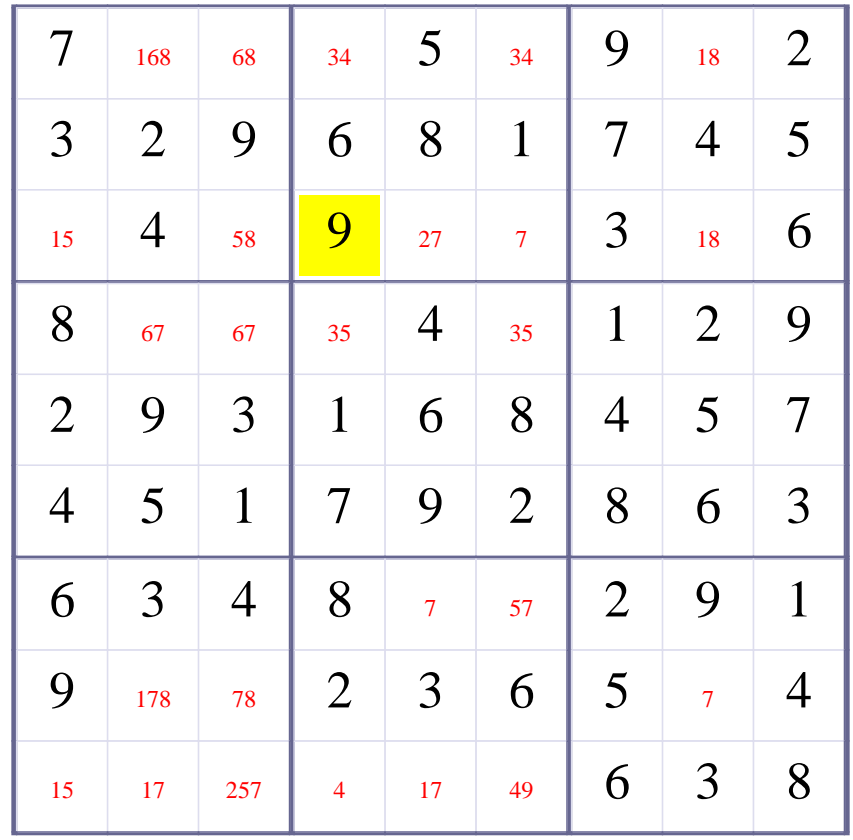

# **[Step 39 of Solving this Sudoku] - Use OneChoice for square R3C6**

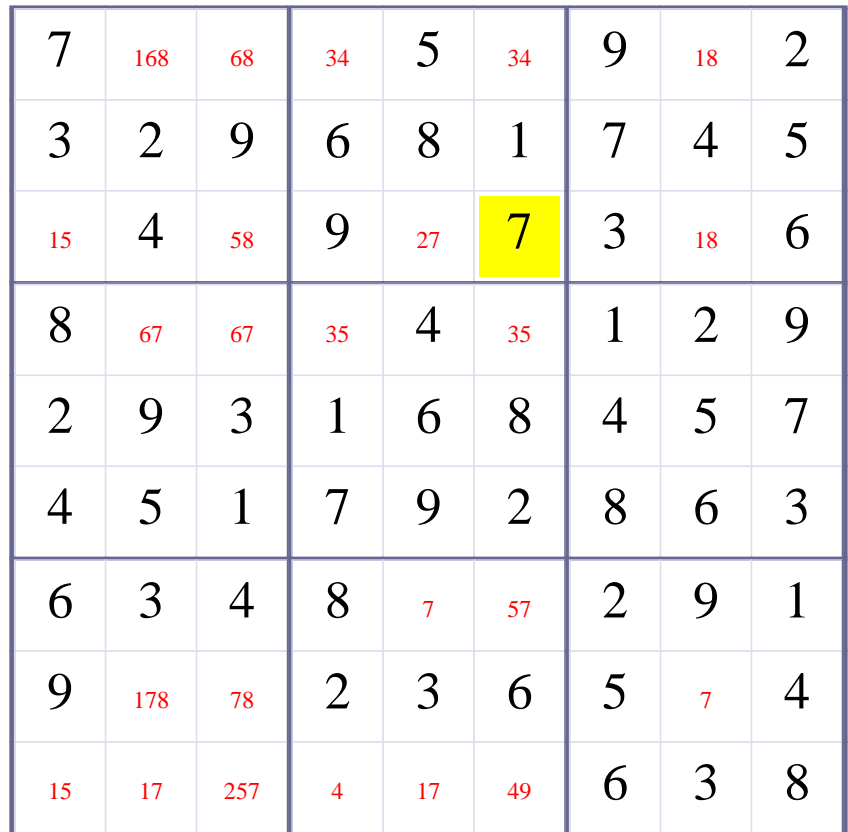

# **Update Candidate Values during [Step 39 of Solving this Sudoku]**

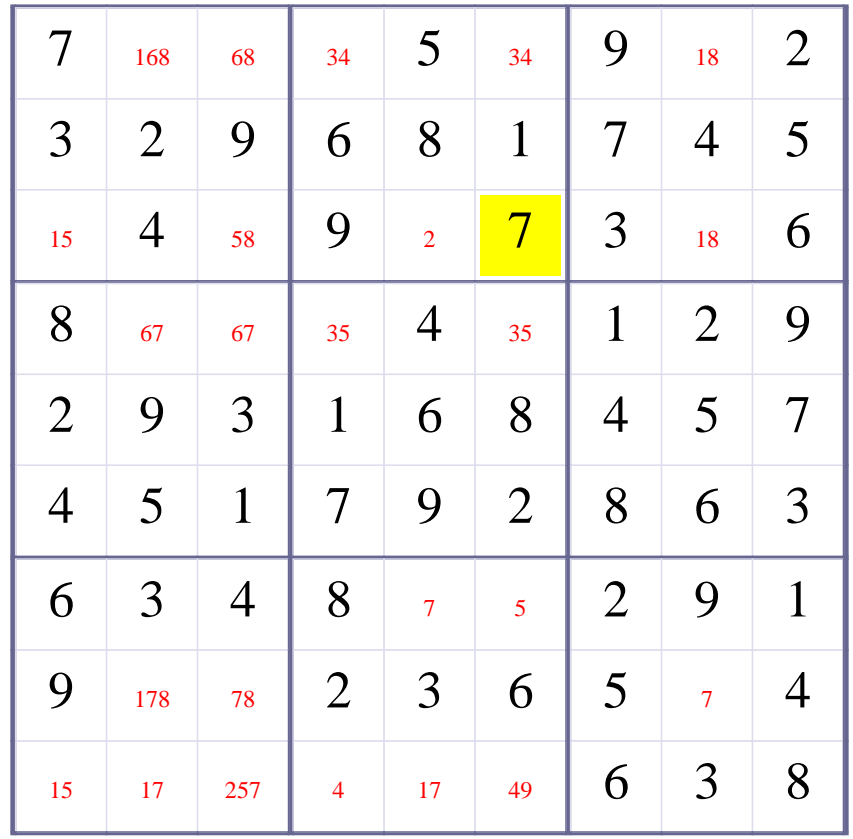

# **[Step 40 of Solving this Sudoku] - Use OneChoice for square R3C5**

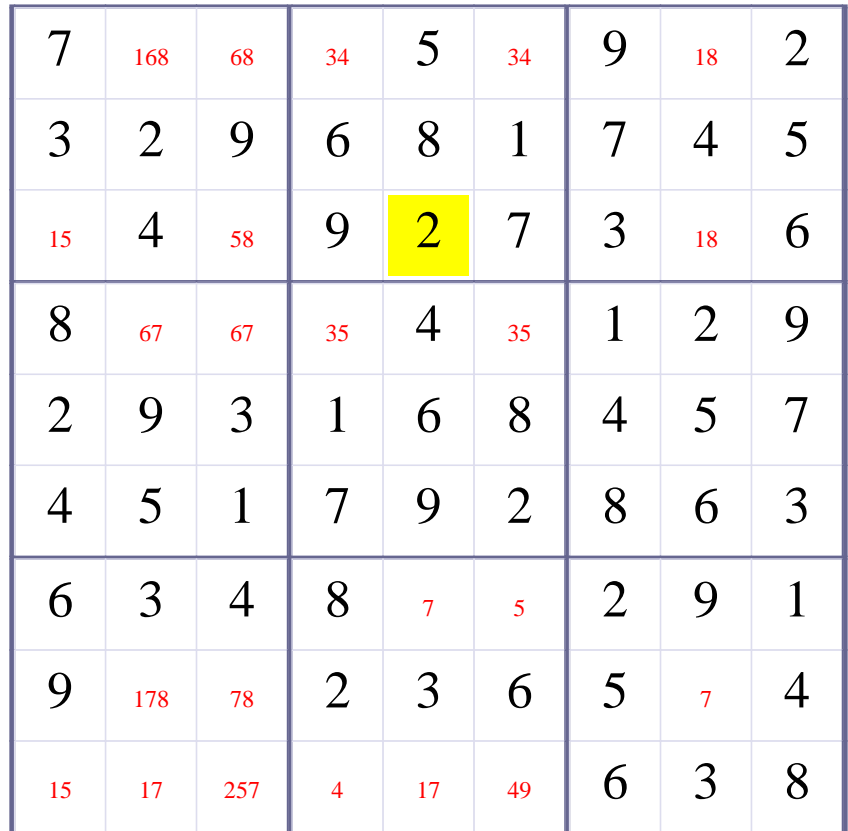

# **Update Candidate Values during [Step 40 of Solving this Sudoku]**

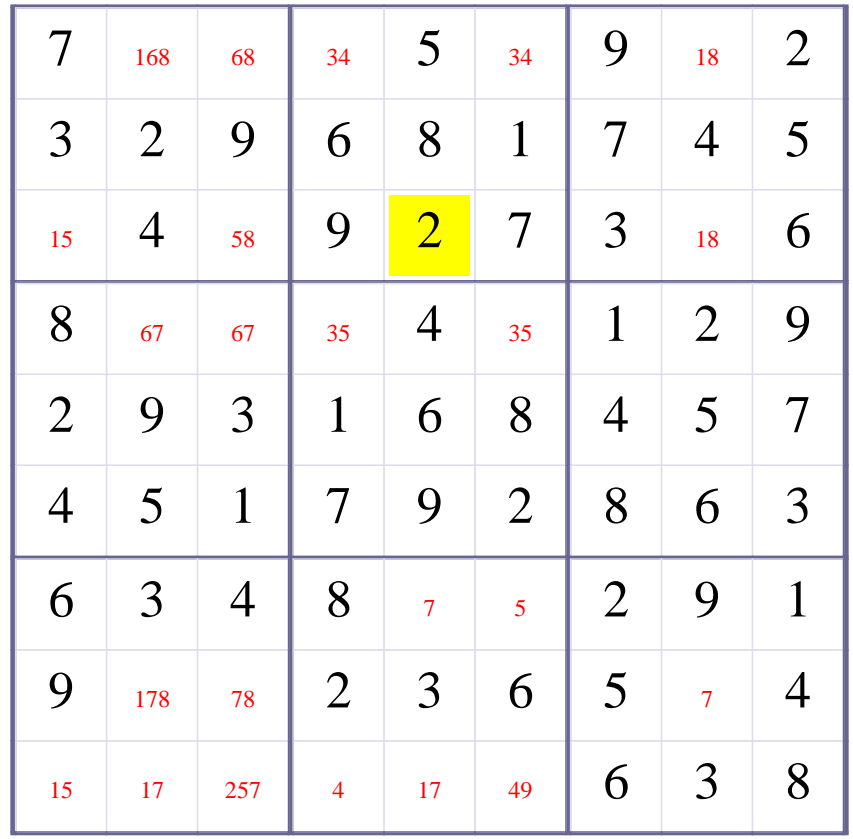

# **[Step 41 of Solving this Sudoku] - Use OneChoice for square R7C5**

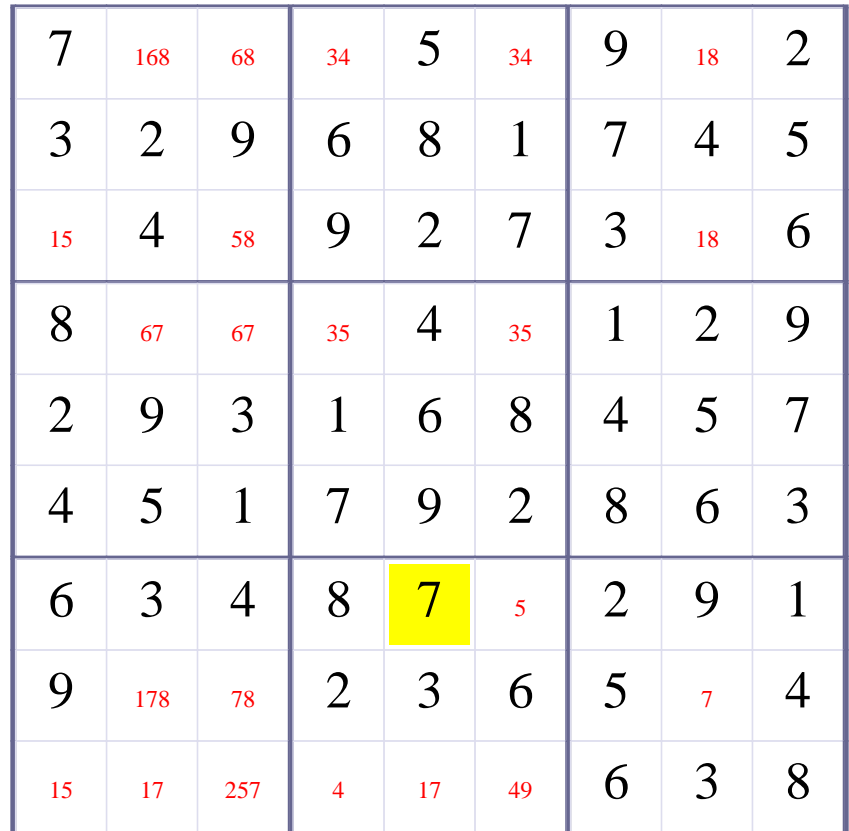

# **Update Candidate Values during [Step 41 of Solving this Sudoku]**

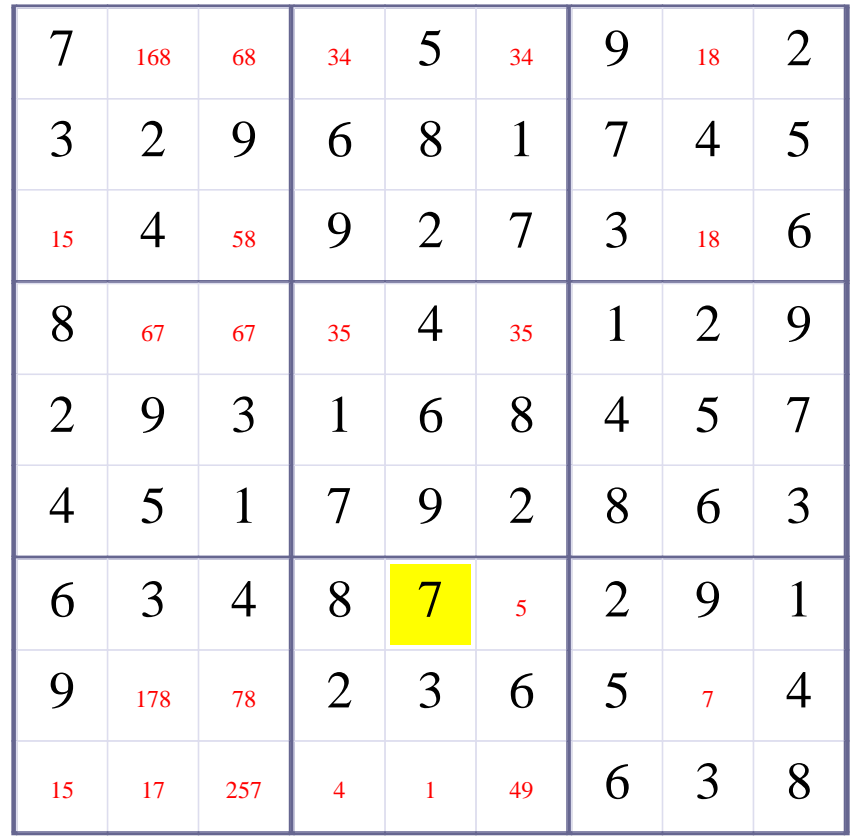

# **[Step 42 of Solving this Sudoku] - Use OneChoice for square R7C6**

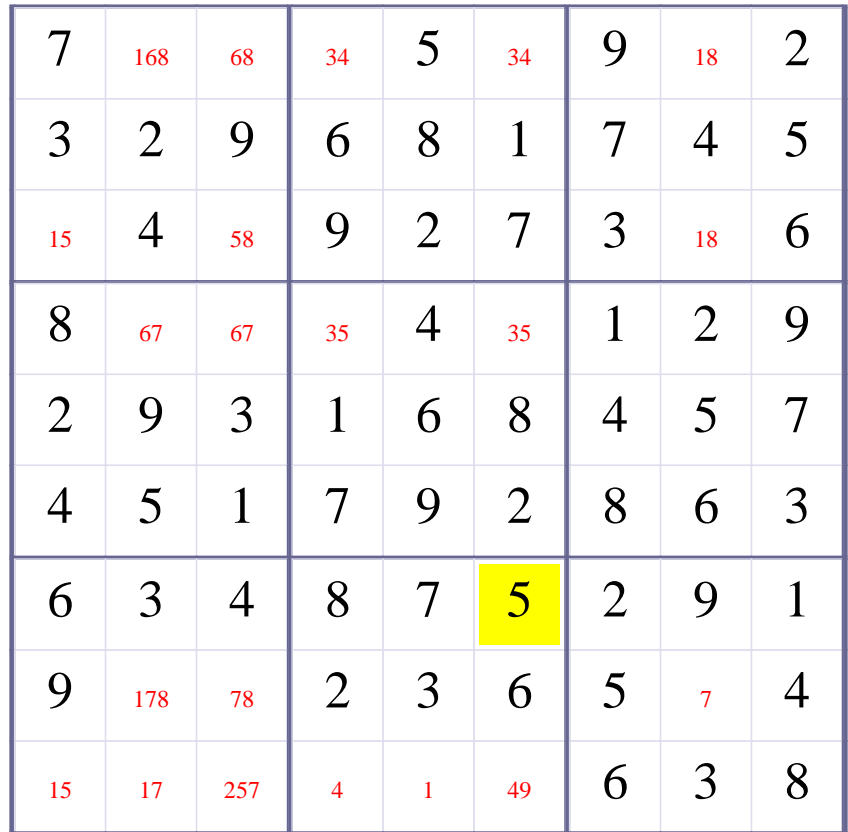

# **Update Candidate Values during [Step 42 of Solving this Sudoku]**

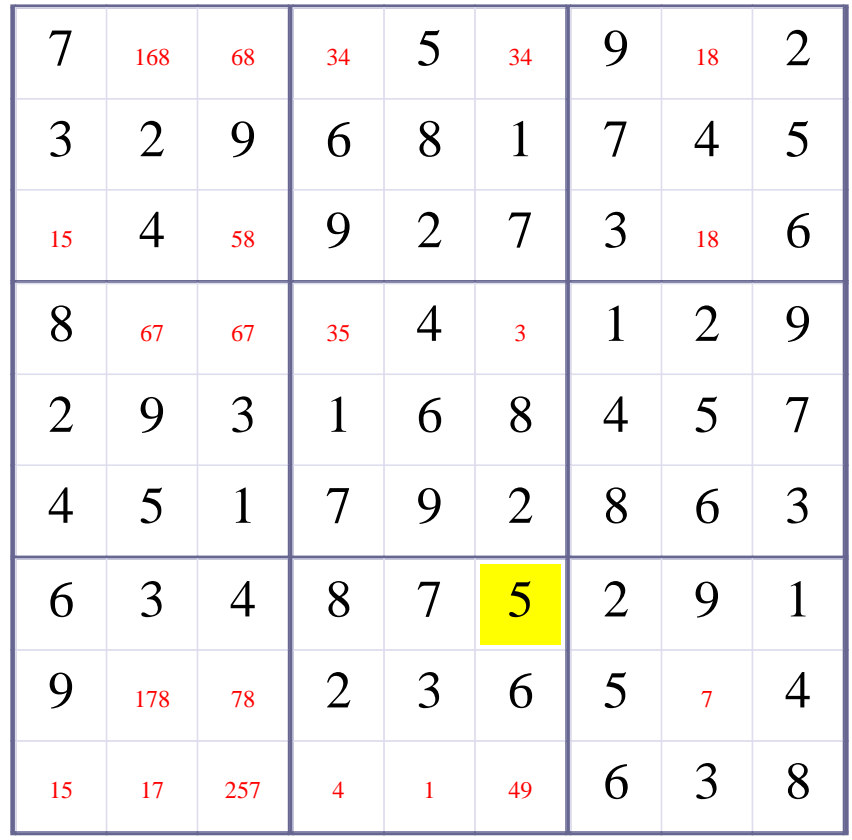

# **[Step 43 of Solving this Sudoku] - Use OneChoice for square R4C6**

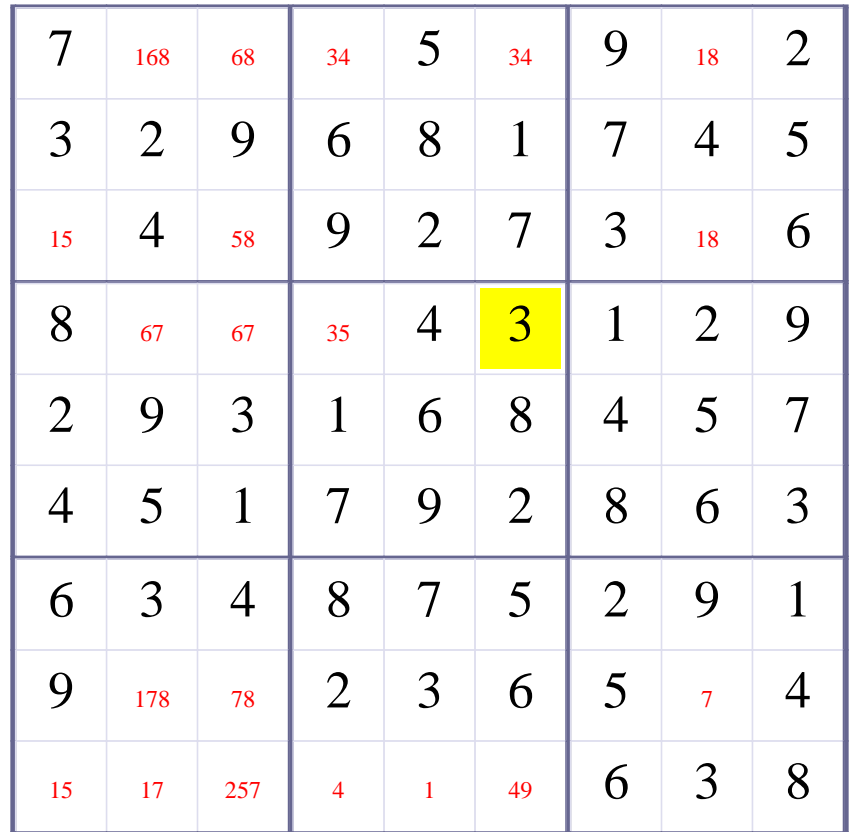

# **Update Candidate Values during [Step 43 of Solving this Sudoku]**

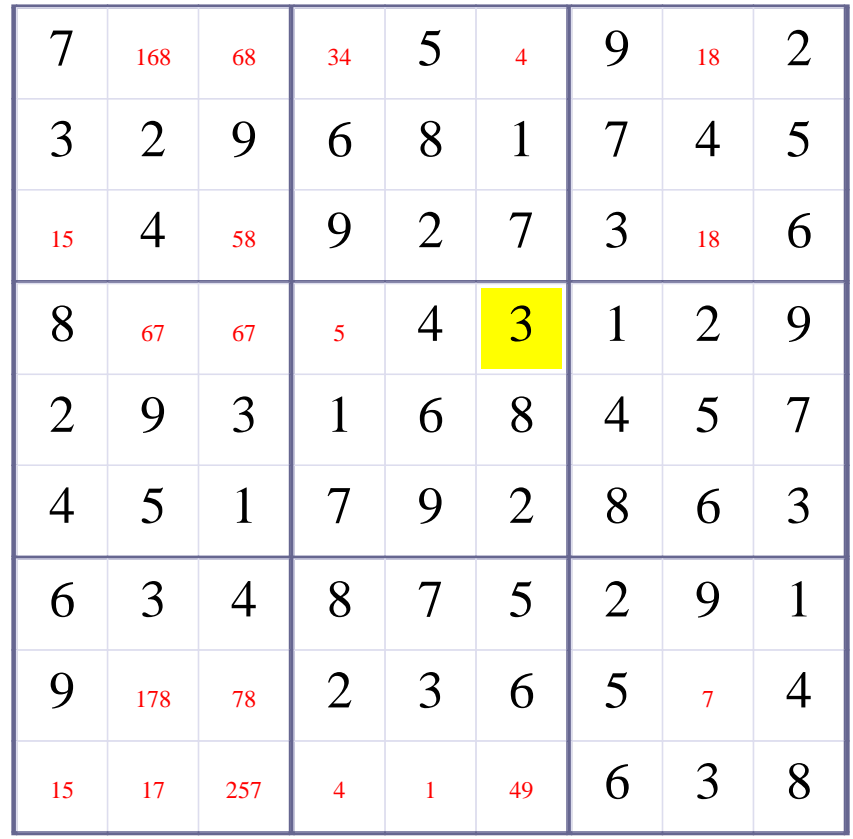

# **[Step 44 of Solving this Sudoku] - Use OneChoice for square R1C6**

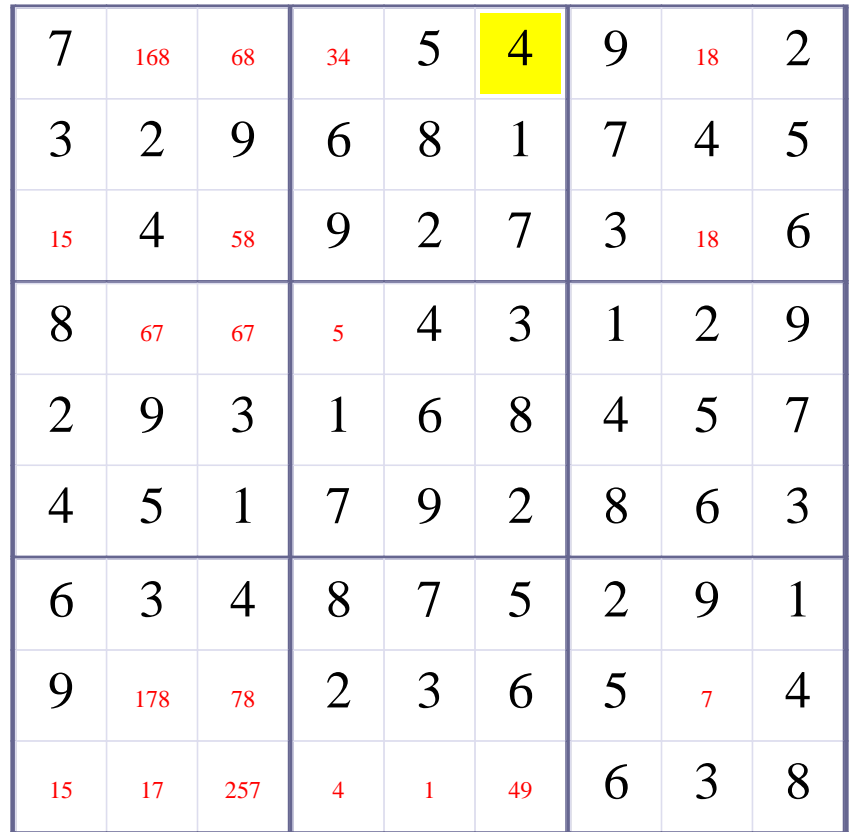

# **Update Candidate Values during [Step 44 of Solving this Sudoku]**

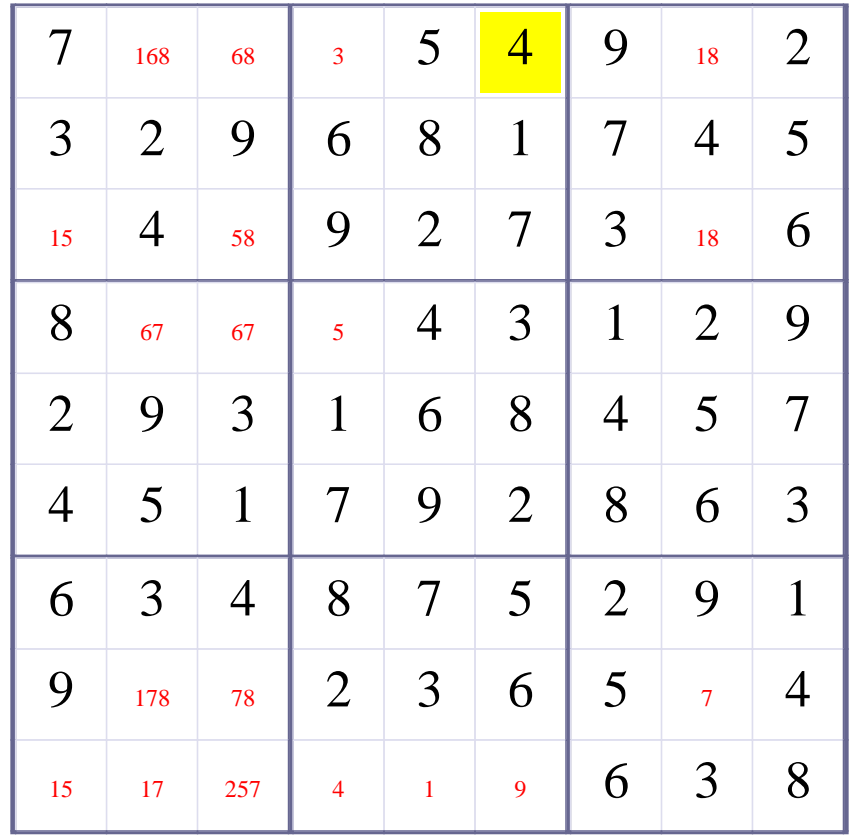

# **[Step 45 of Solving this Sudoku] - Use OneChoice for square R1C4**

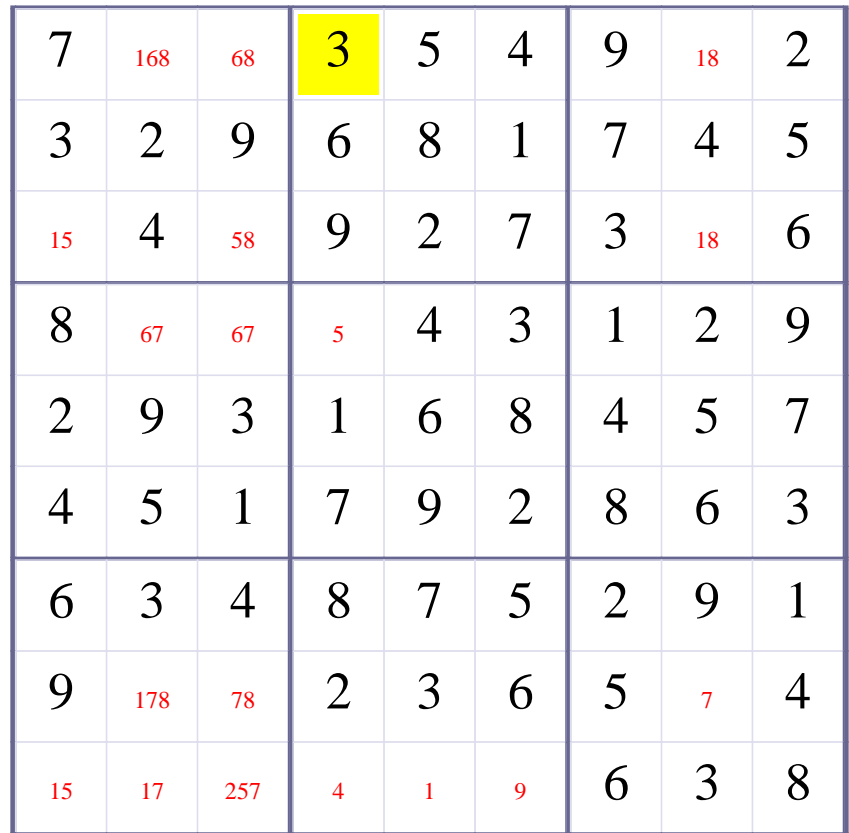

# **Update Candidate Values during [Step 45 of Solving this Sudoku]**

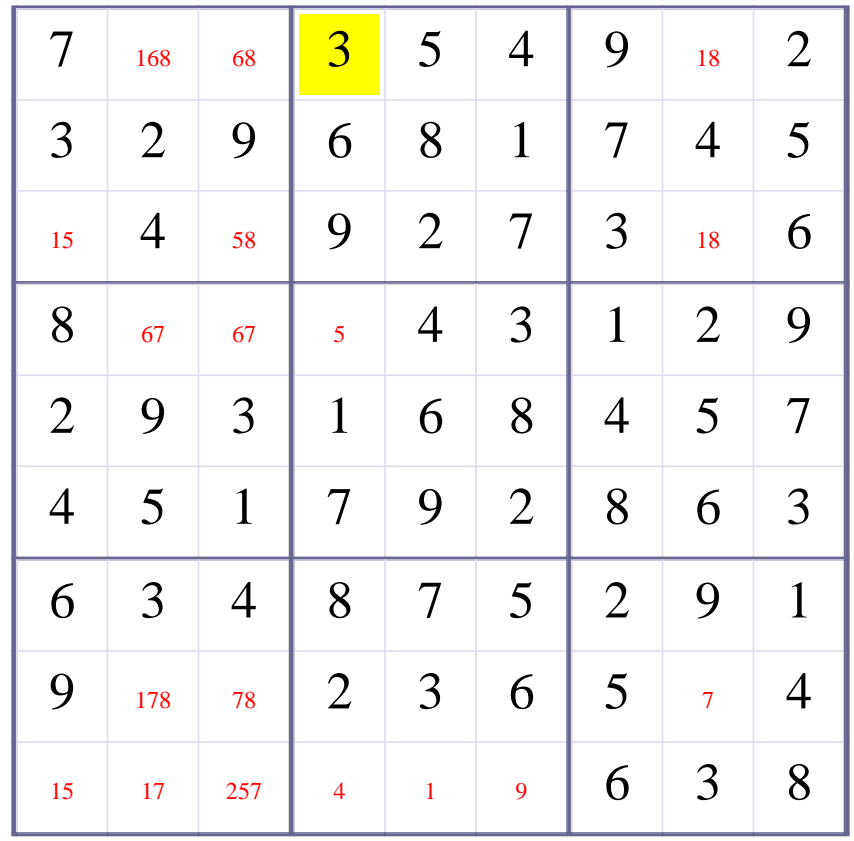

# **[Step 46 of Solving this Sudoku] - Use OneChoice for square R4C4**

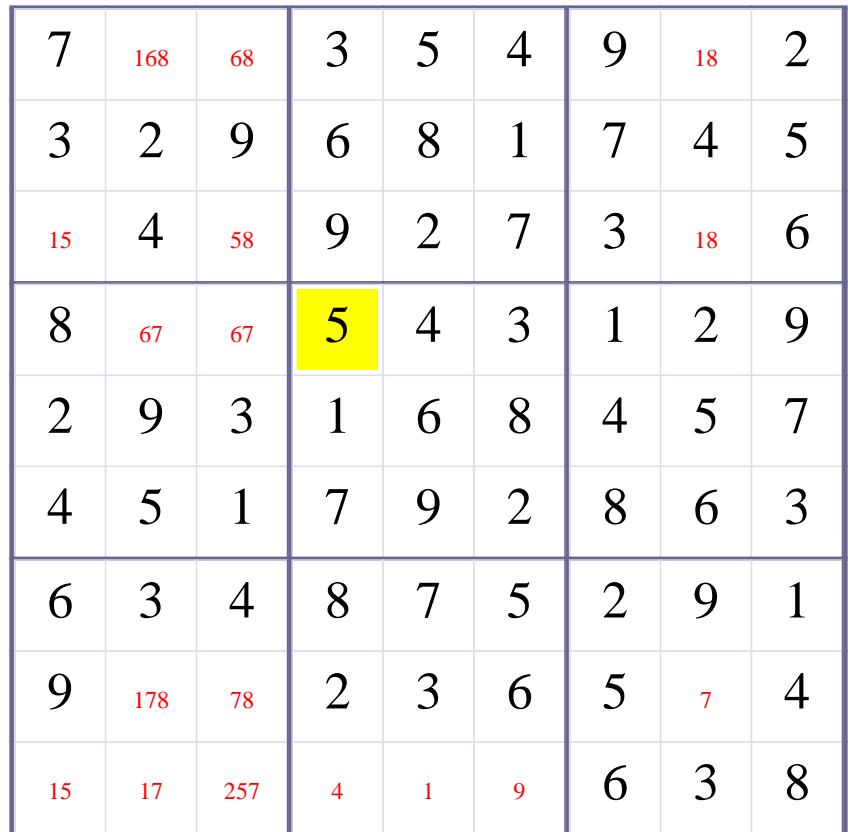

# **Update Candidate Values during [Step 46 of Solving this Sudoku]**

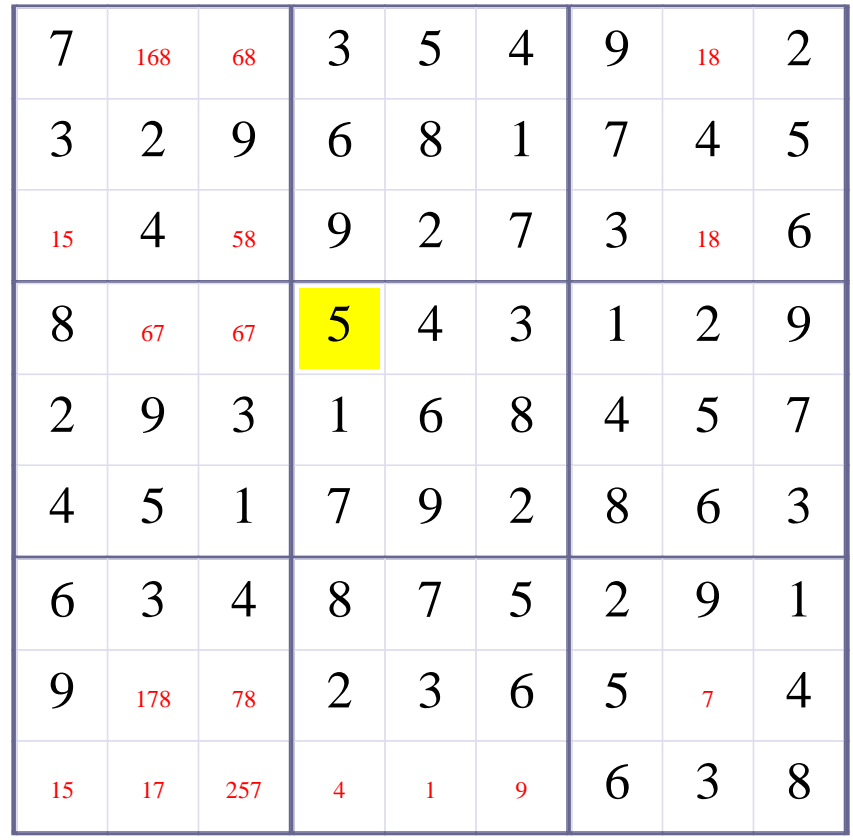

# **[Step 47 of Solving this Sudoku] - Use OneChoice for square R8C8**

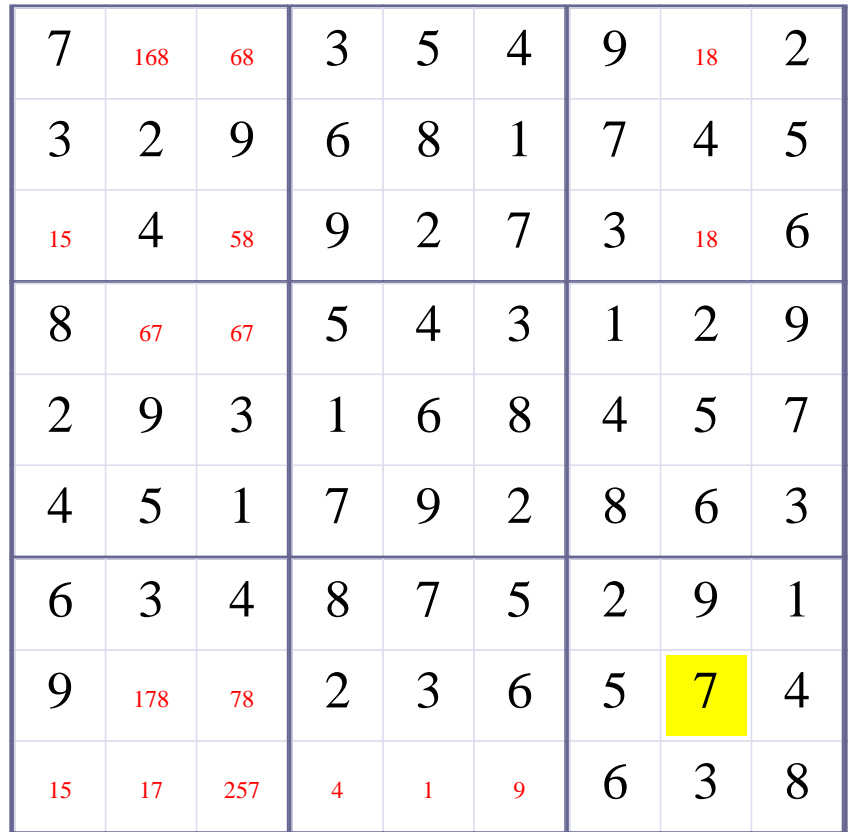

# **Update Candidate Values during [Step 47 of Solving this Sudoku]**

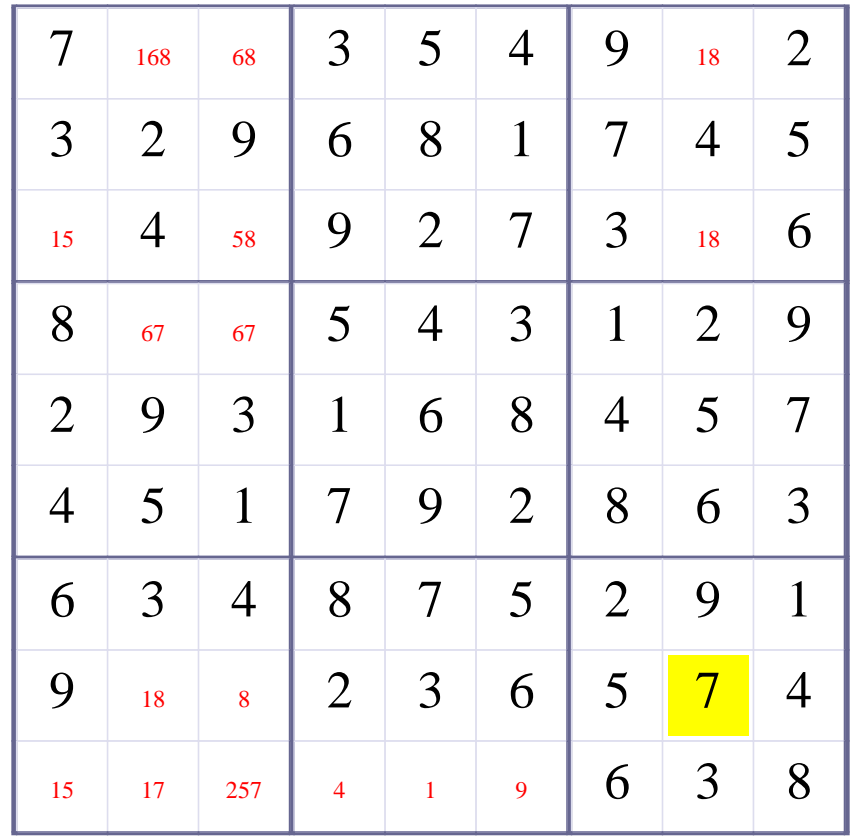

# **[Step 48 of Solving this Sudoku] - Use OneChoice for square R8C3**

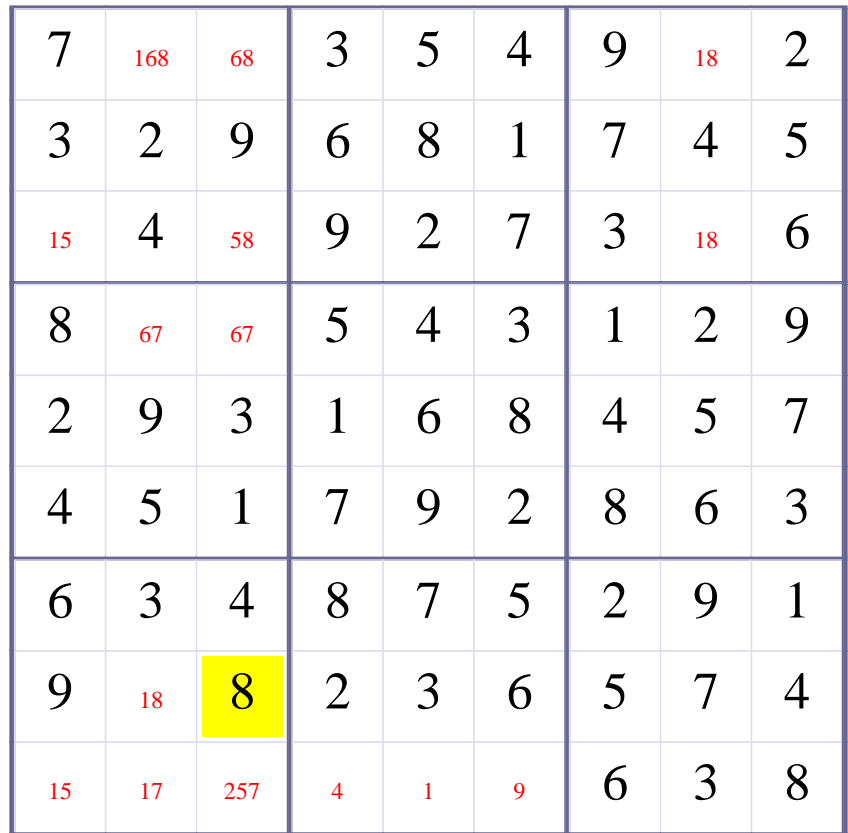

# **Update Candidate Values during [Step 48 of Solving this Sudoku]**

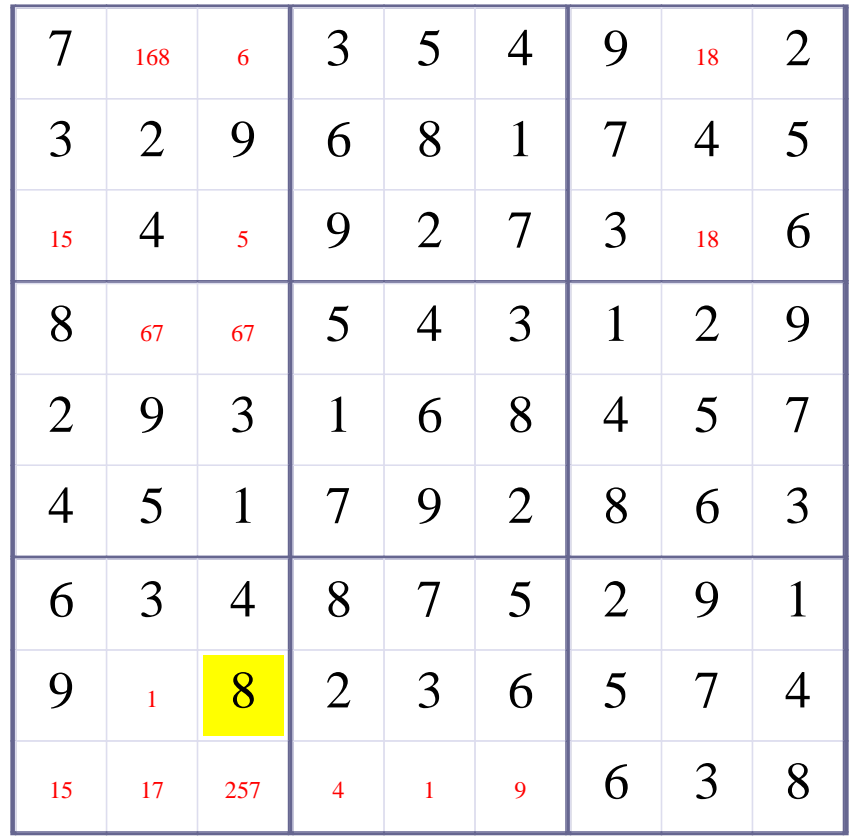

# **[Step 49 of Solving this Sudoku] - Use OneChoice for square R1C3**

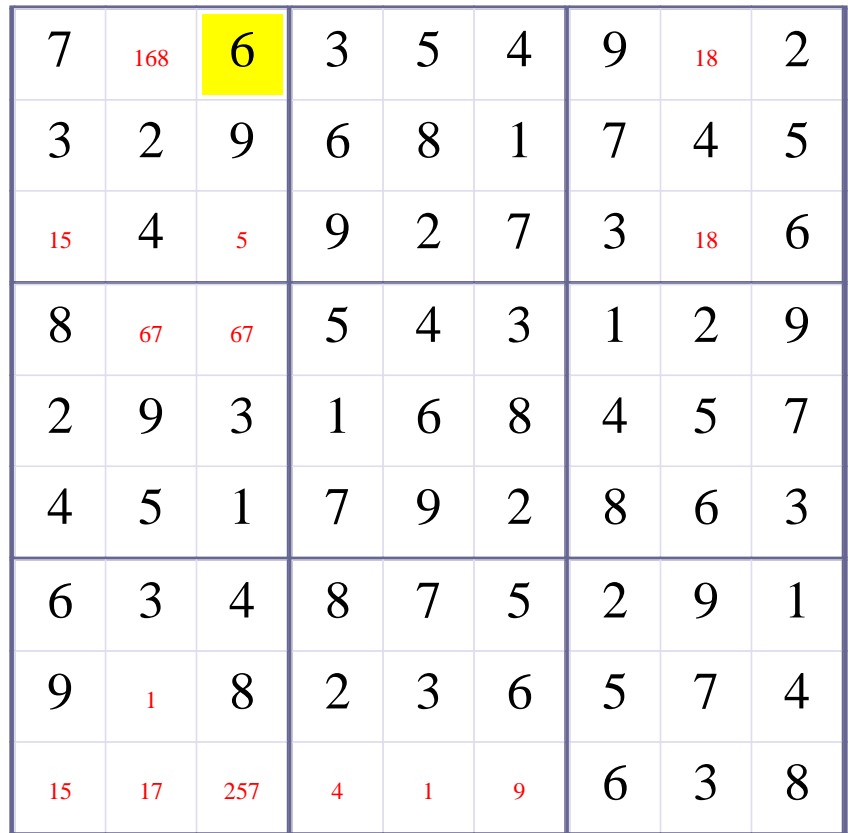

# **Update Candidate Values during [Step 49 of Solving this Sudoku]**

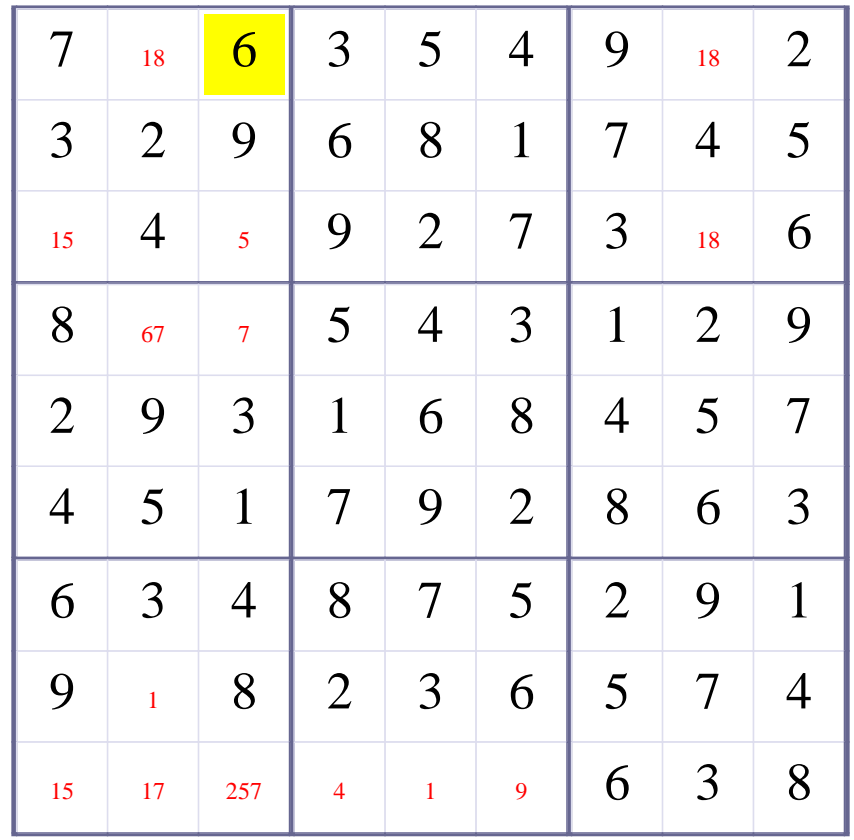

# **[Step 50 of Solving this Sudoku] - Use OneChoice for square R3C3**

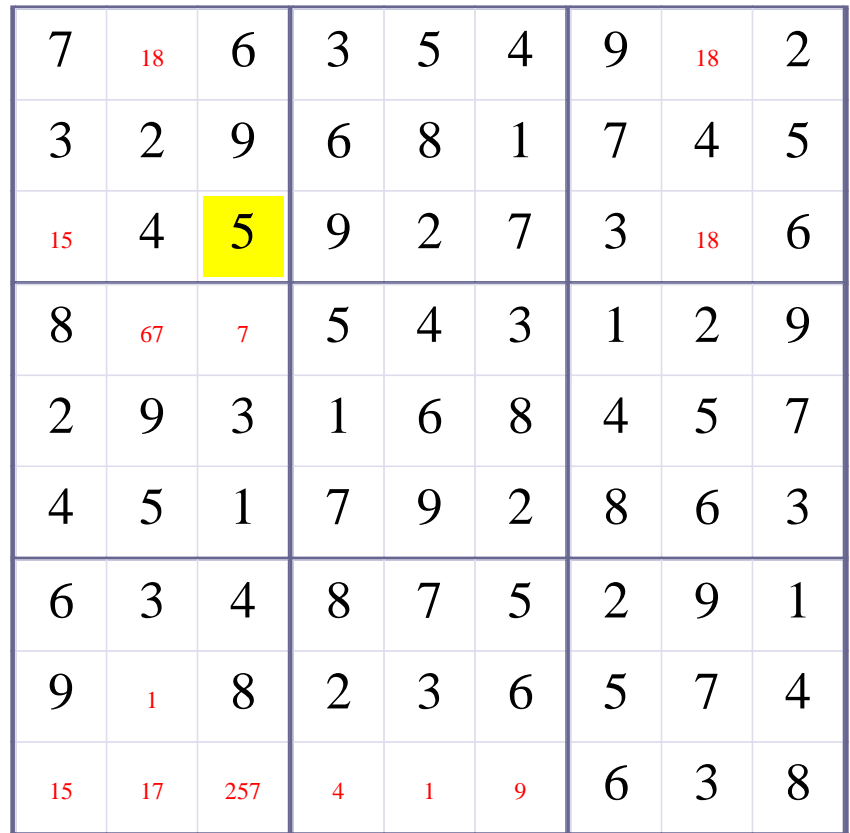

# **Update Candidate Values during [Step 50 of Solving this Sudoku]**

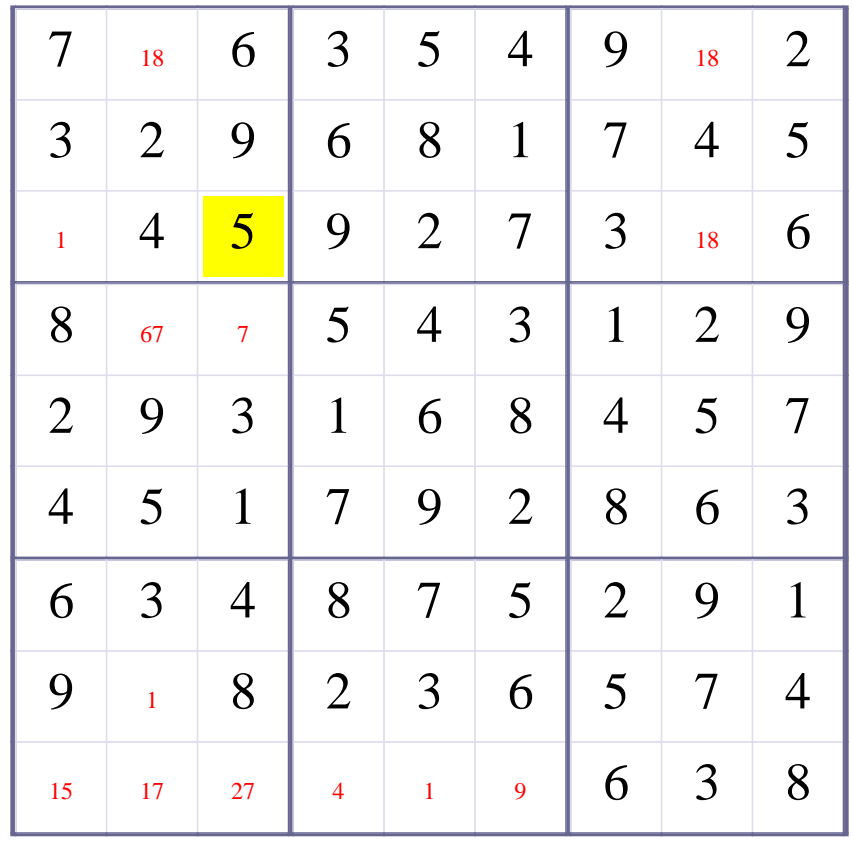

# **[Step 51 of Solving this Sudoku] - Use OneChoice for square R3C1**

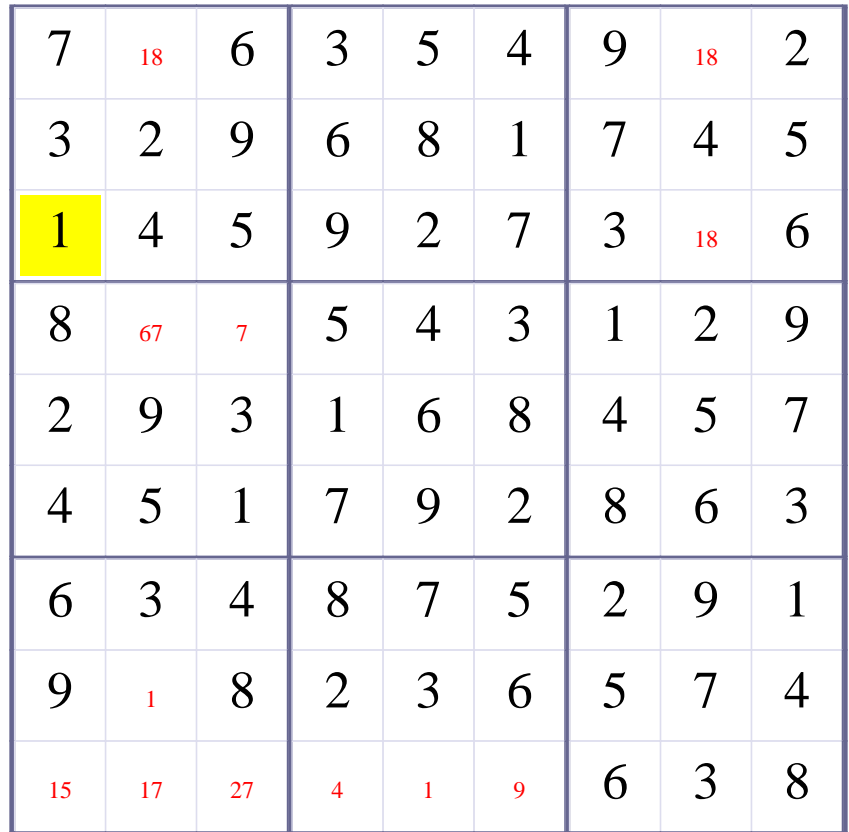

# **Update Candidate Values during [Step 51 of Solving this Sudoku]**

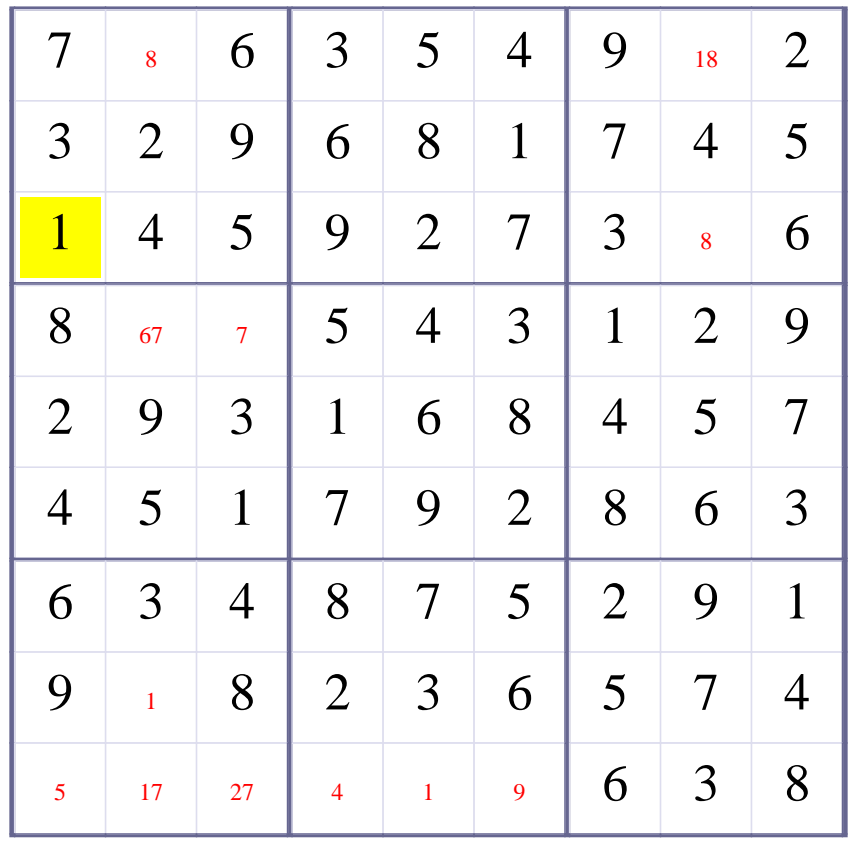

# **[Step 52 of Solving this Sudoku] - Use OneChoice for square R1C2**

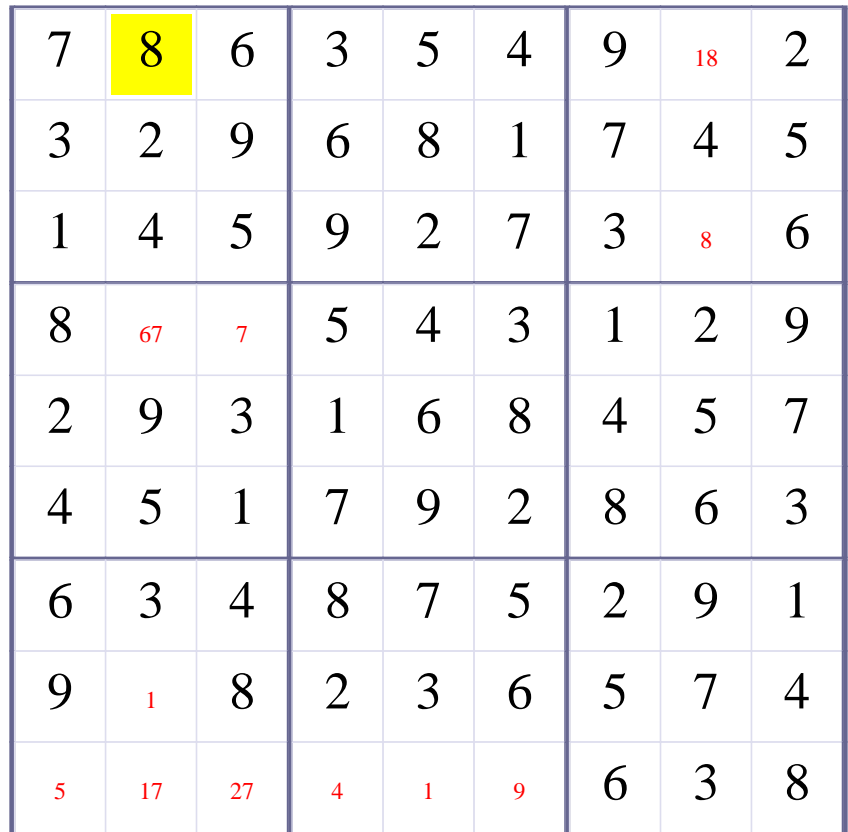

# **Update Candidate Values during [Step 52 of Solving this Sudoku]**

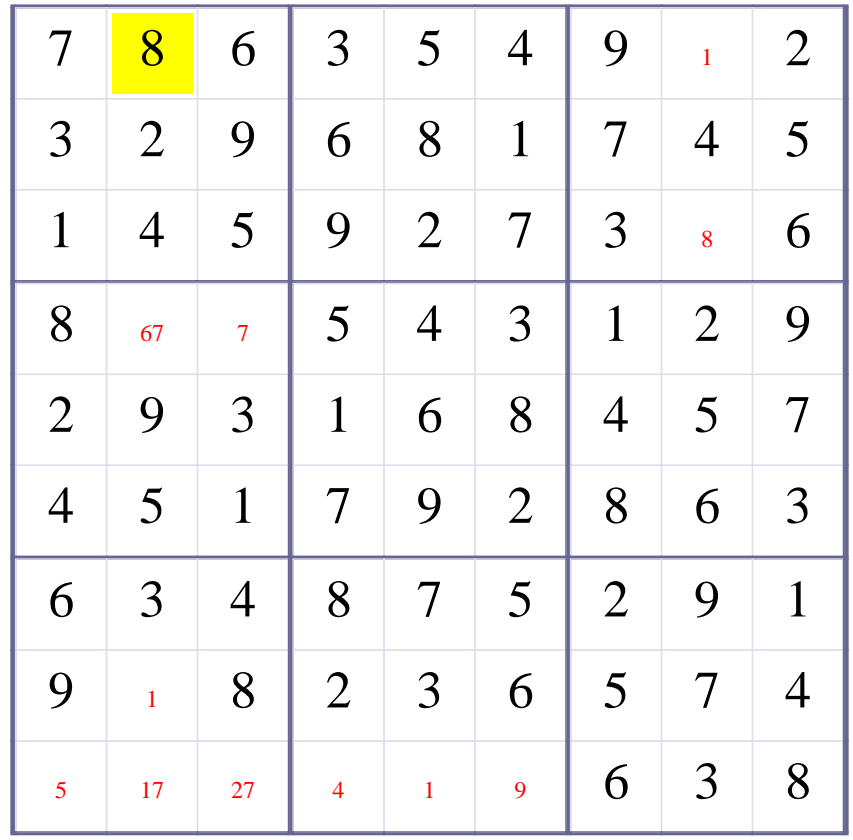

# **[Step 53 of Solving this Sudoku] - Use OneChoice for square R1C8**

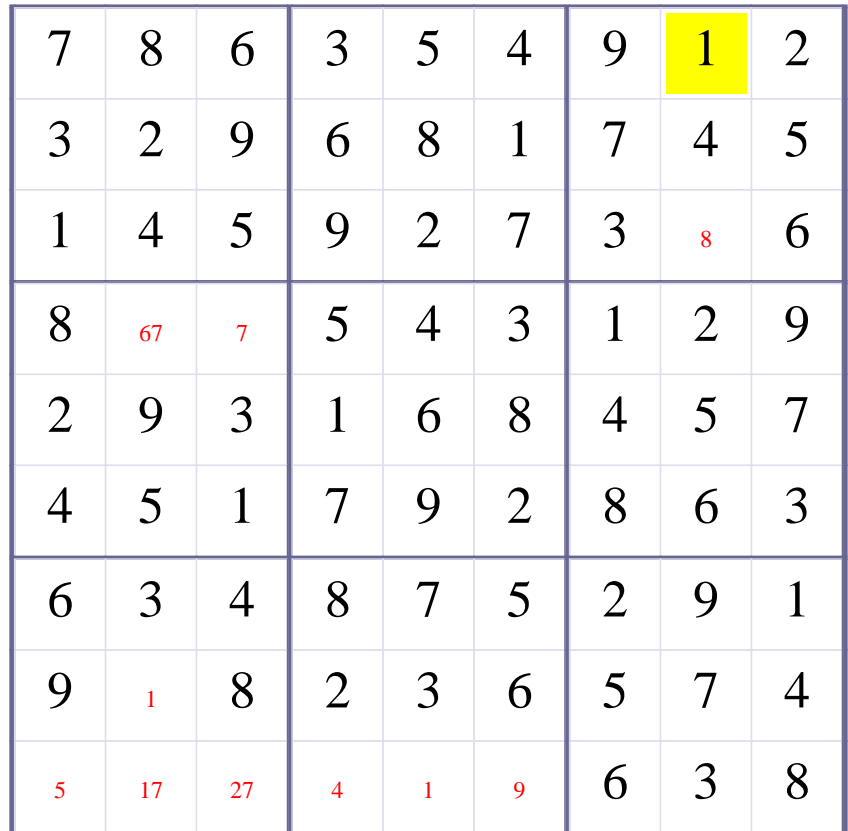

# **Update Candidate Values during [Step 53 of Solving this Sudoku]**

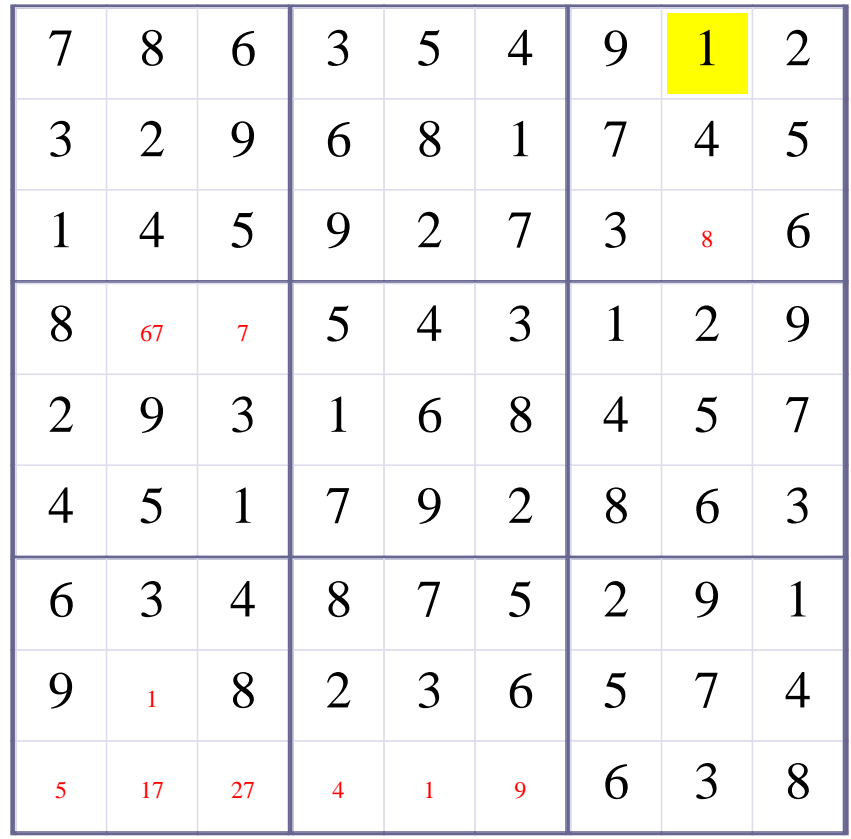
# **[Step 54 of Solving this Sudoku] - Use OneChoice for square R3C8**

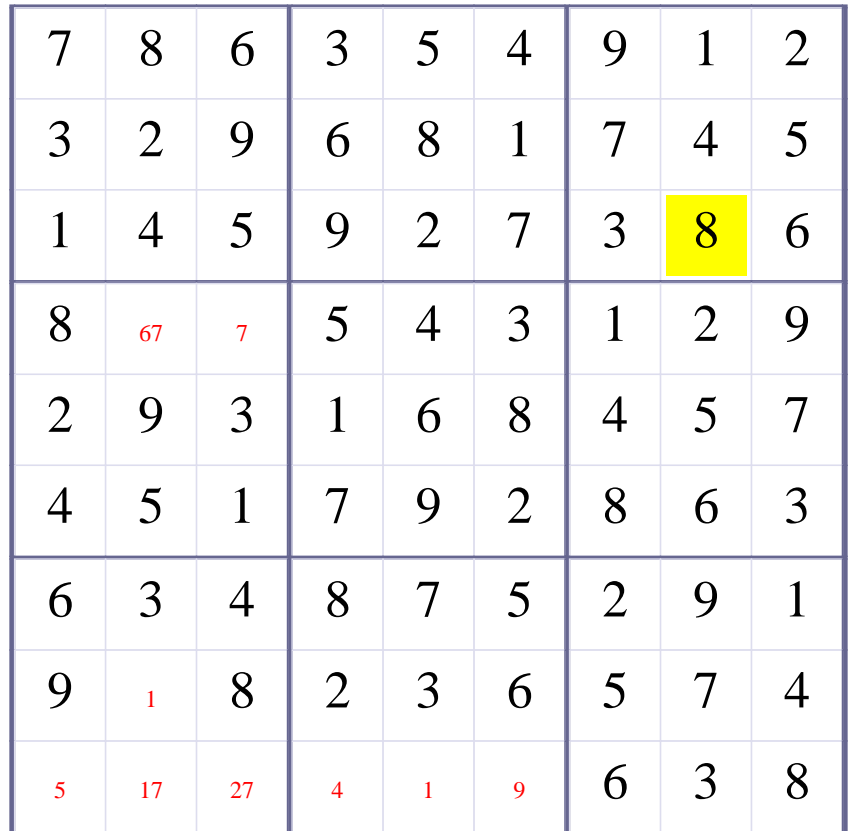

# **Update Candidate Values during [Step 54 of Solving this Sudoku]**

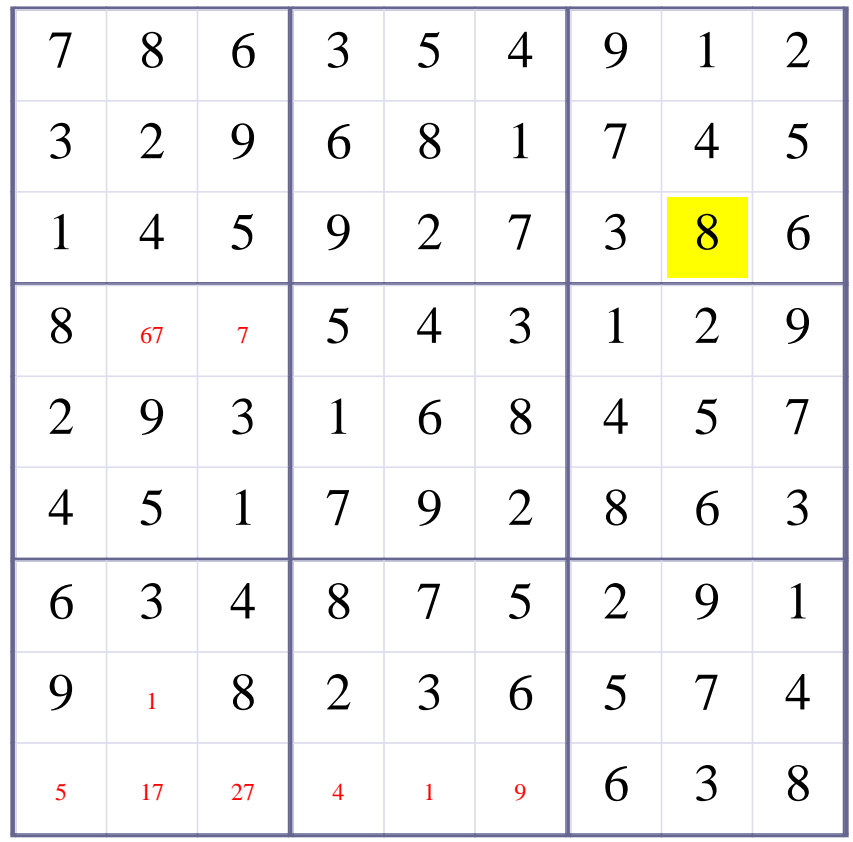

# **[Step 55 of Solving this Sudoku] - Use OneChoice for square R4C3**

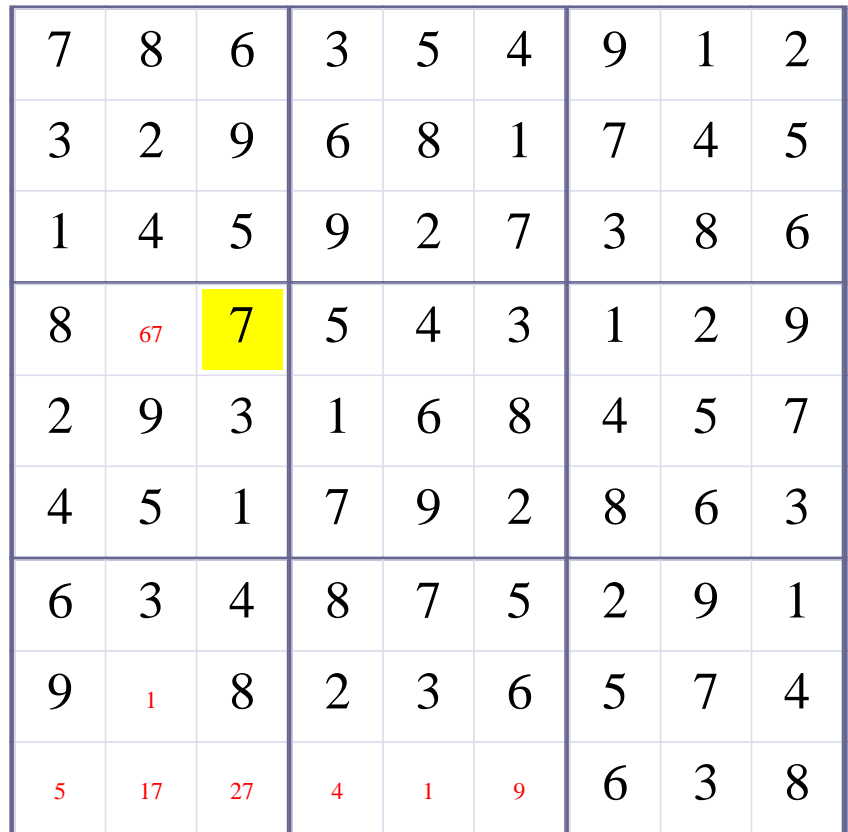

# **Update Candidate Values during [Step 55 of Solving this Sudoku]**

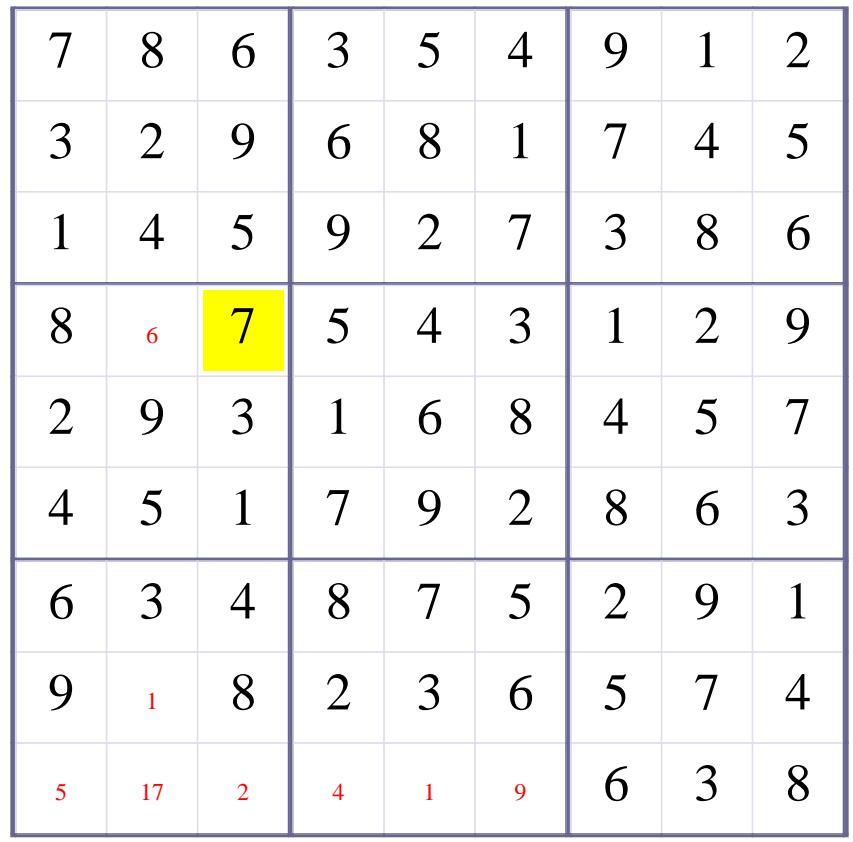

# **[Step 56 of Solving this Sudoku] - Use OneChoice for square R4C2**

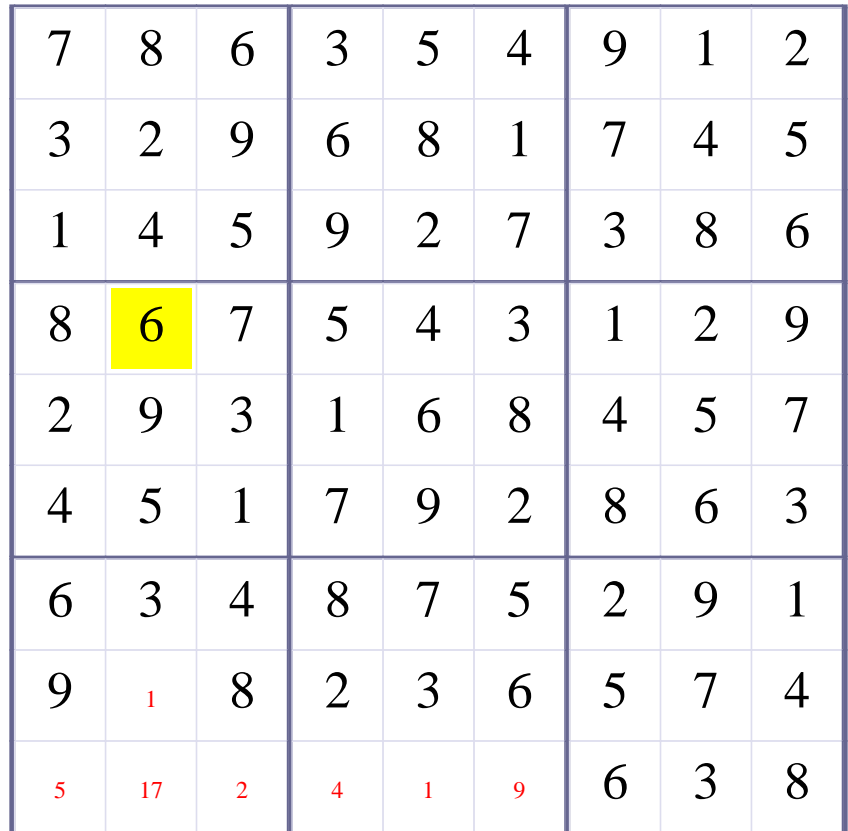

# **Update Candidate Values during [Step 56 of Solving this Sudoku]**

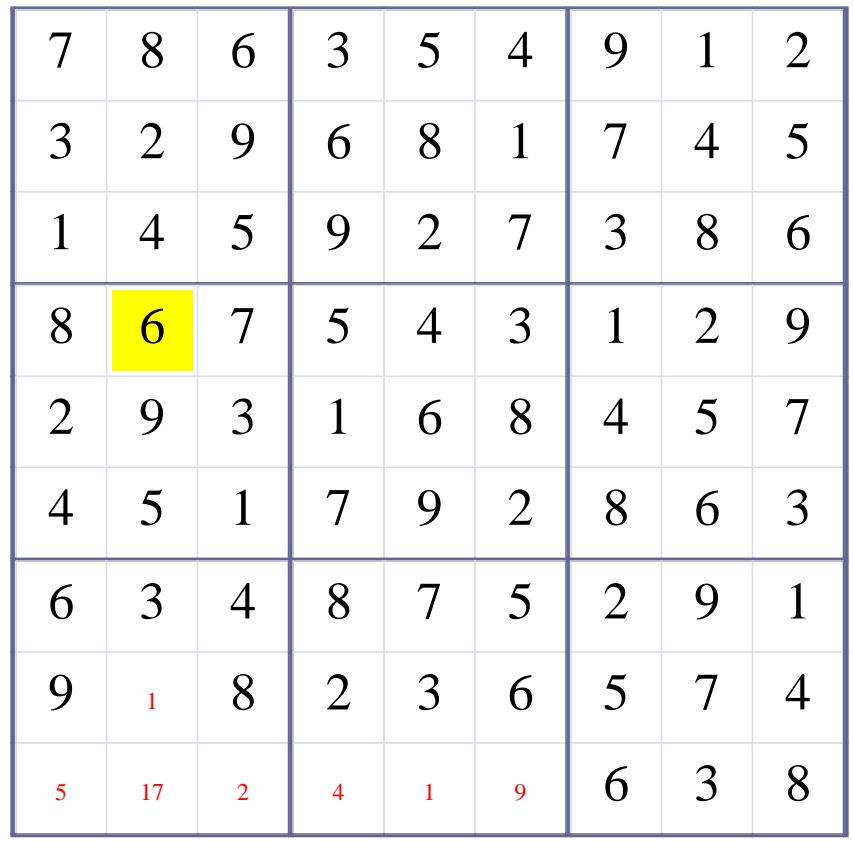

# **[Step 57 of Solving this Sudoku] - Use OneChoice for square R8C2**

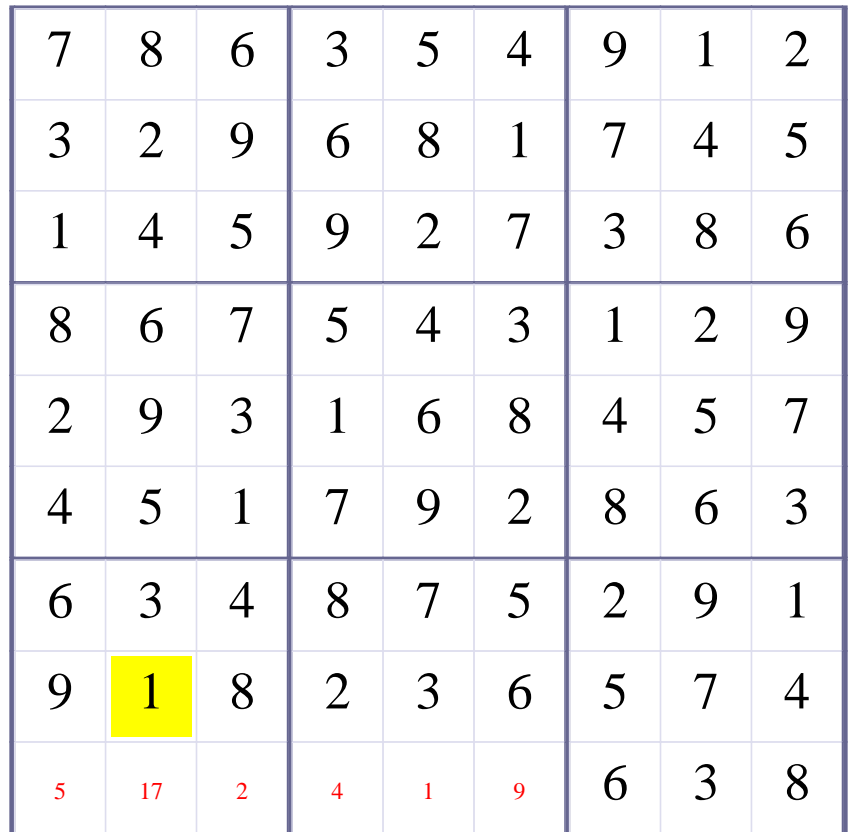

# **Update Candidate Values during [Step 57 of Solving this Sudoku]**

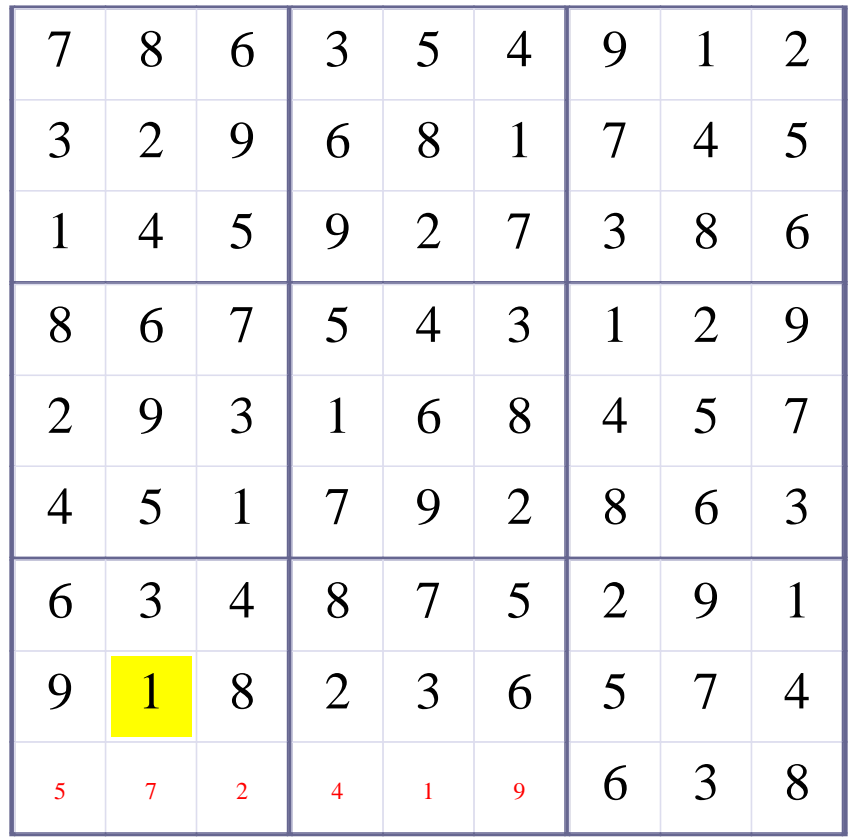

# **[Step 58 of Solving this Sudoku] - Use OneChoice for square R9C1**

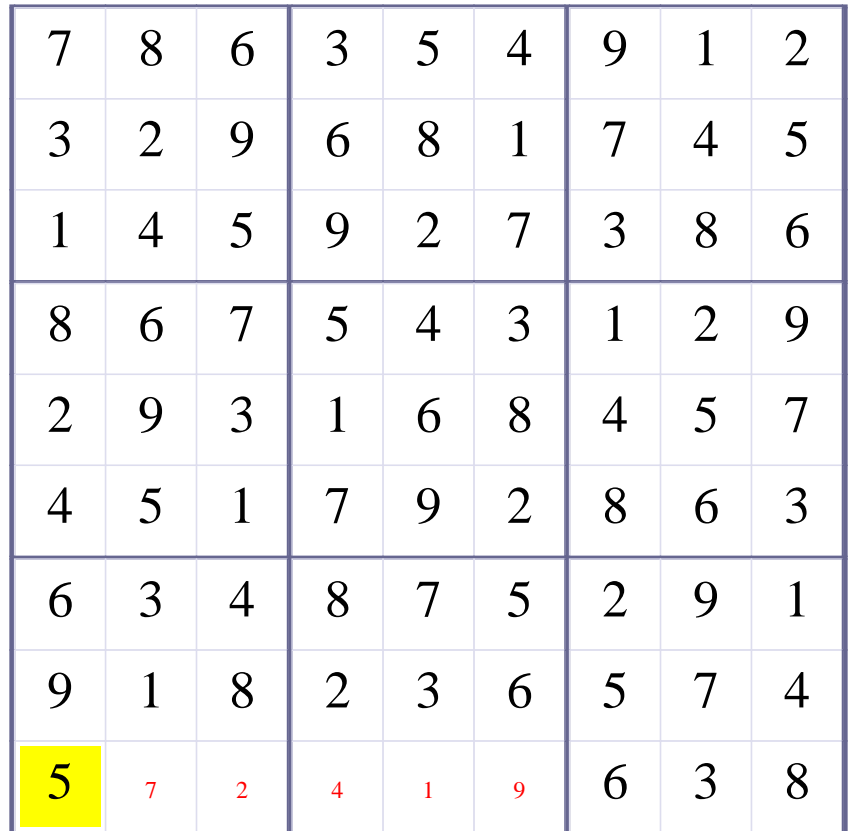

# **Update Candidate Values during [Step 58 of Solving this Sudoku]**

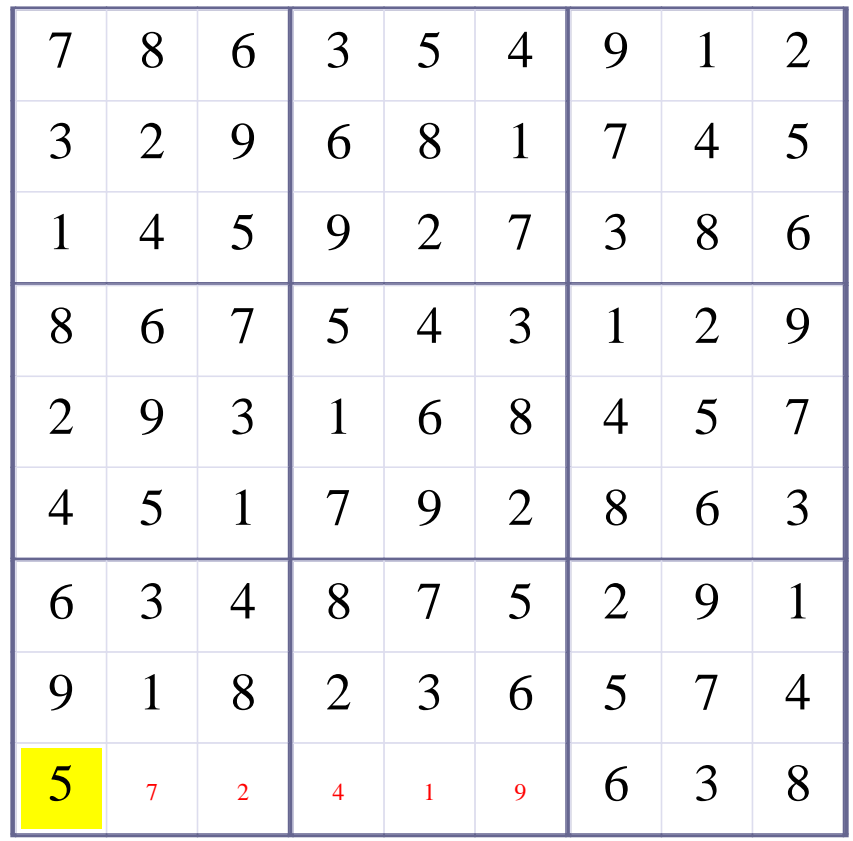

# **[Step 59 of Solving this Sudoku] - Use OneChoice for square R9C2**

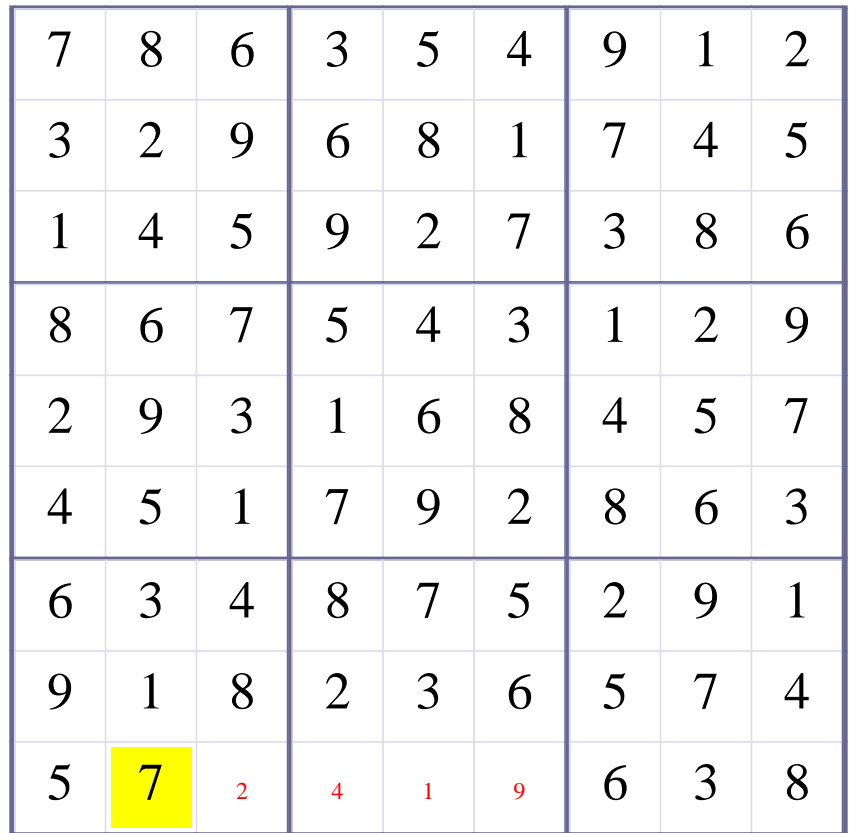

# **Update Candidate Values during [Step 59 of Solving this Sudoku]**

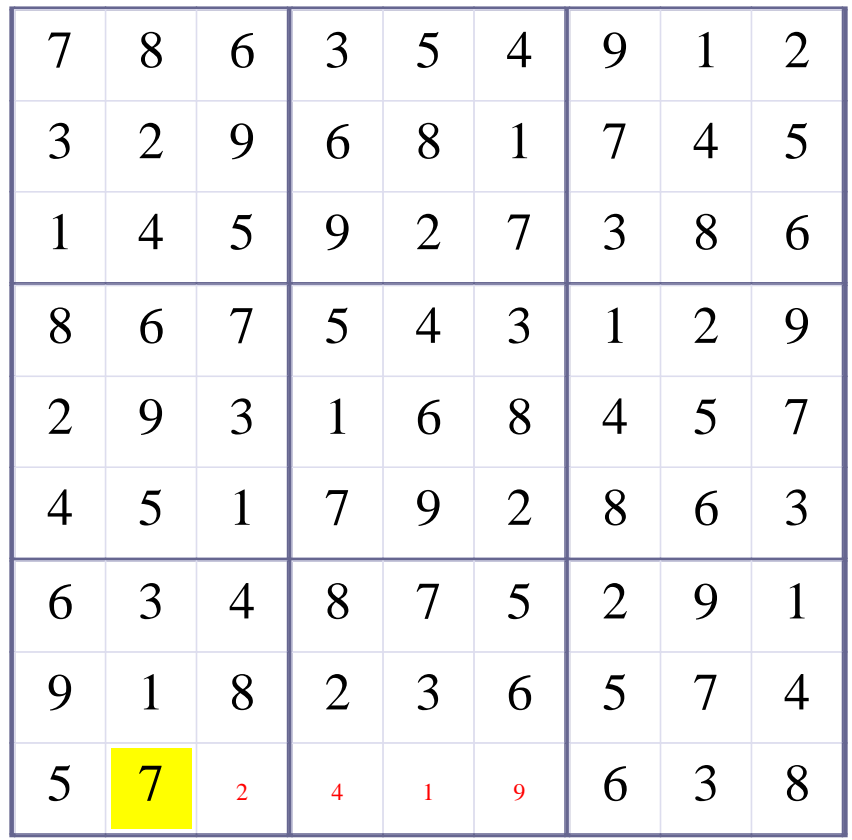

# **[Step 60 of Solving this Sudoku] - Use OneChoice for square R9C3**

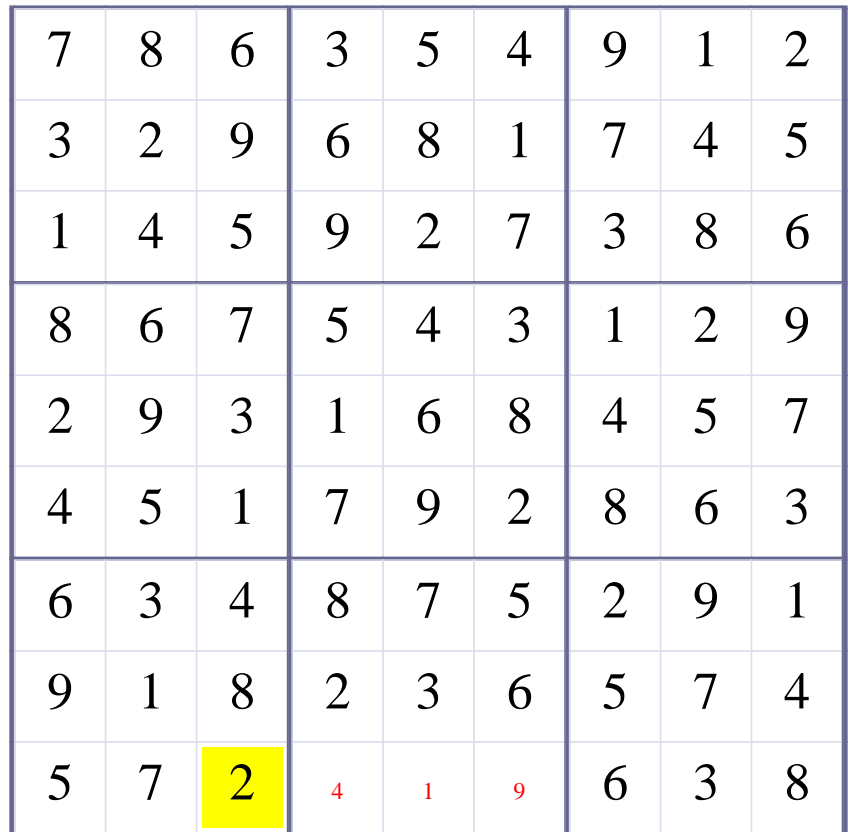

# **Update Candidate Values during [Step 60 of Solving this Sudoku]**

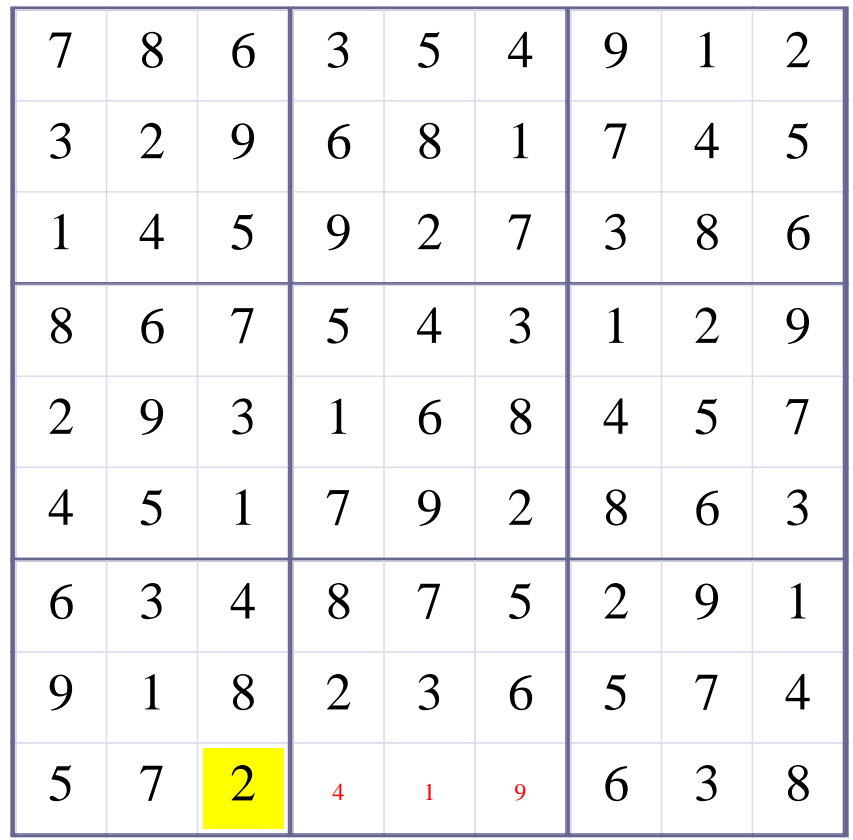

# **[Step 61 of Solving this Sudoku] - Use OneChoice for square R9C4**

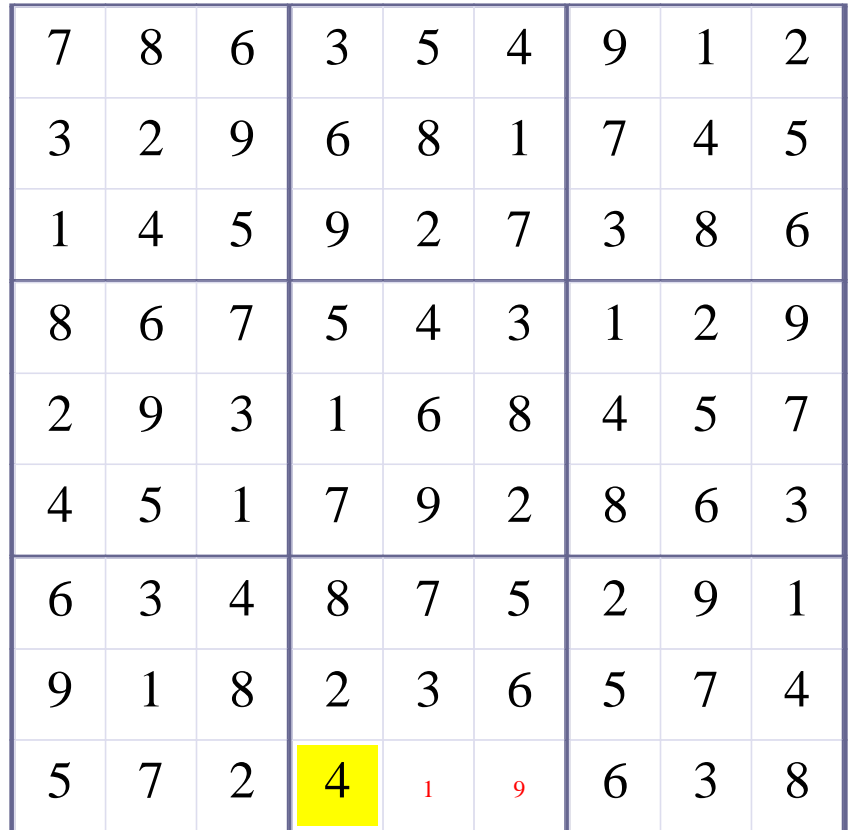

# **Update Candidate Values during [Step 61 of Solving this Sudoku]**

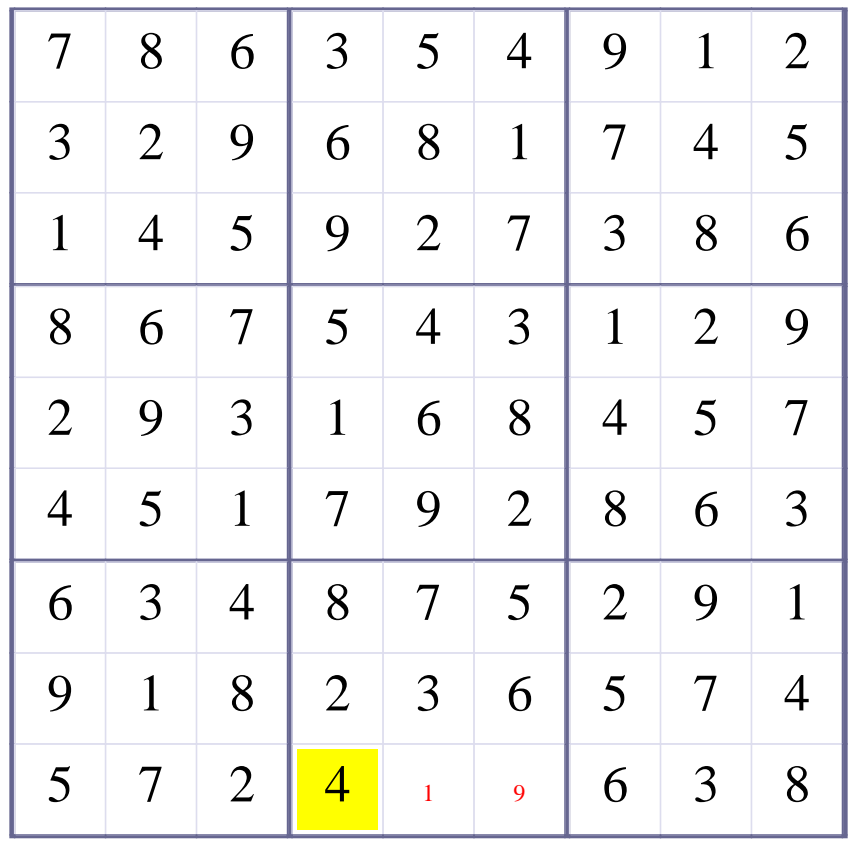

# **[Step 62 of Solving this Sudoku] - Use OneChoice for square R9C5**

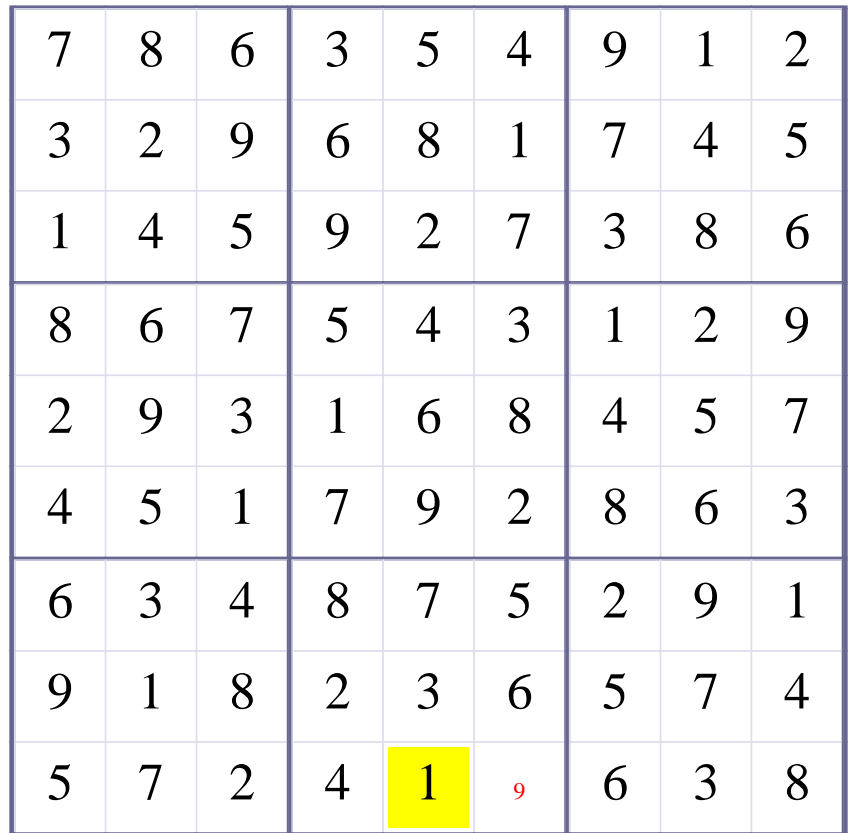

# **Update Candidate Values during [Step 62 of Solving this Sudoku]**

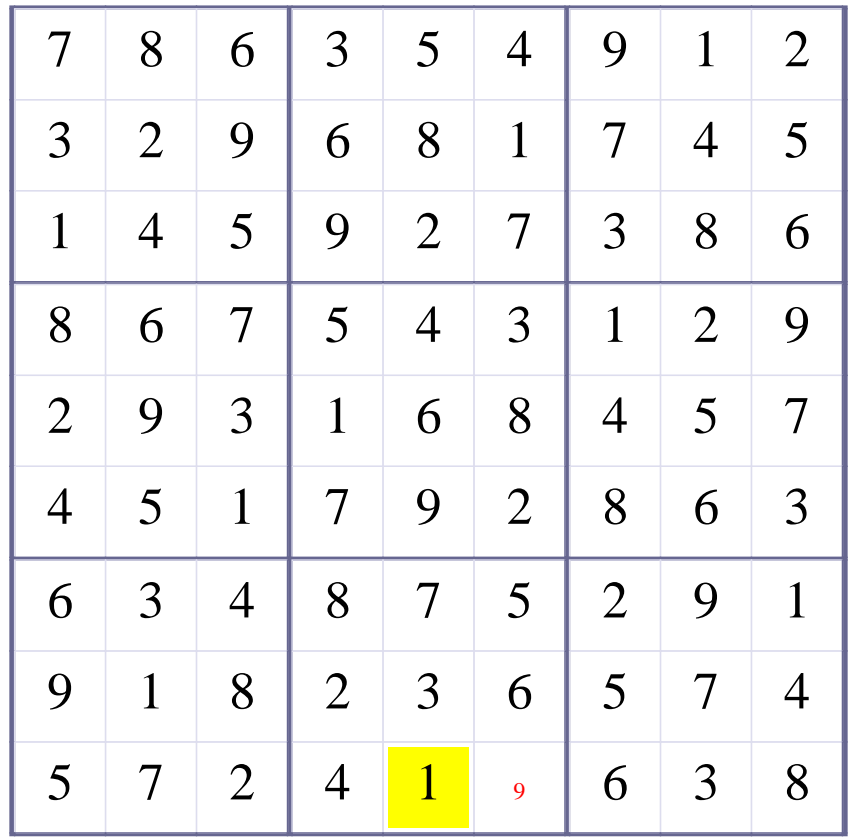

# **[Step 63 of Solving this Sudoku] - Use OneChoice for square R9C6**

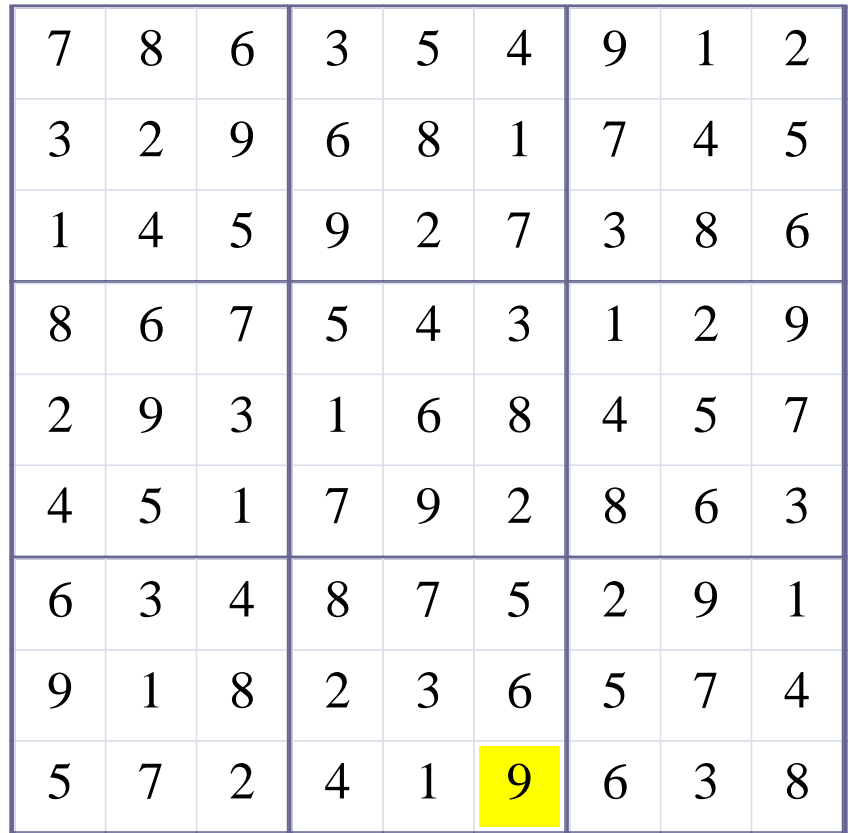